TALLINNA TEHNIKAÜLIKOOL Infotehnoloogia teaduskond

Karl-Andero Mere 164718IAPB

# **PSÜHHOLOOGIDE VASTUVÕTUAEGADE BRONEERIMISSÜSTEEMI ARENDAMINE**

Bakalaureusetöö

Juhendaja: Ago Luberg MSc

## **Autorideklaratsioon**

Kinnitan, et olen koostanud antud lõputöö iseseisvalt ning seda ei ole kellegi teise poolt varem kaitsmisele esitatud. Kõik töö koostamisel kasutatud teiste autorite tööd, olulised seisukohad, kirjandusallikatest ja mujalt pärinevad andmed on töös viidatud.

Autor: Karl-Andero Mere

08.01.2020

### **Annotatsioon**

Lõputöö eesmärk on luua avalik veebileht psühholoogide vastuvõtuaegade otsimiseks ja broneerimiseks. Veebiteenuse põhiülesanneteks on pakkuda lihtsat kasutajaliidest oma vastuvõtugraafiku koostamiseks ja haldamiseks psühholoogidele üle terve Eesti ning vabade vastuvõtuaegade kiiret broneerimisvõimalust nende klientidele. Süsteem aitab informatsiooni psühholoogide kohta ühte veebiallikasse koguda, abivajajatel kiire ja kaalutletud psühholoogi valiku teha ning psühholoogide töögraafikutes auke vähendada.

Uuringu käigus selgus, et Eestis taoline veebiteenus puudub, kuid sarnaseid süsteeme on välisriikides mitmeid. Töö käigus tehti analüüs süsteemi nõuete väljaselgitamiseks ning realiseeriti klient-server arhitektuurimustril põhinev broneerimissüsteem. Veebiteenuse kasutajaliides realiseeriti React raamistikus koos Bootstrap kujundusega ning serverrakendus Spring Boot raamistikus. Tulemus on avalikult kättesaadav aadressil [https://psuhholoogid.ee](https://psuhholoogid.ee/) ning kasutatav nii psühholoogide kui ka abivajajate poolt välja toodud eesmärkide saavutamiseks.

Lõputöö on kirjutatud eesti keeles ning sisaldab teksti 53 leheküljel, 8 peatükki, 7 joonist, 7 tabelit.

#### **Abstract**

#### **Psychologist Appointment Booking System Development**

The objective of the thesis is the creation of a website for booking psychologist appointments. The main goals of the website are to provide psychologists all over Estonia with a convenient calendar interface for work-schedule management and their clients (or future clients) with an effective means for simple and quick booking of appointments. The website is to improve general discoverability of psychologists, reduce the number of gaps in their appointment schedule and help clients make a calculated choice of psychologist.

Background research revealed that finding a psychologist in Estonia is not an easy task and requires considerable search effort in order to make a proper decision. Although several similar web services exist for foreign countries, none do for Estonia. This project helps gather information about psychologists into a single online source and provide the efficient search and booking functionality needed in the fast-paced modern life.

The thesis consists of a requirements analysis and the development and deployment of the booking system. The front-end application (the website) is developed in TypeScript using React framework with Bootstrap used for layout and design. It is served to users with the Apache2 web-server. The back-end application is written in Java using Spring Boot framework, providing front-end applications and other associated systems with an API (*Application Programming Interface*) for data access and manipulation. Important data is stored in a PostgreSQL database installation local to the server. The whole stack is deployed in a single Ubuntu (Bionic Beaver) virtual machine located in the AWS cloud. As a result, the fully functional and public website can be found at [https://psuhholoogid.ee](https://psuhholoogid.ee/) and can be successfully used for all the mentioned purposes.

The thesis is in Estonian and contains 53 pages of text, 8 chapters, 7 figures, 7 tables.

# **Lühendite ja mõistete sõnastik**

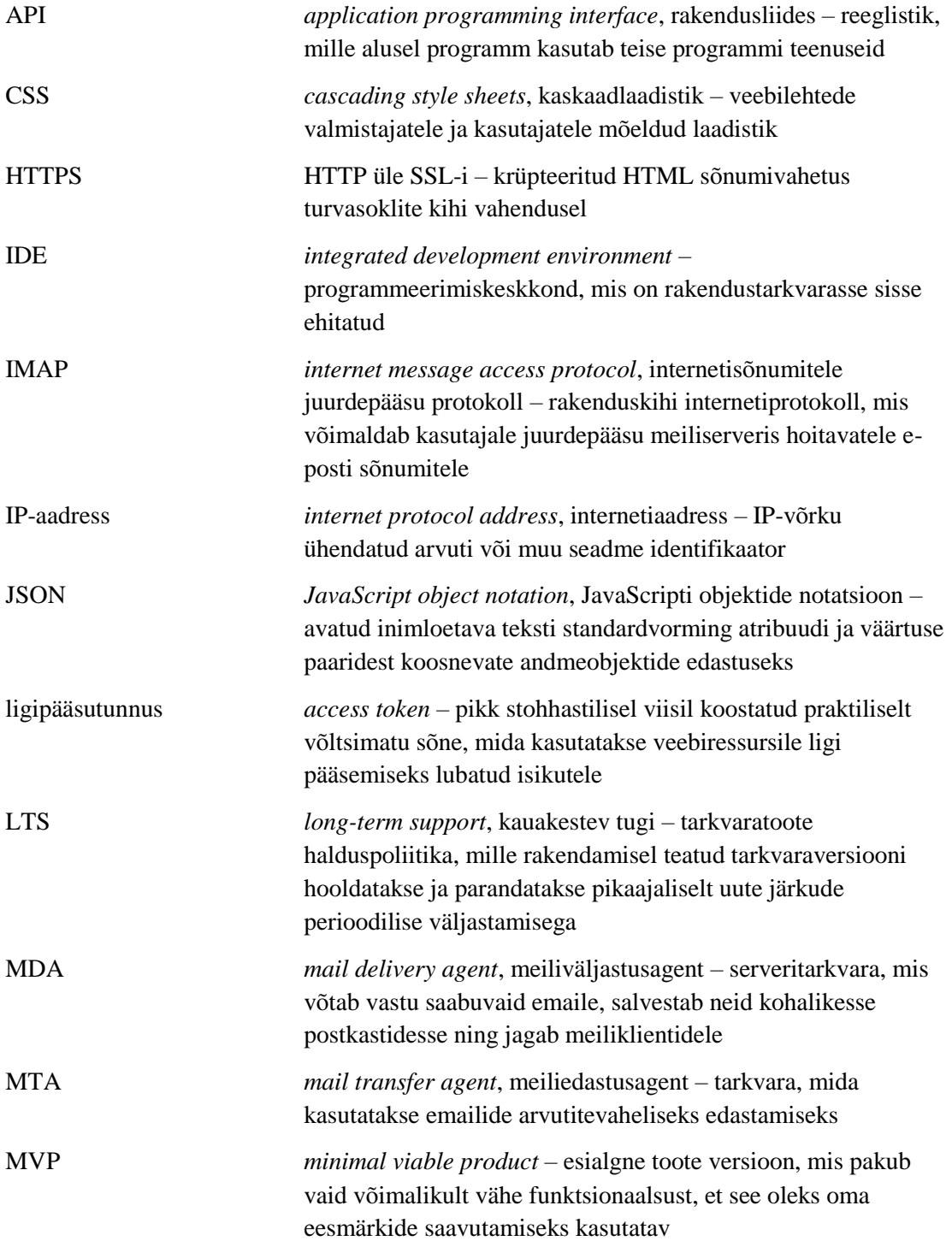

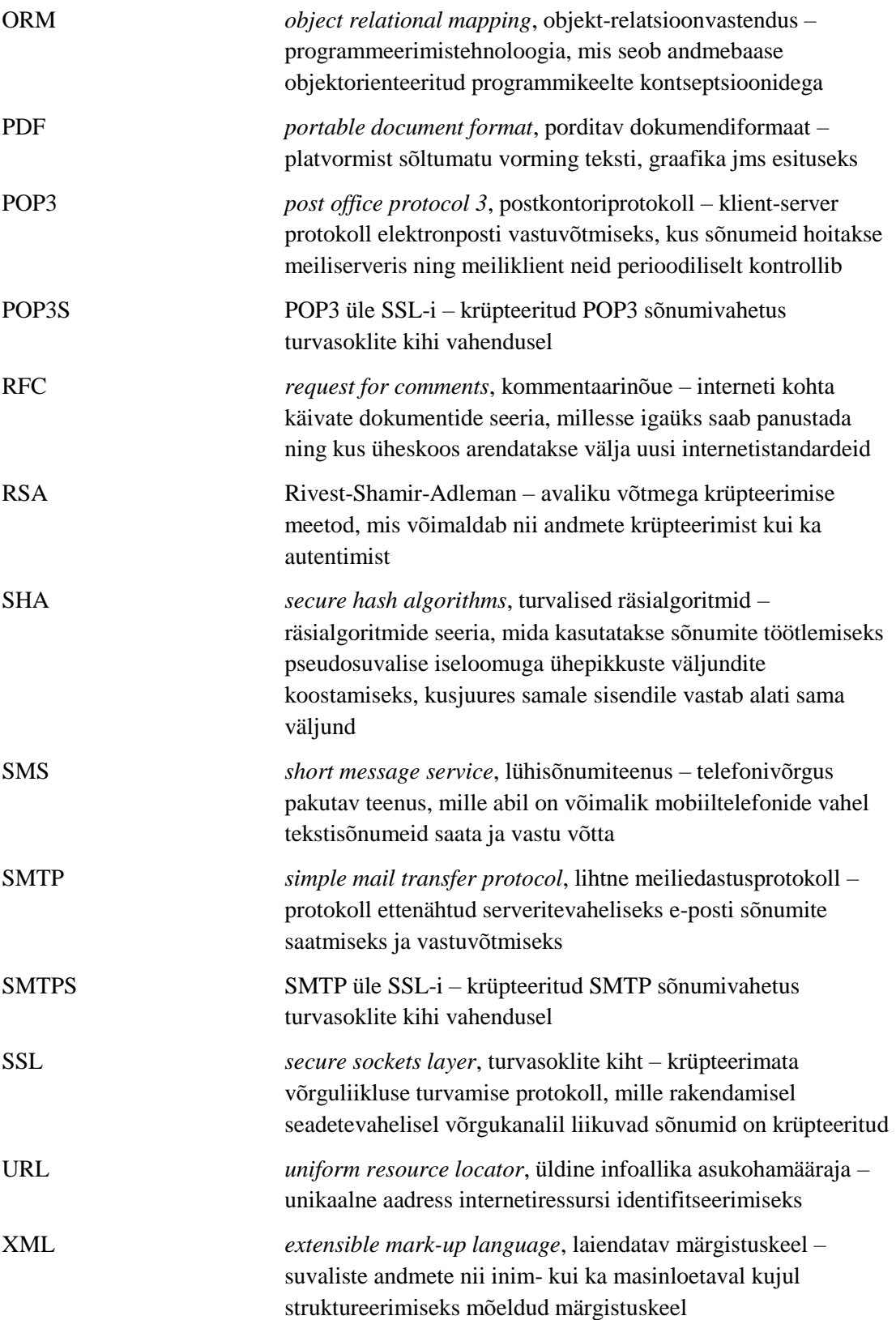

## **Sisukord**

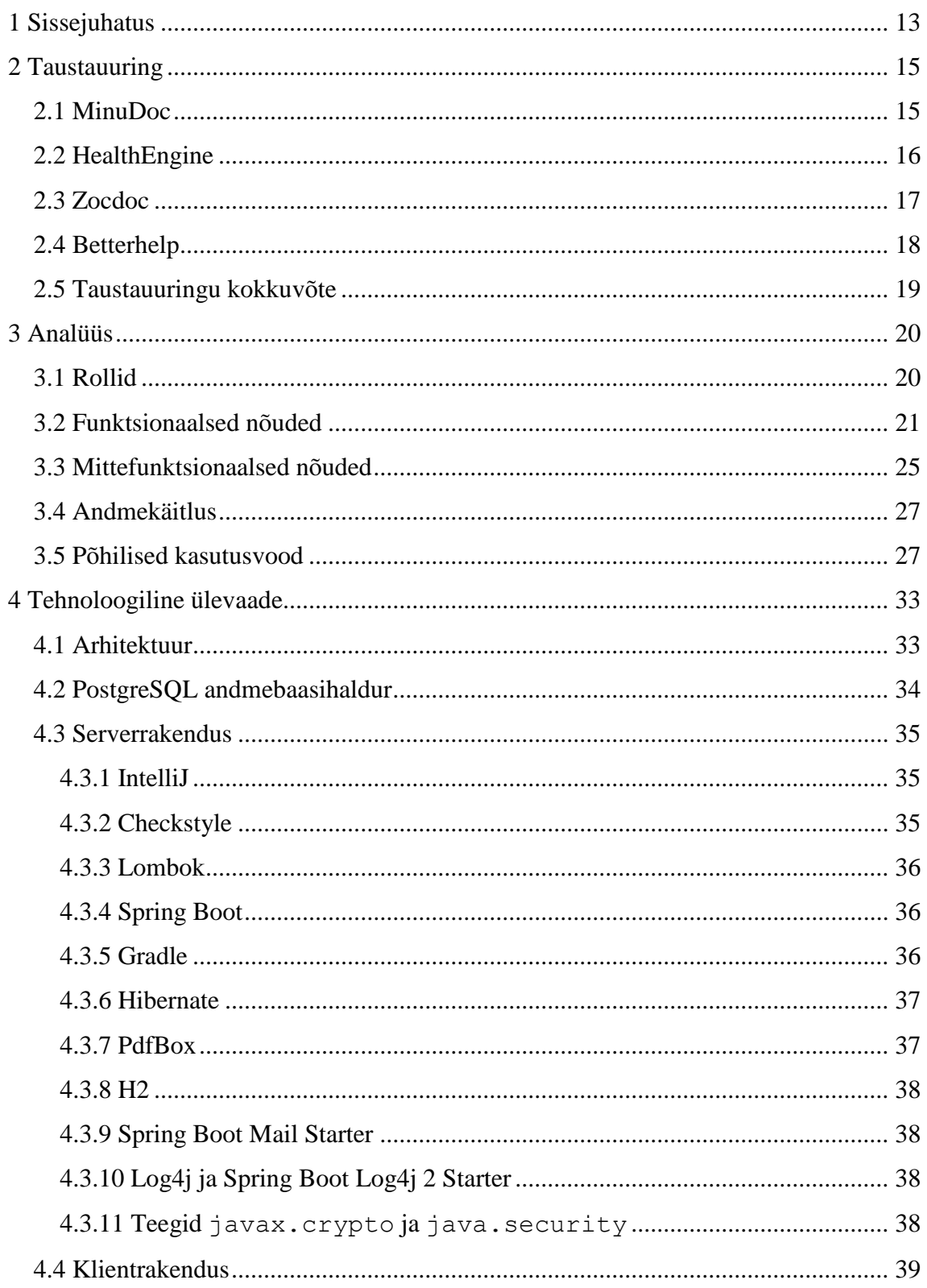

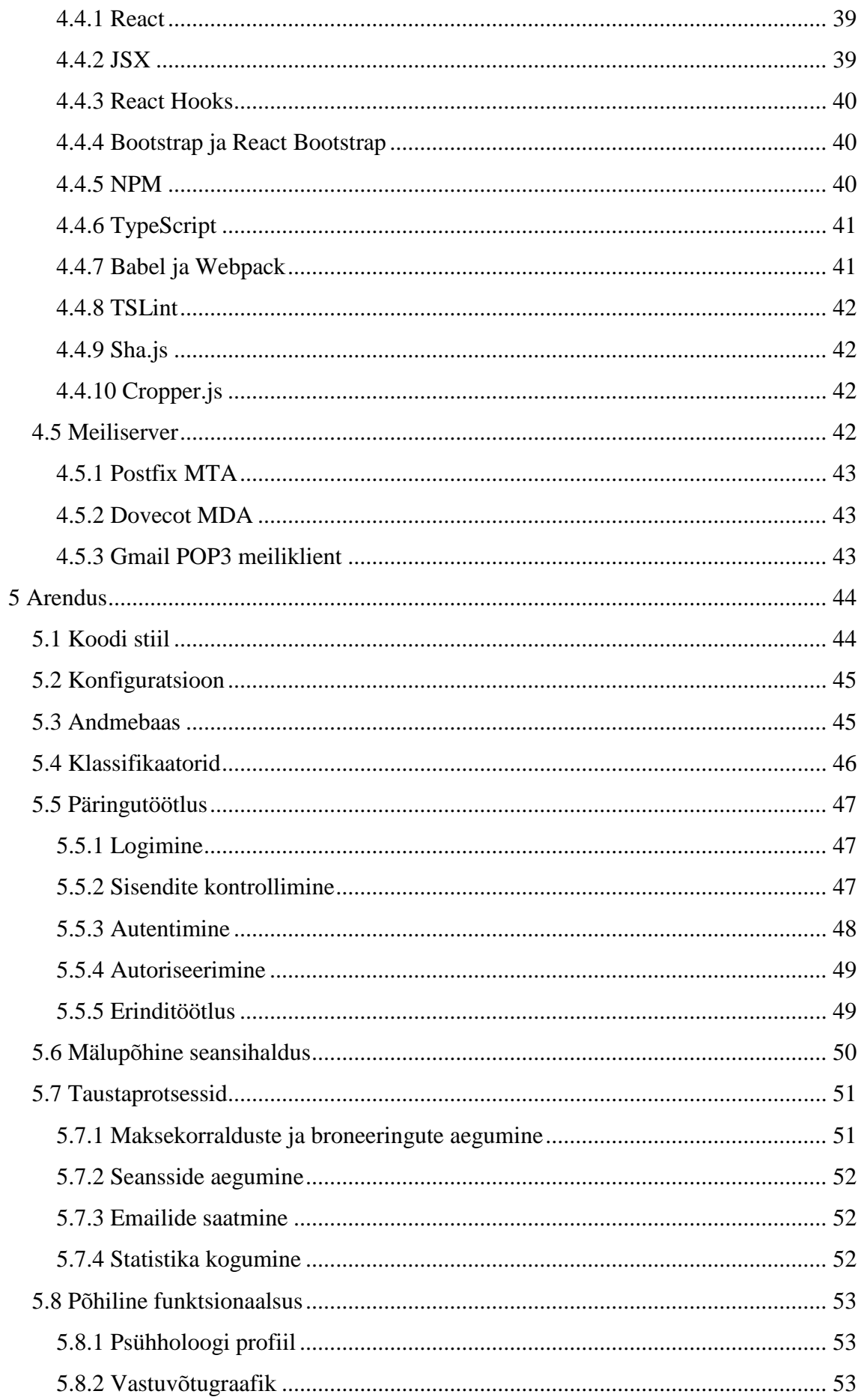

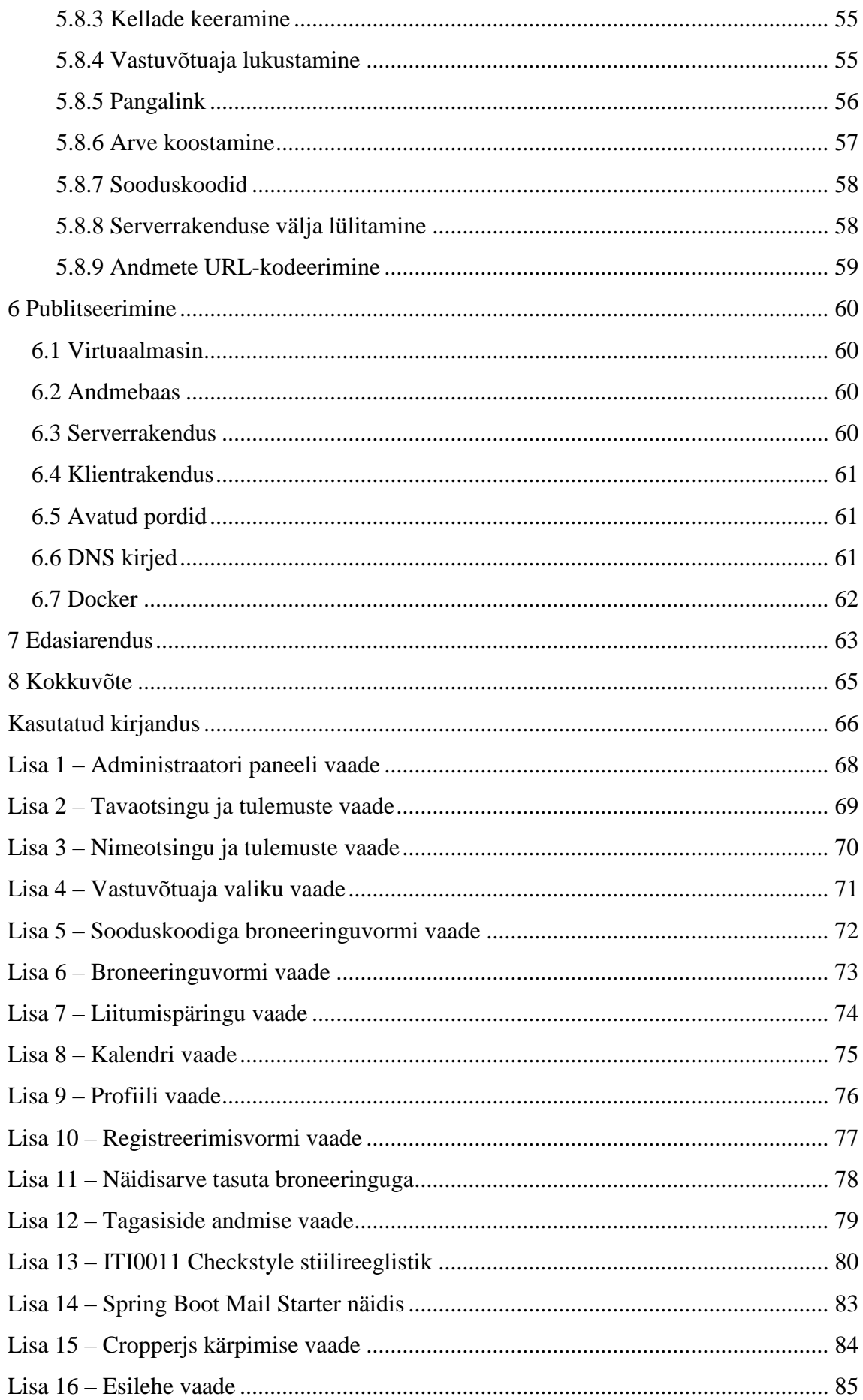

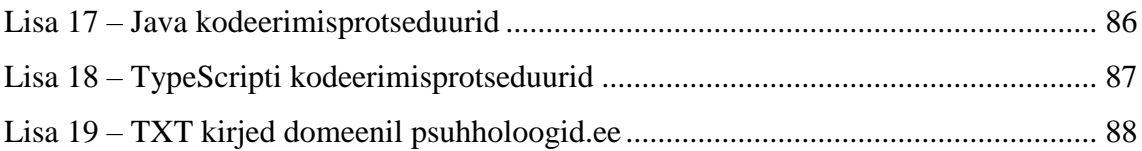

## **Jooniste loetelu**

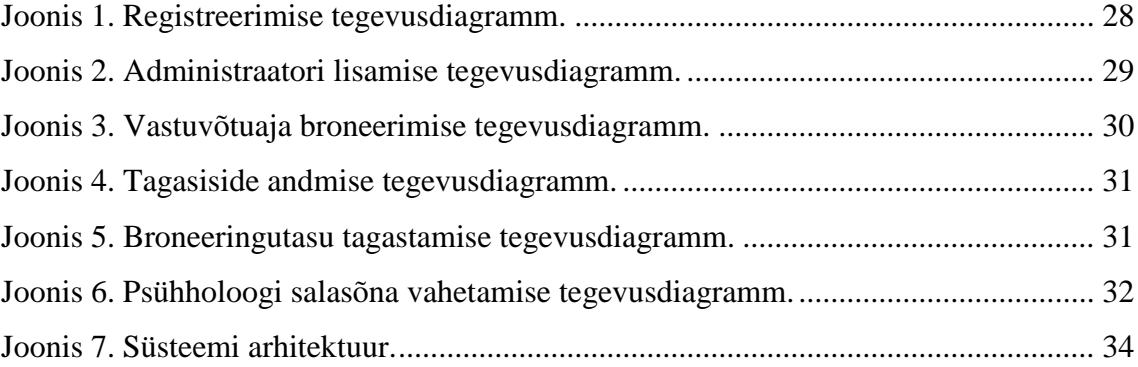

## **Tabelite loetelu**

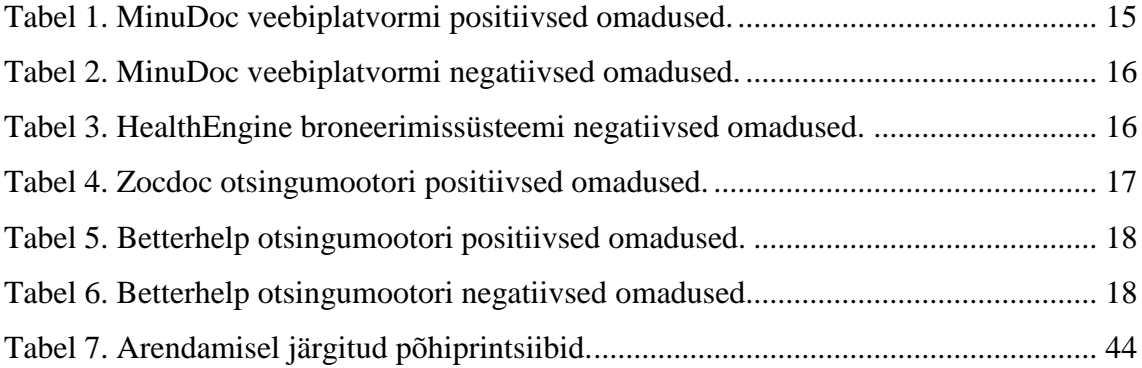

### <span id="page-12-0"></span>**1 Sissejuhatus**

Psühholoogiline nõustamine võib abivajaja jaoks osutuda tema elus äärmiselt oluliseks sammuks ning mõjutada tugevalt tema edasisi samme. Arvestades seda ning ka nõustamise kõrgeid hindu, võiks eeldada, et psühholoogi valitakse ettevaatlikult ning võimalikult paljude erinevate valikute hulgast.

Olenemata sellest, kas valitakse esmamulje, hinna, asukoha või mõne teise kriteeriumi alusel, peab parima valiku tegemiseks nägema Eestis palju vaeva: külastama erinevaid veebilehti ning igalt ühelt leidma endale vajaliku info otsuse tegemiseks. Kuna see protsess on tüütu, võivad paljud abivajajad teha valiku juba enne enamiku variantide läbivaatamist. Samuti ei olegi iga psühholoog lihtsasti leitav.

Lisaks on vaja vastuvõtu registreerimiseks psühholoogiga ühendust võtta. Kui psühholoogil toimub parasjagu vastuvõtt, ei saa ta vastata telefonile või lugeda emaile, seega vastab ta kliendile pausi ajal, vahetevahel alles tööpäeva lõpus või isegi järgmisel päeval. Selline arutlemise ja kokkuleppe vajadus venitab kliendi jaoks registreerimisprotsessi ja otsuse tegemise üsna pikaks ning kulutab ka asjatult psühholoogi aega.

Käesoleva töö peamine eesmärk on luua veebiteenus, mis teeb sobiva psühholoogi otsimise abivajajale lihtsaks, võimaldades tal ühelt veebilehelt leida enamik Eesti psühholoogid ning iga psühholoogi kohta kogu vajaliku informatsiooni, mis aitaks tal teha kaalutletud valiku.

Teiseks eesmärgiks on teha valitud psühholoogi juurde vastuvõtu registreerimise efektiivsemaks, võimaldades kliendil samal veebilehel broneerida vabade vastuvõtuaegade hulgast endale sobiv, ilma psühholoogipoolse kinnituseta.

Kolmandaks eesmärgiks on vähendada psühholoogide töögraafikus auke, mis tekivad, kui klient liiga hilja tühistab oma vastuvõtu ning vastuvõtuaja alguseks ei leita uut klienti. Selle jaoks tehakse otsingutulemustes esinevad psühholoogid vaikimisi järjestatuks esimese vaba vastuvõtuaja järgi. Lisaks, et pärast vastuvõtuaja tühistamist oleks võimalik leida uus klient, vabastab loodav süsteem tühistatud vastuvõtuajad automaatselt, võimaldades neid uutel soovijatel broneerida.

Peale selle pakub antud broneerimissüsteem leitavust ja suuremat töövõimalust psühholoogidele, kes pole lihtsasti leitavad, kuna ei tee piisavalt head reklaami ja/või pole veel tuntud nimed oma valdkonnas (enamasti hiljuti eriala lõpetanud).

Käesoleva lõputöö käigus tehakse eelmainitud eesmärkide saavutamiseks esialgu taustauuring olemasolevate sarnaste veebiteenuste osas ning pannakse paika nõuded loodavale veebiteenuse MVP-le (ingl *minimal viable product*). Seejärel tuuakse välja süsteemi arhitektuurikomponendid, nende realiseerimiseks kasutatavad tehnoloogiad ning arenduskäik. Lõpetuseks selgitatakse, kuidas veebiteenus avalikkusele kättesaadavaks tehakse, ning planeeritud edasiarendust.

Oskusterminite eesti keelde tõlkimiseks on abiallikana kasutatud Cybernetica standardipõhist tarkvaratehnika sõnastikku [1], Heikki Vallaste inglisekeelsete info- ja sidetehnoloogia terminite seletavat sõnaraamatut [2] ning Eesti Keele Instituudi IT terministandardi [3] ja inglise-eesti masintõlke [4] sõnastikke.

## <span id="page-14-3"></span><span id="page-14-0"></span>**2 Taustauuring**

Peatükis kirjeldatakse olemasolevaid sarnaseid süsteeme ning nende parimaid omadusi. Olemasolul tuuakse välja ka puudused, millega oleks vaja arvestada loodava süsteemi arendamisel.

#### <span id="page-14-1"></span>**2.1 MinuDoc**

Eestis on tervisenõustamise platvorm MinuDoc<sup>1</sup>, mille abil saab erinevate meditsiinierialade spetsialistide ja psühholoogide juurde nii videokonsultatsiooni vormis vastuvõtte broneerida kui ka neid veebiplatvormi vahendusel läbi viia. Järgnevas tabelis on esitatud platvormi parimad omadused [\(Tabel 1\)](#page-14-2).

| <b>Positiivne omadus</b> | <b>Selgitus</b>                                                                                                    |
|--------------------------|----------------------------------------------------------------------------------------------------|
| Lihtsus ja konkreetsus   | Soovitud tegevus on veebilehel võimalik suurema vaevata läbi viia<br>tänu minimalistlikule ja intuitiivsele disainile. |
| Oluline informatsioon    | Nõustajate nimekirja ja profiili vaadates on kõige olulisem                                                            |
| esile toodud             | informatsioon hästi esile toodud, mis aitab kliendil oma valiku teha.                                                  |
| Varaseim vastuvõtt       | Otsingutulemused on järjestatud varaseima vaba vastuvõtuaja                                                            |
| enne                     | alusel, aidates vältida auke nõustajate graafikus.                                                                     |
| Vastuvõtuaegade          | Kui nõustajal pole parasjagu vabu aegu välja pandud, on külastajal                                                     |
| küsimise võimalus        | võimalik saata veebilehe kaudu kiri, et aegu juurde küsida.                                                            |

<span id="page-14-2"></span>Tabel 1. MinuDoc veebiplatvormi positiivsed omadused.

 $1$  [minudoc.ee](http://www.minudoc.ee/)

Järgnevas tabelis on esitatud platvormi negatiivsed omadused psühholoogia valdkonna seisukohast [\(Tabel 2\)](#page-14-3).

| <b>Negatiivne omadus</b>      | <b>Selgitus</b>                                                                                                    |
|-------------------------------|----------------------------------------------------------------------------------------------------|
| Eelkõige mõeldud<br>arstidele | Reklaamlaused "arstile minutitega", "arst ühe kliki kaugusel"<br>ning "videokonsultatsioon parimate arstidega" jätavad mulje, et<br>tegemist on vaid arstidele mõeldud konsultatsiooniplatvormiga. |
| Vähene psühholoogide          | 2019 detsembri seisuga on registreeritud psühholooge platvormil                                                                                                    |
| arv                           | vaid 11, mis ei anna eriti suurt võimalust valikuks.                                                                                                    |
| Kehv leitavus                 | Otsides mitmetes otsingumootorites psühholooge või terapeute, ei<br>näidata seda platvormi otsingutulemuste hulgas. See võib olla<br>seotud asjaoluga, et psühholoog ei ole arst.                  |
| Tulemused pole                | Leitud psühholoogide nimekirja ei ole võimalik järjestada                                                                                                    |
| ümberjärjestatavad            | erinevate kriteeriumide alusel, mis võiks otsijale olulised olla.                                                                                                    |
| Kasutajakonto loomise         | Vastuvõtu broneerimiseks on vaja sisse logida või registreerida,                                                                                                    |
| vajadus                       | muutes protsessi mitteanonüümseks ning esmakülastajale tüütuks.                                                                                                    |

Tabel 2. MinuDoc veebiplatvormi negatiivsed omadused.

## <span id="page-15-0"></span>**2.2 HealthEngine**

Austraalias on olemas broneerimissüsteem HealthEngine<sup>1</sup>, mille kaudu, sarnaselt MinuDocile, saab erinevate meditsiinierialade spetsialistide juurde vastuvõtte broneerida.

Kui otsida süsteemi abil psühholooge, näidatakse üle 56 000 tulemuse, s.t kliendil on suur tõenäosus leida endale sobivas piirkonnas psühholoog. Positiivne on ka see, et iga psühholoogi profiilil leidub rohkelt infot, kaasaarvatud kontaktandmed. Negatiivsed aspektid on välja toodud järgnevas tabelis [\(Tabel 3\)](#page-15-1).

Tabel 3. HealthEngine broneerimissüsteemi negatiivsed omadused.

<span id="page-15-1"></span>

| <b>Negatiivne omadus</b> | <b>Kirjeldus</b>                                              |
|--------------------------|---------------------------------------------------------------|
| Tulemused pole           | Psühholooge on otsingutulemustes väga palju, kuid neid pole   |
| ümberjärjestatavad       | võimalik järjestada erinevate kriteeriumide alusel.           |
| Oluline informatsioon    | Nimekirjas näidatakse spetsialisti kohta vähe informatsiooni  |
| raskesti leitav          | ning pole ka aru saada, mille järgi tulemused on järjestatud. |

<sup>&</sup>lt;sup>1</sup> [healthengine.com.au](https://healthengine.com.au/)

<span id="page-16-1"></span>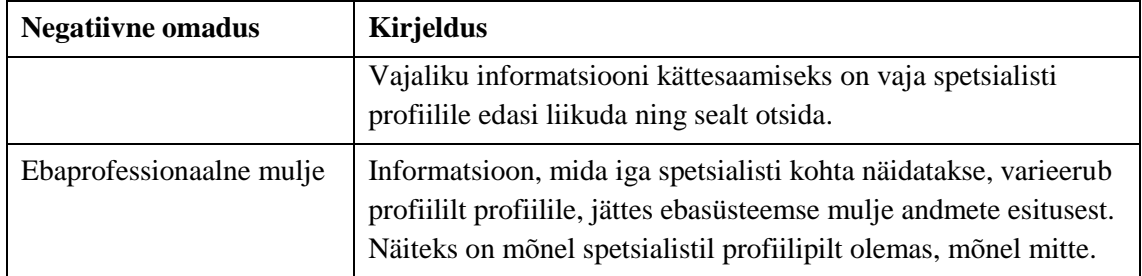

### <span id="page-16-0"></span>**2.3 Zocdoc**

Zocdoc<sup>1</sup> on Ameerika otsingumootor, mille abil saab otsida erinevate valdkondade spetsialiste, s.h. psühholooge. Järgnevalt on toodud välja süsteemi paremad omadused [\(Tabel 4\)](#page-16-2).

<span id="page-16-2"></span>

| <b>Positiivne omadus</b>                     | <b>Kirjeldus</b>                                                                                                    |
|----------------------------------------------|----------------------------------------------------------------------------------------------------|
| Otsingutulemusi võimalik<br>ümber järjestada | Otsijal on võimalus valida, milliste kriteeriumite alusel soovib<br>spetsialistide nimekirja järjestada.                                         |
| Vabad ajad kohe nähtavad                     | Juba nimekirja kuvamisel on iga spetsialisti juures vabade<br>vastuvõtuaegade tabel. Ajale vajutades saab juba algatada<br>broneerimisprotsessi. |
| Pole vaja kasutajakontot                     | Vastuvõtu broneerimiseks pole vaja registreerida ega sisse<br>logida. Broneerimiseks piisab vaid nime ja kontaktandmete<br>sisestamisest.        |
| Ühtne välimus                                | Iga spetsialisti kohta leiduv info on ühtemoodi struktureeritud,<br>jättes veebilehest korraliku ja professionaalse mulje.                       |
| Detailsus                                    | Valitud spetsialisti profiilil on palju informatsiooni, mis aitab<br>otsijal teha kaalutletud valiku.                                            |

Tabel 4. Zocdoc otsingumootori positiivsed omadused.

<sup>1</sup> [zocdoc.com](https://www.zocdoc.com/)

## <span id="page-17-0"></span>**2.4 Betterhelp**

Betterhelp<sup>1</sup> on Austraalia psühholoogide otsingumootor ja veebipõhise konsultatsiooni platvorm, mis aitab kliendi kokku viia sobiva psühholoogiga põhjalikule küsimustikule vastamise abil. Esialgu on välja toodud veebiplatvormi positiivsed omadused [\(Tabel 5\)](#page-16-1).

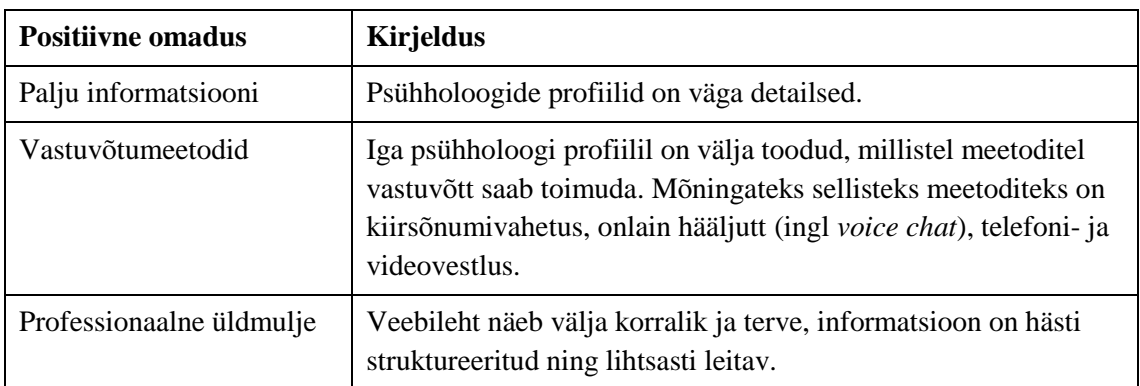

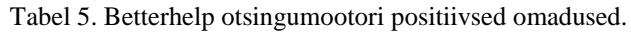

Järgmises tabelis on välja toodud süsteemi negatiivsed omadused [\(Tabel 6\)](#page-17-1).

<span id="page-17-1"></span>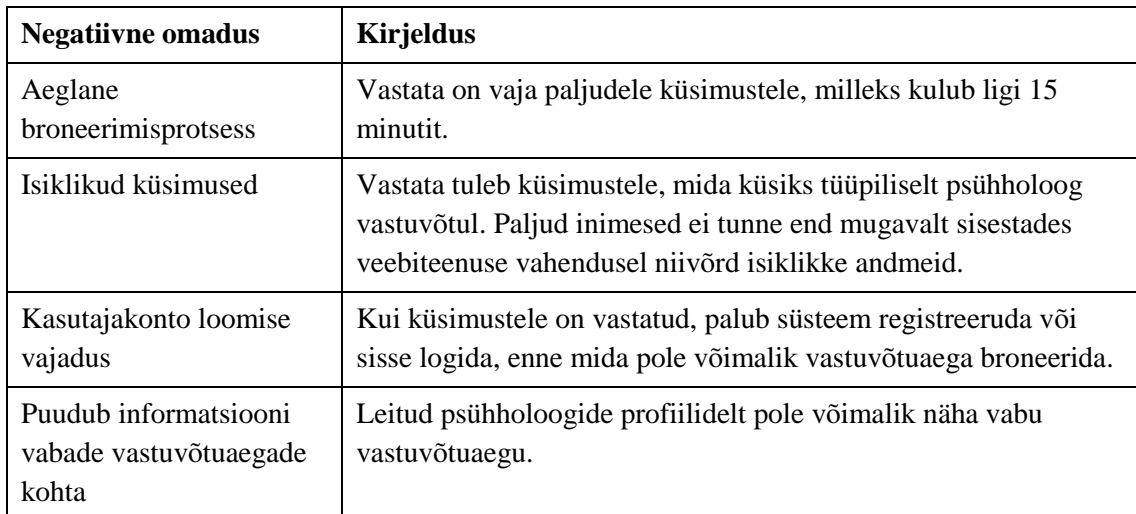

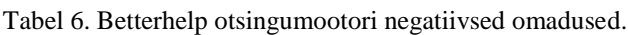

<sup>1</sup> [betterhelp.com](https://www.betterhelp.com/)

## **2.5 Taustauuringu kokkuvõte**

Uuringu käigus selgus, et Eestis puudub veebileht kui allikas, mis pakuks reklaami psühholoogidele üle terve riigi ning võimaldaks nende juurde vastuvõtuaegu broneerida. Eksisteerib aga teiste riikide või sarnase iseloomuga süsteeme ning uuringu käigus selgus, millised on nende parimad ja halvimad omadused.

### <span id="page-19-0"></span>**3 Analüüs**

Peatükis tuuakse välja süsteemi nõuded, mis on uurimuse läbiviija poolt välja selgitatud koostöös tema äripartneriga ning Eestis töötava, enam kui 15-aastase staažiga psühholoogiga. Kõik nõuded on esitatud võimalikult üldistaval moel, ärieesmärkide saavutamiseks vajalikul täpsustasandil. Nõuetele vastava realisatsiooni eripärad on välja toodud ja põhjendatud järgnevates peatükkides (vt Jaotised [4](#page-32-0)[-6\)](#page-59-0).

#### <span id="page-19-1"></span>**3.1 Rollid**

Veebiteenust peab olema võimalik kasutada neljas erinevas rollis: **administraator**, **psühholoog**, **pank** ja **tavakasutaja**. Administraatori, psühholoogi ja panga tegevusi peab süsteem autentima ja autoriseerima. Tavakasutajaks võib olla mistahes tegutseja veebilehel ning ei nõua isikutuvastust.

**Administraator** – ettevõtte volitatud töötaja, kes haldab mitmesuguseid klassifikaatoreid ning lubab või piirab ligipääsu psühholoogidele ja teistele administraatoritele. Lisaks pääseb administraator ligi veebiteenuse statistikale jm administreerimistoimingutele läbi spetsiaalse vaate kasutajaliideses (edaspidi "administraatori paneel", vt Lisa 1).

**Psühholoog** – Eestis töötav ja litsentseeritud psühholoog, kes on süsteemi registreerunud ning administraatori poolt kinnitatud spetsialist. Psühholoog vastutab oma profiilil leiduva informatsiooni õigsuse ja ajakohasuse eest ning registreerib graafikusse vabu vastuvõtuaegu oma klientidele (tavakasutajatele) broneerimiseks.

**Pank** – pangasüsteem, mille kaudu tavakasutaja kinnitab makse sooritamisega oma broneeringu. Pank teavitab käesolevat süsteemi makse toimumisest või mittetoimumisest. Et vältida psühholoogidega finantslepingute koostamise vajadust ning suurte rahasummade käitlemist, ei pakuta kliendile seansitasu maksmise võimalust. Makstakse vaid broneeringu- ehk vahendustasu.

**Tavakasutaja** – kõik ülejäänud veebiteenuse kasutajad, kes ei kuulu eelnevalt mainitud rollide hulka. Tavakasutaja on üldiselt isik, kes soovib endale psühholoogi vastuvõttu broneerida ("abivajaja" ehk "klient"). Tavakasutaja rollis on ka näiteks psühholoog enne registreerimist, kui ta esitab avalduse veebiteenusega liitumiseks. Tavakasutajal puudub anonüümsuse ja broneerimisprotsessi lihtsuse huvides konto (vt Jaotis [3.4\)](#page-25-0).

#### <span id="page-20-0"></span>**3.2 Funktsionaalsed nõuded**

Järgmisena on välja toodud toimingud, mida erinevates rollides kasutajad peavad olema võimelised veebiteenuse kaudu tegema. Kõik tegevused on grupeeritud rollide alusel. Lisaks on välja toodud automaatsed tegevused, mille läbiviijaks on **süsteem** ise.

#### **Administraator**:

- Logib sisse, sisestades kasutajatunnuse ja salasõna.
- Logib välja.
- Uuendab oma salasõna, sisestades vana salasõna ja uue salasõna kaks korda.
- Registreerib uue administraatori, sisestades uue kasutajatunnuse.
- $\blacksquare$  Vaatab veebiteenuse statistikat<sup>1</sup>.
- Võtab vastu või lükkab tagasi sooviavalduse psühholoogiks registreerimiseks. Seda peab olema võimalik teha nii administraatori paneelist veebilehel kui ka otse emailist lingi kaudu.
- Vaatab kõikide psühholoogide nimekirja koos koodide, nimede ja staatustega.
- Aktiveerib/deaktiveerib psühholoogi kasutajakonto.
- Vaatab kõikide administraatorite nimekirja koos koodide, kasutajatunnuste ja staatustega.
- Aktiveerib/deaktiveerib administraatori kasutajakonto.
- Vaatab sooduskoodi infot koos soodusmäära, kasutuste arvu, kehtivusperioodi ja selgitusega, sisestades korrektse sooduskoodi.

<sup>1</sup> **Statistika** sisaldab andmeid järgnevate tegevuste kohta: tavaotsingu teostamine (vt Lisa 2); nimeotsingu teostamine (vt Lisa 3); profiili vaatamine ning broneeringu alustamine (vt Lisa 4); broneerimisprotsessi katkestamine ning broneeringu tasuta kinnitamine (vt Lisa 5); panka suunamine (vt Lisa 6); broneeringu kinnitamine maksega; psühholoogi poolt vastuvõtu reserveerimine; broneeringu tühistamine; liitumispäringu saatmine (vt Lisa 7); liitumispäringu vastuvõtmine; vastuvõtuaja lisamine, muutmine ja eemaldamine ning kohal käimise või mitte käimise kinnitamine (vt Lisa 8); maksekorraldused seisundi kaupa ning laekunud maksete arv koos summaga maksemeetodi kaupa.

- Muudab sooduskoodi kehtetuks.
- Lisab uue klassifikaatori. Klassifikaator võib olla vastuvõtukeel, -asukoht, -kestus või teraapia eriala.
- Kustutab klassifikaatori.

#### **Psühholoog**:

- Logib sisse, sisestades oma emaili ja salasõna.
- Logib välja.
- Taotleb emaili salasõna uuendamiseks ("unustasin salasõna" funktsionaalsus), sisestades oma meiliaadressi.
- Uuendab oma salasõna, sisestades uue salasõna kaks korda. Seda peab olema võimalik teha vaid psühholoogi isiklikule meiliaadressile saadetud lingi kaudu, mis sisaldab operatsiooni lubavat ligipääsutunnust (ingl *access token*).
- Vaatab oma profiilile salvestatud andmeid: email, telefon, nimi, sünnikuupäev, hariduskäik, detailkirjeldus, lühikirjeldus, pilt, tutvustusvideo, keeled, asukohad ja nendega seotud aadressid, erialad ning seansi kestused ja nende hinnad (vt Lisa 9).
- Registreerub psühholoogiks, sisestades detailsed profiili andmed, nagu selgitatud eelmises punktis, ning elulookirjelduse (vt Lisa 10). Tutvustusvideot ei saa registreerimisel lisada, vaid selle asemel on võimalik märkida, kas on tutvustusvideo tegemise soov või mitte.
- Uuendab oma profiili (kõiki eelnevas punktid välja toodud andmeid).
- Vaatab oma töögraafikut: vastuvõtuajad, nende staatused ning broneeritud vastuvõtuaegadega seotud klientide kontaktandmed (vt Lisa 8).
- Lisab uue vaba vastuvõtuaja, valides kellaaja, kestuse ja asukoha.
- Uuendab vaba vastuvõtuaja kellaaega, kestust ja/või asukohta.
- Reserveerib kliendi jaoks vaba vastuvõtuaja broneerimiseks<sup>1</sup>, kas sisestades eelneva broneeringu koodi või kliendi meiliaadressi ja telefoninumbri.
- Kustutab vastuvõtuaja, kusjuures vastuvõtt võib olla juba broneeritud.

<sup>1</sup> **Psühholoogipoolne reserveerimine** – kui psühholoogile näiteks helistatakse või kui klient soovib uut aega, peab olema psühholoogil võimalus tema jaoks vaba vastuvõtuaeg reserveerida otse töögraafikus. Vastuvõtu lõplikuks kinnitamiseks on kliendil vaja maksta broneeringutasu pangalingi kaudu 24 tunni jooksul.

- **•** Teavitab, et klient käis vastuvõtul<sup>1</sup>.
- Teavitab, et klient ei käinud vastuvõtul.
- Vaatab teavitusi (ingl *notification*), mille on süsteem saatnud (nt kliendi poolt aja broneerimine või broneeringu tühistamine).
- Kustutab teavituse.
- Vaatab kinnitatud broneeringute arvu.
- Vaatab erialaste täiendkoolituste nimekirja, milleks on kursused, koolitused, seminarid ja muud taolised üritused, millel ta on osalenud oma praksise täiustamiseks.
- Lisab uue erialase täiendkoolituse, sisestades selle pealkirja ning valikuliselt läbiviijad ja/või toimumise aasta.
- Kustutab erialase täiendkoolituse oma profiililt.

#### **Tavakasutaja**:

- Valib otsingukriteeriumid (keeled, asukohad, erialad), mille abil tulemusi filtreerida.
- Otsib keele, asukoha ja eriala valikute järgi psühholooge (edaspidi "**tavaotsing"**, vt Lisa 2).
- Otsib sisestatud nime (või selle osa) ning asukoha valikute järgi psühholooge (edaspidi ,*nimeotsing*", vt Lisa 3).
- Vaatab valitud psühholoogi ja asukohtade järgi vabu vastuvõtuaegu (vt Lisa 4).
- Reserveerib vastuvõtuaja broneeringu teostamiseks. Vastuvõtuaega hoitakse lukus kuni 15 minutit<sup>2</sup>, et samal ajal teised soovijad ei saaks seda n.-ö. ära varastada.
- Vaatab nimekirja võimalikest maksemeetoditest koos nimede ja logodega (vt Lisa  $6$ ).
- Vaatab sisestatud sooduskoodiga seotud informatsiooni: sooduskoodi kirjeldus, arvutatud soodustus ja lõpphind (vt Lisa 5).

<sup>1</sup> **Kohale ilmumise kinnitus** – kui vastuvõtt on möödunud, saab psühholoog töögraafiku vaates vastata küsimusele, kas klient käis kohal või mitte. Seda informatsiooni kasutatakse veebiteenuse edasiarendamise eesmärkidel ning klientide tagasiside kogumiseks.

<sup>2</sup> **Lukustusaeg** – paljudes broneeringu- või ostusüsteemides reserveeritakse valitud ostud 15 minutiks, mis näib olevat mõistlikult pikk aeg vajalike andmete sisestamiseks ning makse sooritamiseks, kuid mitte liiga pikk aeg vastuvõtu võimaluse kinni hoidmiseks teiste potentsiaalsete abivajajate ees.

- Katkestab broneerimisprotsessi, vabastades koheselt vastuvõtuaja.
- Kinnitab broneeringu sooduskoodi alusel tasuta<sup>1</sup>, sisestades emaili ja telefoninumbri.
- Alustab maksmisprotsessi valitud maksemeetodiga pärast emaili ja telefoninumbri sisestamist.
- Vaatab broneeringu infot, nähes broneeringu koodi, staatust ja olemasolul ka arvet.
- Laeb alla dokumendi, mis sisaldab broneeritud vastuvõtu andmeid<sup>2</sup> ja arvet<sup>3</sup> (vt Lisa 11).
- Tühistab kinnitatud broneeringu lingi kaudu, mis sisaldab ligipääsutunnust.
- Annab tagasisidet toimunud vastuvõtu kohta lingi kaudu, mis sisaldab ligipääsutunnust. Tagasiside vormis peab klient saama hinnata viie palli skaalal toimunud nõustamist, valikuliselt ka veebiteenust ning sisestada soovi korral vabas vormis kommentaari (vt Lisa 12).
- Annab tagasisidet veebiteenuse kohta, andes viie palli skaalal hinnangu ning sisestades soovi korral vabas vormis kommentaari.
- Saadab sooviavalduse psühholoogiks registreerimiseks, sisestades nime, emaili, valikuliselt telefoninumbri ja/või kommentaari (vt Lisa 7). Avalduse vorm on avalikult kättesaadav, seepärast ei kuulu see psühholoogi tegevuste hulka.

#### **Pank**:

- Teavitab "tagasi kaupmehe juurde" suunamisest pärast makse sooritamist või tühistamist.
- Teavitab makse laekumise õnnestumisest või ebaõnnestumisest.

<sup>1</sup> **Tasuta broneerimine** – kui klient sisestab sooduskoodi, mille alusel saab vastuvõtu tasuta broneerida, on tal võimalik jätkata ilma maksemeetodi valimiseta.

<sup>2</sup> **Vastuvõtu andmed** koosnevad broneeringu numbrist, vastuvõtu aadressist, vastuvõtu kuupäevast, seansi alguse ja lõpu kellaaegadest koos seansi kestusega ning psühholoogi nimest, meiliaadressist ja telefoninumbrist.

<sup>3</sup> **Arve** koosneb originaalhinnast, soodusmäärast, arvutatud soodustusest, arvutatud lõpphinnast, laekunud summast, maksekorralduse viitenumbrist, maksemeetodi nimest, makse laekumise ajatemplist ning arve koostamise ajatemplist.

#### **Süsteem**:

- Saadab emaili.
- Tühistab aegunud broneeringu ning vabastab sellega seotud vastuvõtuaja.
- Tühistab aegunud maksekorralduse ning vabastab sellega seotud sooduskoodi.
- Tühistab aegunud seansi.

#### <span id="page-24-0"></span>**3.3 Mittefunktsionaalsed nõuded**

Kui funktsionaalsed nõuded kirjeldavad seda, mida süsteem peab tegema [5], siis mittefunktsionaalsed nõuded rohkem kirjeldavad süsteemi läbivaid omadusi [6]. Käesoleva veebiteenuse mittefunktsionaalsed nõuded on järgmised:

- **Veebileht**: veebiteenuse kasutajaliideseks peab olema veebileht, et sellele pääseks ligi ja seda saaks kasutada iga soovija ilma oma arvutisse või nutiseadmesse lisatarkvara paigaldamata. Veebileht peab töötama laialdasemalt levinud brauserites (Google Chrome<sup>1</sup>, Internet Explorer<sup>2</sup>, Firefox<sup>3</sup>, Safari<sup>4</sup>, Opera<sup>5</sup> ja Microsoft Edge<sup>6</sup>).
- **Kasutajasõbralikkus**: kasutajaliides peab nägema välja lihtne, konkreetne, kaasaegne ja intuitiivse disainiga, võimaldades enamikul inimestel selle kasutamist ilma suurema vaevata oma eesmärkide saavutamiseks.
- **Andmebaas**: süsteem peab kasutama andmebaasi äriliselt oluliste andmete pikaajaliseks säilitamiseks. Süsteem peab säilitama andmeid mh psühholoogide, vastuvõtuaegade ja broneeringute kohta, eriti raamatupidamisega seotud andmeid, mida on vaja raamatupidamise seaduse § 12 lg 1 järgi säilitada vähemalt seitse aastat [7]. Andmed ei tohi kustuda süsteemi taaskäivituse või kokkujooksmise (ingl *crash*) tagajärjel.

 $1$  [google.com/chrome](https://www.google.com/chrome/)

<sup>2</sup> [exp.updateiexplorer.club](https://exp.updateiexplorer.club/)

<sup>3</sup> [mozilla.org/en-US/firefox/new](https://www.mozilla.org/en-US/firefox/new/)

<sup>4</sup> [apple.com/safari](https://www.apple.com/safari/)

<sup>5</sup> [opera.com](https://www.opera.com/)

<sup>6</sup> [microsoft.com/en-us/windows/microsoft-edge](https://www.microsoft.com/en-us/windows/microsoft-edge)

- <span id="page-25-0"></span>▪ **Kasutajad**: veebilehel peab olema võimalik luua kasutajakonto sõltumata välistest süsteemidest (nt Google<sup>1</sup> ja Facebook<sup>2</sup>). Piisab vaid isikliku meiliaadressi omamisest.
- **Keel**: veebiteenuse kasutajaliides peab olema esialgu eesti keeles, kuna esmane äritegevus toimub Eestis. Kuna Eestis leidub ka palju vene keelt, inglise keelt ja teisi keeli kõnelevaid inimesi, ei tohiks uute keelte lisamine süsteemi olla tulevikus liiga keeruline.
- **Töökindlus**: veebiteenus peab olema kättesaadav ööpäevaringselt ilma tõrgeteta. Samuti peab uute versioonide juurutamine (ingl *deployment*) toimuma vähese kasutusega ajal ning mitte piirama süsteemi kättesaadavust kauem kui viis minutit.
- **Andmekäitlus**: Süsteem ei tohi koguda isikuandmeid, mille kogumist ei ole kasutajale mainitud. Samuti ei tohi süsteem töödelda ega kasutada isikuandmeid moel, millega kasutaja pole nõustunud. Täpsemalt kirjeldatakse privaatsust ja andmekäitlust järgmises alapeatükis (vt Jaotis [3.4\)](#page-25-0).
- **Terviklikkus**: Kasutaja ebaõige süsteemi kasutuse tõttu ei tohi andmebaas sattuda ebaterviklikku<sup>3</sup> seisundisse. See tähendab, et ebaõnnestunud tegevuste tagajärjena tehtud muudatused ei tohi andmebaasis kajastuda või peavad olema taastatud ebaõnnestunud tegevuse eelsesse seisundisse.
- **Turvalisus**: Süsteem ei tohi avalikustada ega andmeid muul moel kättesaadavaks teha isikule, kellele näitamiseks need pole mõeldud, ega ressursse, mille väärkasutusega on võimalik sellistele andmetele õigusvastaselt ligi pääseda. Samuti ei ole lubatud kasutajate salasõnu salvestada ega töödelda avatekstina (ingl *plain text*).
- **Võimekus**: veebileht peab laadima vähem kui 10 sekundi jooksul ning võimaldama arvukat paralleelkasutust. Kasutaja tegevusele peaks veebileht suutma reageerida kiiremini kui 3 sekundi jooksul.

<sup>1</sup> [google.com](https://www.google.com/)

<sup>2</sup> [facebook.com](https://www.facebook.com/)

<sup>3</sup> **Andmete terviklikkus** (ingl *data integrity*) on andmekogumi seisund, kus andmetevahelised viited kehtivad ning kogum üheskoos moodustab nii äriloogilises kui ka funktsionaalses mõttes korrektse informatsiooni [28].

#### <span id="page-26-1"></span>**3.4 Andmekäitlus**

Tervisega seotud isikuandmete kogumise ja töötlemisega tegelevatele süsteemidele ehk tervise infosüsteemidele kehtivad Eestis ja Euroopas kõrgendatud nõuded ja kontroll [8], [9], millega kooskõlastus nõuab palju lisatööd ja -vaeva. Lisaks ei nõua psühholoogilise nõustamise teenuse vahendamine Eestis isikutuvastust, mida nõuab aga arstiabi vahendus. Sellest tulenevalt on otsustatud käesolevas süsteemis abivajajate isikuandmeid mitte töödelda ning broneerimisprotsess teha anonüümne. Niisugune lähenemine lihtsustab süsteemi ülesehitust ning abivajaja poolt läbiviidavat protseduuri vastuvõtu broneerimiseks (pole vaja registreerida ega sisse logida).

Veebiteenus peab järgima Euroopa Liidu isikuandmete kaitse üldmääruse (ingl *General*  Data Protection Regulation, lüh GDPR)<sup>1</sup> ja Isikuandmete kaitse seaduse<sup>2</sup> nõudeid. Isikuandmeid peab koguma ja töötlema vaid moel, mis on veebiteenuse eesmärkide täitmiseks hädavajalik, ning kasutajale peab selline informatsioon lihtsasti kättesaadav olema.

#### <span id="page-26-0"></span>**3.5 Põhilised kasutusvood**

Peatükis tuuakse välja veebiteenuse kasutuse põhistsenaariumid ning erinevate seotud tegutsejate tegevusjärjestus. Kollase taustaga on märgitud süsteemist sõltumatud tegevused<sup>3</sup>, mis on diagrammile lisatud arusaadavuse parandamiseks, ning need ei pea täpselt vastama kirjeldusele ega järjestusele. Kõik tegevusdiagrammid on loodud veebipõhise draw.io<sup>4</sup> diagrammide koostamise vahendiga.

4 [about.draw.io](https://about.draw.io/)

<sup>1</sup> [eur-lex.europa.eu/legal-content/EN/TXT/PDF/?uri=CELEX:32016R0679](https://eur-lex.europa.eu/legal-content/EN/TXT/PDF/?uri=CELEX:32016R0679)

<sup>2</sup> [riigiteataja.ee/akt/104012019011](https://www.riigiteataja.ee/akt/104012019011)

<sup>3</sup> **Süsteemist sõltumatud tegevused** – tegevused, mida ei teostata süsteemi vahendusel ning mille toimumist ei ole võimalik seega süsteemi abil juhtida ega tõendada.

**Psühholoogiks registreerumine** – abivajajatele vastuvõtuaegade broneerimisvõimaluse pakkumiseks on vaja, et psühholoog looks kasutajakonto. Protsessi selgitab järgnev tegevusdiagramm [\(Joonis 1\)](#page-26-1).

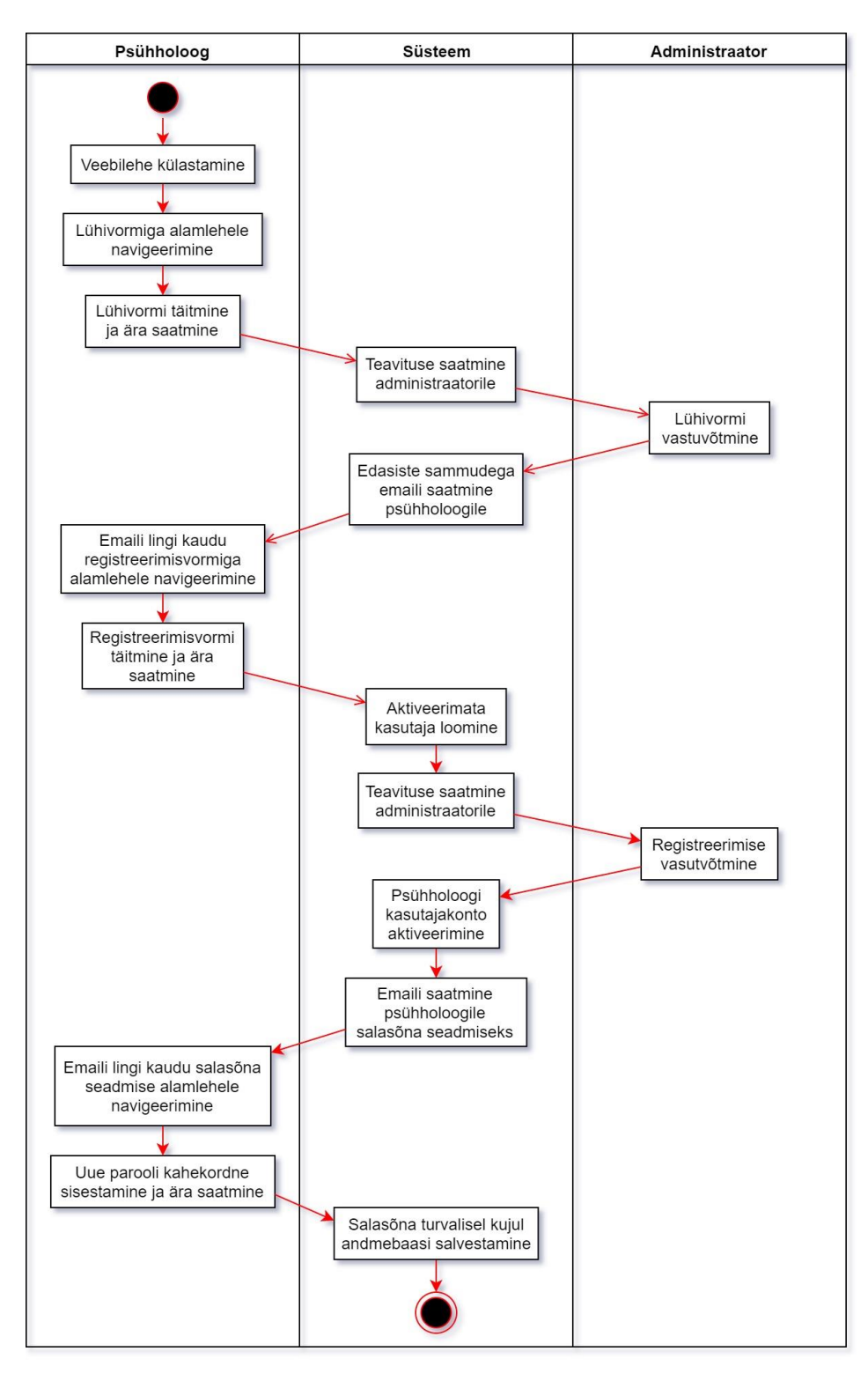

Joonis 1. Registreerimise tegevusdiagramm.

<span id="page-28-1"></span>**Administraatori lisamine** – administraator peab saama juurde lisada uusi administraatorkontosid ning seda moel, et uus administraator saaks ise määrata oma salasõna ilma seda kellelegi mainimata. Registreerimisprotsessi selgitab järgnev tegevusdiagramm [\(Joonis 2\)](#page-28-0).

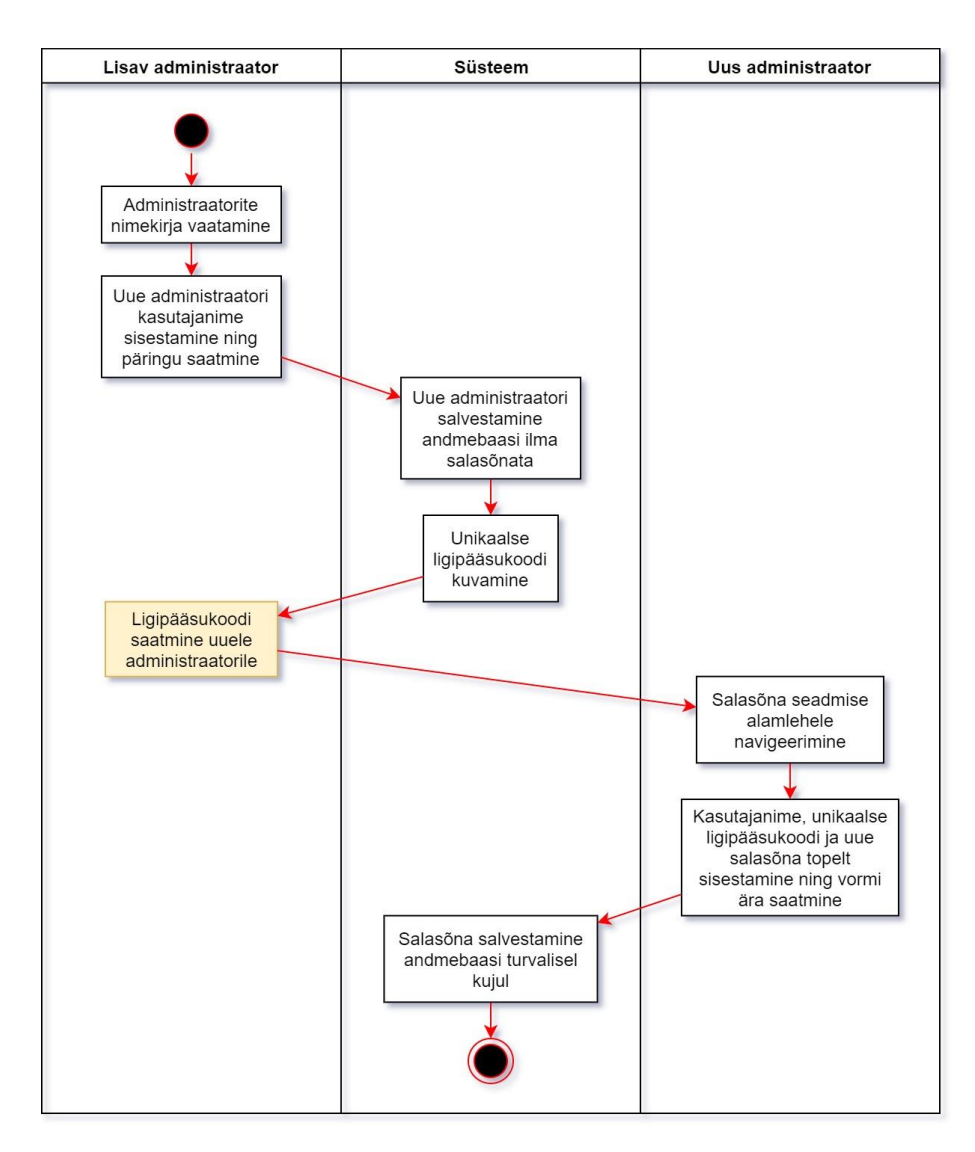

<span id="page-28-0"></span>Joonis 2. Administraatori lisamise tegevusdiagramm.

**Vastuvõtuaja broneerimine** – tavakasutaja kõige olulisem protsess, mille käigus kindlustab endale vastuvõtuaja psühholoogi juurde. Protsessi kirjeldab järgnev tegevusdiagramm [\(Joonis 3\)](#page-28-1).

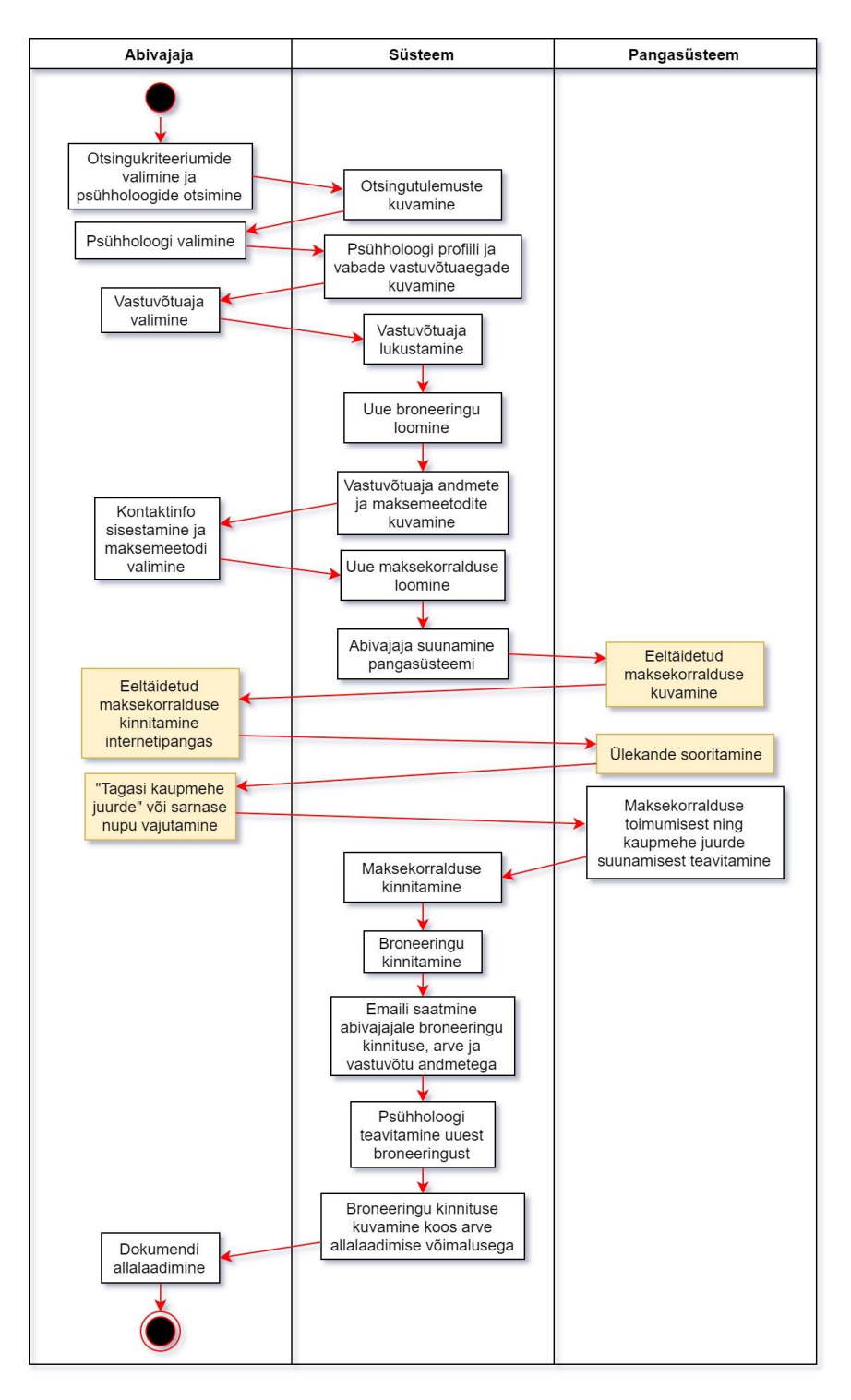

Joonis 3. Vastuvõtuaja broneerimise tegevusdiagramm.

**Tagasiside andmine** – kõikidelt psühholoogi külastanud klientidelt küsitakse tagasisidet, mida kasutatakse statistilistel ning teenuse edasiarendamise eesmärkidel. Tagasiside andmise ning selleni viimise tegevusjärjestust kirjeldab järgnev diagramm [\(Joonis 4\)](#page-30-0).

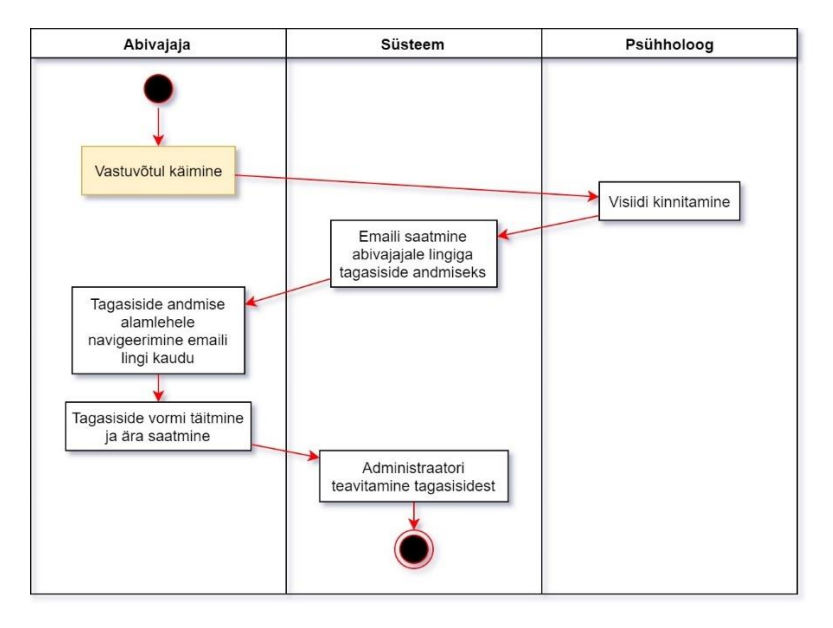

Joonis 4. Tagasiside andmise tegevusdiagramm.

<span id="page-30-0"></span>**Broneeringutasu tagastamine** – kliendil on õigus küsida tagasi raha, mille ta broneerimise eest maksis, juhul kui vastuvõtuaeg tühistatakse psühholoogi poolt. Tühistamise ja raha tagastamise protsessi kirjeldab järgnev diagramm [\(Joonis 5\)](#page-30-1).

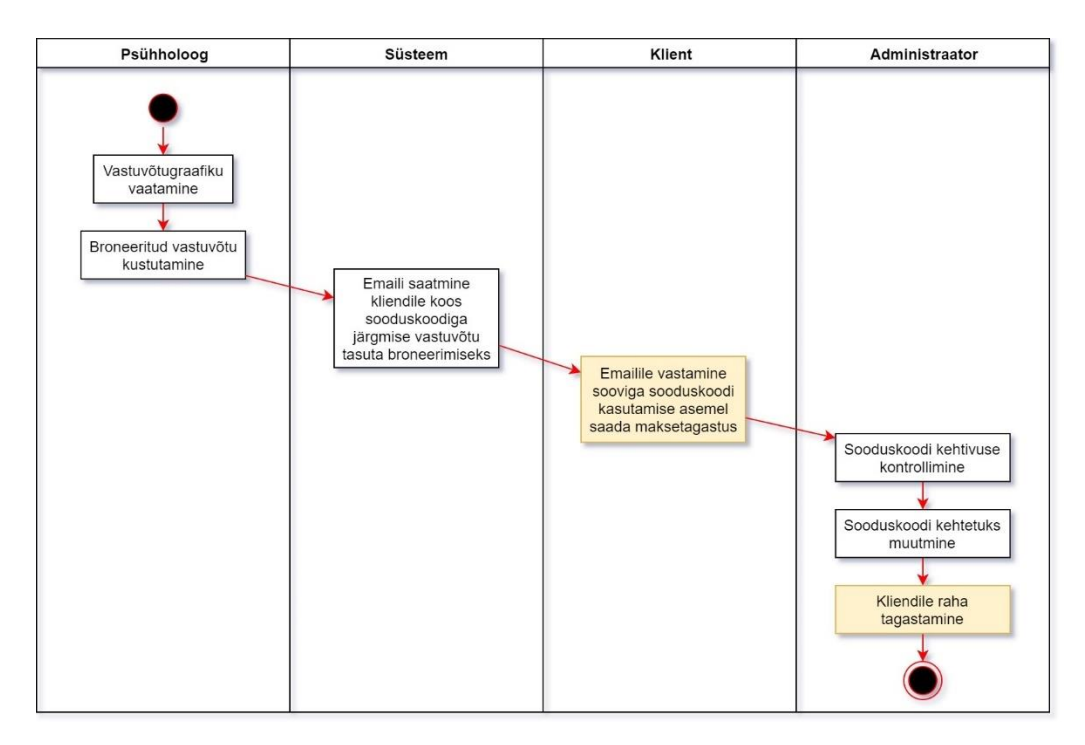

<span id="page-30-1"></span>Joonis 5. Broneeringutasu tagastamise tegevusdiagramm.

**Psühholoogi salasõna vahetamine** – võib juhtuda, et psühholoog unustab oma salasõna või soovib seda turvalisuse kaalutlustel vahetada. Selleks, et unustatud salasõna oleks võimalik turvaliselt vahetada, käib psühholoogi kasutajakonto salasõna vahetamine läbi tema isikliku emaili, mis on seotud kasutajakontoga. Salasõna vahetamise protsessi kirjeldab järgnev tegevusdiagramm [\(Joonis 6\)](#page-31-0).

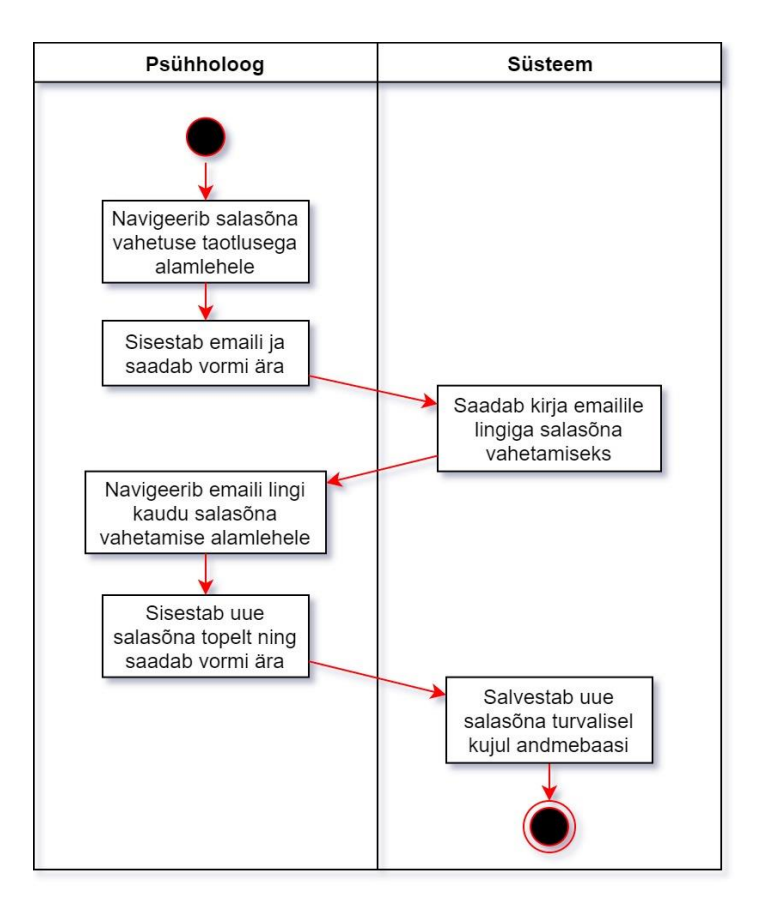

Joonis 6. Psühholoogi salasõna vahetamise tegevusdiagramm.

<span id="page-31-0"></span>Ülaltoodud diagrammid selgitavad kõrgtasemel kõige sagedamaid veebiteenuse kasutamise vajadusi ning on välja toodud, et aidata töö lugejal paremini mõista, kuidas süsteemi eesmärgid saavutatakse. Süsteemi realisatsiooni tehnilised detailid selgitatakse ja põhjendatakse järgnevates peatükkides.

### <span id="page-32-2"></span><span id="page-32-0"></span>**4 Tehnoloogiline ülevaade**

Peatükis antakse ülevaade veebiteenuse arhitektuurist, kasutatud tehnoloogiatest ja realiseerimisvahenditest. Iga kasutatud tehnoloogia ja vahendi kohta antakse lühikirjeldus ning selgitatakse kasutust käesolevas töös. Põhjalikumad selgitused on leitavad järgnevast peatükist (vt Jaotis [5\)](#page-43-0).

#### <span id="page-32-1"></span>**4.1 Arhitektuur**

Kuna loodavaks süsteemiks on kasutajate ja andmebaasiga veebileht, on möödapääsmatu realiseerida süsteem klient-server arhitektuurimustri<sup>1</sup> alusel, kus veebiteenust pakub **serverrakendus** (ingl *back-end application*) ning kasutajaliideseks on **veebileht** e **klientrakendus** (ingl *front-end application*). Veebilehte serveerib **veebiserver** ning seda kasutatakse brauseri abil. Brauseris käivitatud klientrakendus saadab päringuid serverrakendusele, mis vastutab muuhulgas autentimise, autoriseerimise ja andmete terviklikkuse eest. Serverrakendus saadab omakorda päringuid **andmebaasihaldurile**, mis loeb ja kirjutab **andmebaasi**. Serverrakendus pääseb ligi ka **meiliserverile**, mille kaudu kasutajatele emaile saadab.

Kõik mainitud komponendid peavad asuma ühes või mitmes füüsilises või virtuaalses masinas, et neid kasutada. Antud töös on tsentraalseks arhitektuurikomponendiks üks virtuaalmasin, kus asub andmebaas ning töötavad andmebaasihaldur, meilirakendus, serverrakendus ja veebiserver [\(Joonis 7\)](#page-32-2). Kõikide teenuste ühte masinasse paigutamine vähendab süsteemi keerukust, hinda ja turvariske, lubades mõnedele teenustele vaid lokaalseid ühendusi samas masinas asuvatest rakendustest.

<sup>1</sup> [w3schools.in/what-is-client-server-architecture](https://www.w3schools.in/what-is-client-server-architecture/)

<span id="page-33-1"></span>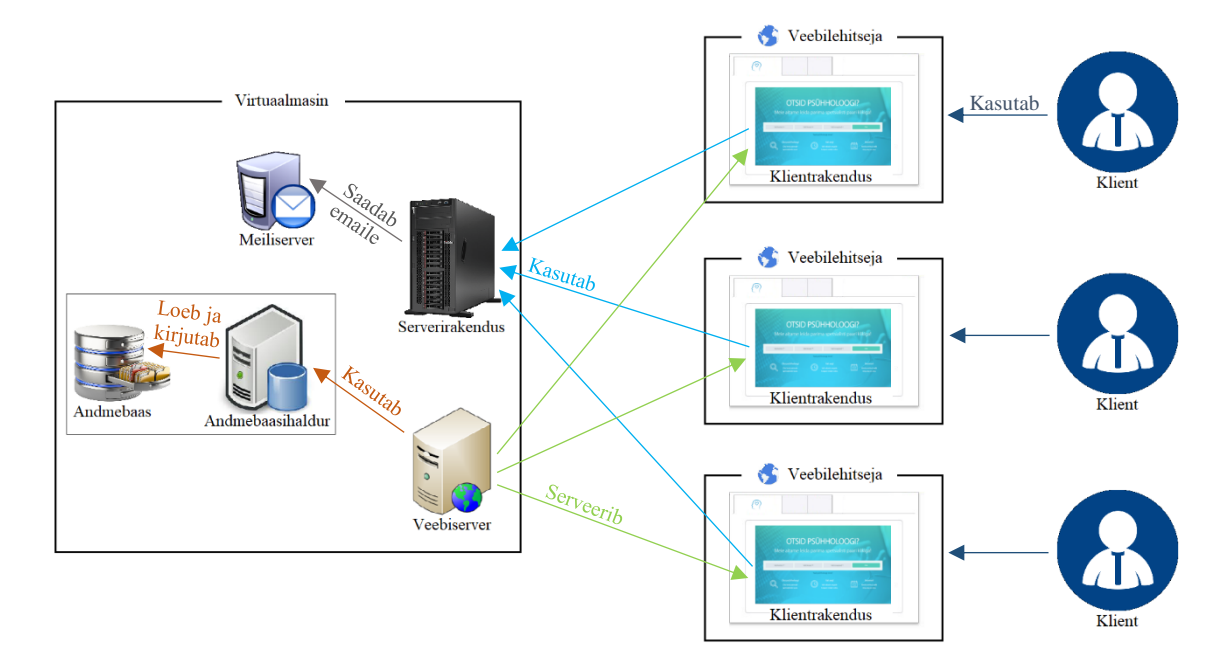

Joonis 7. Süsteemi arhitektuur.

Järgnevates alapeatükkides tuuakse välja mainitud arhitektuurikomponentide realiseerimiseks kasutatud tehnoloogiad koos lühikirjeldustega.

#### <span id="page-33-0"></span>**4.2 PostgreSQL andmebaasihaldur**

Neli kõige populaarsemat relatsioonandmebaasihaldurit on viimase enam kui kuue aasta jooksul olnud Oracle, MySQL, Microsoft SQL Server ja PostgreSQL [10]. Autor otsustas antud töös kasutada **PostgreSQL**<sup>1</sup> andmebaasihaldurit, kuna see on avatud lähtekoodiga (ingl *open-source*), laialdase arendajate toega ja tasuta süsteem, millel on olemas avalik ja põhjalik dokumentatsioon<sup>2</sup>. Lisaks on töö autoril süsteemiga palju kogemust, olles kasutanud seda nii suvepraktikal kui ka kahes erinevas ülikoolis andmebaasikursustel.

<sup>&</sup>lt;sup>1</sup> [postgresql.org](https://www.postgresql.org/)

<sup>2</sup> [postgresql.org/docs/10](https://www.postgresql.org/docs/10/index.html)

#### <span id="page-34-1"></span>**4.3 Serverrakendus**

Serverrakendus on realiseeritud programmeerimiskeeles **Java**<sup>1</sup> , kasutades **Spring Boot**<sup>2</sup> raamistikku (ingl *framework*). Java projekti sõltuvuste mugavaks ja automatiseeritud haldamiseks, testide käivitamiseks ning uute versioonide (ingl *build*) ehitamiseks kasutatakse kooste automatiseerimisvahendit **Gradle**<sup>3</sup> . Järgnevates alapeatükkides kirjeldatakse serverrakenduses kasutatavaid tehnoloogiaid.

#### **4.3.1 IntelliJ**

Serverrakenduse kood on autori poolt kirjutatud arendusvahendiga **IntelliJ**<sup>4</sup> . Erinevalt teistest populaarsetest IDE-dest (ingl *integrated development environment*) nagu Eclipse<sup>5</sup> ja Netbeans<sup>6</sup>, sisaldab IntelliJ tunduvalt rohkem vahendeid arendaja töö hõlbustamiseks. Üks peamisi selliseid vahendeid on refaktoreerimine (ingl *refactoring*), mis aitab vähese vaevaga koodi loetavana hoida, tõstes sellega töö tulemuslikkust.

#### <span id="page-34-0"></span>**4.3.2 Checkstyle**

Koodi puhtuse ja stiili järgimiseks kasutatakse abivahendina IntelliJ rakendusesse paigaldatud **Checkstyle**<sup>7</sup> pistikprogrammi (ingl *plugin*). Käesoleva töö stiilireeglistikuks on kombinatsioon Google'i poolt pakutud reeglitest<sup>8</sup> ning autori poolt 2017 aastal läbitud TalTech õppeaine "Programmeerimise põhikursus Javas" (ITI0011) reeglitest (vt Lisa 13) koos autori modifikatsioonidega. Tulevikus plaanitakse lisaks Checkstyle'ile kasutada ka PMD<sup>9</sup> ja FindBugs<sup>10</sup> vahendeid, et tuvastada veel rohkem potentsiaalseid

<sup>1</sup> [docs.oracle.com/javase/7/docs/technotes/guides/language](https://docs.oracle.com/javase/7/docs/technotes/guides/language/)

<sup>2</sup> [spring.io/projects/spring-boot](https://spring.io/projects/spring-boot)

<sup>3</sup> [docs.gradle.org/current/userguide/userguide.html](https://docs.gradle.org/current/userguide/userguide.html)

<sup>4</sup> [jetbrains.com/idea](https://www.jetbrains.com/idea/)

<sup>5</sup> [eclipse.org/eclipseide](https://www.eclipse.org/eclipseide/)

<sup>6</sup> [netbeans.org](https://netbeans.org/)

<sup>7</sup> [checkstyle.sourceforge.io](https://checkstyle.sourceforge.io/index.html)

<sup>8</sup> [github.com/checkstyle/checkstyle/blob/master/src/main/resources/google\\_checks.xml](https://github.com/checkstyle/checkstyle/blob/master/src/main/resources/google_checks.xml)

<sup>9</sup> [pmd.github.io/#about](https://pmd.github.io/#about)

<sup>10</sup> [findbugs.sourceforge.net](http://findbugs.sourceforge.net/)

vigu arendaja kirjutatud koodist enne publitseerimist. Täpsemalt on räägitud koodi stiilist arenduse peatükis (vt Jaotis [5.1\)](#page-43-1).

#### **4.3.3 Lombok**

Trafarettkoodi (ingl *boilerplate code*) kirjutamise vajaduse vähendamiseks Java *getter*-, *setter*- ja konstruktormeetodite automatiseeritud koostamise kaudu kasutatakse **Lombok**<sup>1</sup> teeki (ingl *library*). Lombok koostab protseduurid **Java annotatsioonide** põhjal baitkoodi sisse kompileerimise hetkel, hoides lähtekoodi puhtana. IntelliJ arendusvahendisse on paigaldatud Lomboki pistikprogramm, et töövahend oskaks annotatsioonidega arvestada ning pakkuda täieliku koodieete (ingl *code completion*) funktsionaalsust.

#### **4.3.4 Spring Boot**

**Spring Boot** on edasiarendus **Java annotatsioonidel** põhinevast veebiteenuse raamistikust **Spring**<sup>2</sup> , mis vähendab oluliselt trafarettkoodi ja -konfiguratsiooni kirjutamise vajadust. Kasutades raamistikku, ei kontrolli arendaja oma koodiga rakenduse elutsüklit ja lõimede (ingl *thread*) tegevust, vaid "süstib" Java annotatsioonide abil äriloogikat rakenduse protseduuride võtmekohtadesse, näiteks päringu töötlemise või süsteemi käivitamise etappi.

Spring Boot sisaldab ka aluseks oleva Spring raamistiku tüüpkonfiguratsiooni ja lisaannotatsioone kiireks alustamiseks ja arendamiseks. Kui on põhjust konfigureerida oma veebiteenus teisiti, on arendajal siiski võimalik seda teha, kirjutades oma konfiguratsioonifailis üle vaid need parameetrid, mille ta soovib tüüpseadistusest erinevalt omistada.

#### <span id="page-35-0"></span>**4.3.5 Gradle**

**Gradle** on kooste automatiseerimisvahend, mis aitab arendajal kulutada vähem aega projekti seadistamisele ning testimise, käivitamise ja tarkvara kompileerimisega seotud tegevustele. Kasutades Gradle'it, on arendajal võimalik kõik oma Java projektis kasutatavad teegid ja nende versioonid sätestada nimekirjana ühes konfiguratsioonifailis.

<sup>&</sup>lt;sup>1</sup> [projectlombok.org](https://projectlombok.org/)

<sup>2</sup> [spring.io](https://spring.io/)
Gradle hoolitseb selle eest, et need sõltuvused oleks alla laaditud ning korrektselt paigaldatud, andes arendajale võimaluse kiirelt tööle hakata koodi kirjutamisega. Alternatiiviga Maven<sup>1</sup> võrreldes on Gradle populaarsem, kaasaegsem, võimekam ja rohkema funktsionaalsusega vahend [11].

Gradle'i abil on võimalik defineerida ka protseduure, mis käivituksid enne või pärast mõnda kooste etappi. Käesoleva töö Java projekti on lisatud kaks olulisemat protseduuri: Java versiooni kontroll ning täiskooste<sup>2</sup> loomine, milleks kasutatakse Shadow<sup>3</sup> pistikprogrammi.

#### **4.3.6 Hibernate**

**Hibernate**<sup>4</sup> on ORM (ingl *object relational mapping*) tööriist Java jaoks, mis pakub raamistikku relatsioonandmebaasi ja Java objektorienteeritud struktuuri üks-üheseks seostamiseks. Hibernate'i abil on võimalik arendajal kogu andmebaasi disain defineerida Java koodis, ilma käsitsi andmebaasi muutmata, koostades iga tabeli jaoks ühe klassi ning iga veeru jaoks ühe välja selles klassis. Veergudele saab määra kitsendusi, indekseid, välisvõtmeid ja palju muud parametriseeritud (ingl *parameterized*) annotatsioonide abil.

#### **4.3.7 PdfBox**

PDF (ingl *portable document format*) dokumendi koostamiseks kasutatakse avatud lähtekoodiga ja tasuta tarkvara PdfBox<sup>5</sup>. Populaarsem alternatiiv iTextPdf<sup>6</sup> on aga tasuline kommertstarkvara. Dokumendi koostamist on detailsemalt selgitatud arenduse peatükis (vt Jaotis [5.8.6\)](#page-56-0).

<u>.</u>

 $<sup>1</sup>$  [maven.apache.org](https://maven.apache.org/)</sup>

<sup>2</sup> **Täiskooste** on kompileeritud baitkoodi sisaldav käivitatav Java rakendus, mis erinevalt tavakoostest sisaldab ka kõiki sõltuvusteeke.

<sup>3</sup> [github.com/johnrengelman/shadow](https://github.com/johnrengelman/shadow)

<sup>4</sup> [hibernate.org/orm](https://hibernate.org/orm/)

<sup>5</sup> [pdfbox.apache.org](https://pdfbox.apache.org/)

<sup>6</sup> [itextpdf.com/en](https://itextpdf.com/en)

#### **4.3.8 H2**

Selleks, et arenduskeskkonda ei peaks eraldi paigaldama ega seadistama andmebaasisüsteemi ning katsetamine teha tõhusamaks, kasutatakse H2<sup>1</sup> mälupõhist andmebaasi. Rakenduse käivitamisel arenduskeskkonnas luuakse uus ja tühi andmebaas, mille sisu kustutatakse rakenduse sulgemisel.

#### **4.3.9 Spring Boot Mail Starter**

Emailide saatmiseks kasutatakse Spring Boot raamistiku teeki **Mail Starter**<sup>2</sup> , mis sisaldab vajalikku funktsionaalsust meiliserveriga ühendamiseks ning emailide koostamiseks. Spring Boot rakenduse konfiguratsioonifailis on võimalik määrata meiliserveri aadress, kasutajatunnuse ja salasõna, ning vajadusel muud parameetrid. Näidiskood emaili saatmiseks on välja toodud töö lõpus (vt Lisa 14).

#### **4.3.10 Log4j ja Spring Boot Log4j 2 Starter**

Logimisega tegeleb Spring Boot raamistiku teek **Log4j 2 Starter**<sup>3</sup> , mis on seadistatud ühilduma **Log4j**<sup>4</sup> logimisteegiga. Log4j seadistamiseks on paigutatud projekti ressursside hulka konfiguratsioonifail, mis määrab logifaili formaadi, suuruse ning nimetamise ja arhiveerimise viisid. Logimisest on täpsemalt räägitud arenduse peatükis (vt Jaoti[s 5.5.1\)](#page-46-0).

#### **4.3.11 Teegid javax.crypto ja java.security**

Panga päringute allkirjastamiseks ja allkirjade kontrollimiseks kasutatakse javax.crypto<sup>5</sup> Java standardteeki. Selle abil luuakse või kontrollitakse SHA-1 (ingl *secure hash algorithms*) algoritmiga räsitud ja RSA (*Rivest-Shamir-Adleman*) algoritmiga krüpteeritud allkirja, mida kasutatakse sõnumivahetuseks pangasüsteemiga (vt Jaotis [5.8.5\)](#page-55-0).

<u>.</u>

<sup>1</sup> [h2database.com/html/main.html](https://www.h2database.com/html/main.html)

<sup>2</sup> [mvnrepository.com/artifact/org.springframework.boot/spring-boot-starter-mail](https://mvnrepository.com/artifact/org.springframework.boot/spring-boot-starter-mail)

<sup>3</sup> [mvnrepository.com/artifact/org.springframework.boot/spring-boot-starter-log4j2](https://mvnrepository.com/artifact/org.springframework.boot/spring-boot-starter-log4j2)

<sup>4</sup> [logging.apache.org/log4j/2.x](https://logging.apache.org/log4j/2.x/)

<sup>5</sup> [docs.oracle.com/javase/7/docs/api/javax/crypto/package-summary.html](https://docs.oracle.com/javase/7/docs/api/javax/crypto/package-summary.html)

Salasõnade varjamiseks kasutatakse **java.security**<sup>1</sup> Java standardteeki, mille abil räsitakse salasõnad SHA-256 algoritmiga enne andmebaasi salvestamist. Salasõnade turvalisest salvestamisest on rohkem juttu arenduse peatüki autentimise alapeatükis (vt Jaotis [5.5.3\)](#page-47-0).

## **4.4 Klientrakendus**

Klientrakenduseks on käesolevas töös virtuaalmasina vaatepunktist staatiline veebileht, s.t serveripoolsed skriptid puuduvad ning kogu kood käivitatakse kasutaja brauseris. Veebileht kasutab React<sup>2</sup> raamistikku, Bootstrap<sup>3</sup> kujundust ning JavaScripti versiooni **EcmaScript 6**<sup>4</sup> . Kood on kirjutatud arendusvahendiga **WebStorm**<sup>5</sup> , mis on sarnaselt IntelliJ'le ka JetBrains'i IDE, kuid mõeldud JavaScript projektide arendamiseks.

#### **4.4.1 React**

**React** on JavaScript raamistik, millega luuakse n.-ö. ühe-lehe (ingl *single-page*) veebirakendus ehk puuduvad eraldi failid alamlehtede jaoks. React rakenduse puhul serveeritakse alati sama alusdokument, mille sisu koostatakse JavaScript koodi brauseris käivitamisega. Kuna sisu koostamisel arvestatakse ka brauseri URL-iga (ingl *uniform resource locator*), eksisteerivad ikka alamlehed, kuid need on virtuaalsed.

React rakenduse puhul saab struktuuri ja funktsionaalsust omavahel kombineerida samas failis, kasutades JavaScript süntaksit laiendavat keelt **JSX**<sup>6</sup> , mida on täpsemalt kirjeldatud järgnevas peatükis.

#### <span id="page-38-0"></span>**4.4.2 JSX**

<u>.</u>

**JSX** on JavaScripti laiendav keel, mis võimaldab muutujate defineerimiseks kasutada HTML (ingl *hypertext mark-up language*) süntaksit. Selliseid muutujaid nimetatakse

<sup>1</sup> [docs.oracle.com/javase/7/docs/api/java/security/package-summary.html](https://docs.oracle.com/javase/7/docs/api/java/security/package-summary.html)

<sup>2</sup> [reactjs.org/docs/getting-started.html](https://reactjs.org/docs/getting-started.html)

<sup>3</sup> [getbootstrap.com](https://getbootstrap.com/)

<sup>4</sup> [es6-features.org/#Constants](http://es6-features.org/#Constants)

<sup>5</sup> [jetbrains.com/webstorm](https://www.jetbrains.com/webstorm/)

<sup>6</sup> [reactjs.org/docs/introducing-jsx.html](https://reactjs.org/docs/introducing-jsx.html)

React elementideks ning need ei pea koosnema vaid staatilisest HTML-ist. React elemendid võivad omakorda sisaldada JavaScript koodi (mis võib omakorda sisaldada HTMLi, jne) dünaamilise struktuuri ja/või sisu määratlemiseks. JSX kood kompileerub JavaScriptiks.

### **4.4.3 React Hooks**

Arenduse käigus võttis töö koostaja kasutusele React raamistiku uusima täpsustustehnoloogia **React Hooks**<sup>1</sup> . Sellega vähendatakse tunduvalt trafarettkoodi kirjutamise vajadust, defineerides React komponendid ja muud funktsionaalsused kompaktsemalt, haakide (ingl *hook*) abil. Haagid parandavad ka koodi loetavust, kuna erinevad protseduurid on grupeeritud eesmärgipõhiselt, React komponentide elutsükli vertikaallõikes. Ilma React Hooks tehnoloogiata on erinevatesse elutsükli etappidesse kuuluv kood pigem grupeeritud etapipõhiselt.

## **4.4.4 Bootstrap ja React Bootstrap**

Adaptiivse (ingl *responsive*) ja minimalistliku veebidisaini loomiseks kasutatakse **Bootstrappi** laiendavat **React Bootstrap**<sup>2</sup> kujundusteeki. Harilik Bootstrap koosneb vaid CSS (ingl *cascading style sheets*) klassidest, mis kinnitatakse HTML elementide külge nende välimuse muutmiseks. React Bootstrap sisaldab samu disainikomponente, kuid React elementidena, võimaldades dünaamilist struktuuri defineerida arusaadavamal kujul.

Bootstrapi kujundus põhineb mobiilvaate-eelistus (ingl *mobile-first*) printsiibil ehk on eelkõige mõeldud väiksema laiusega ekraanidele. Luues kujunduse mobiilvaatele, võib olla kindel, et veebileht on kasutatav ka laiemates seadmetes.

## <span id="page-39-0"></span>**4.4.5 NPM**

1

Käesoleva töö JavaScripti projekti sõltuvuste (ingl *dependency*) haldamiseks kasutatakse **NPM** (ingl *Node Package Manager*) 3 tööriista. Sarnaselt Gradle'ile määratakse kõik projekti teegid ja versioonid konfiguratsioonifailis ning NPM hoolitseb selle eest, et need

<sup>1</sup> [reactjs.org/docs/hooks-intro.html](https://reactjs.org/docs/hooks-intro.html)

<sup>2</sup> [react-bootstrap.github.io](https://react-bootstrap.github.io/)

<sup>3</sup> [docs.npmjs.com/about-npm](https://docs.npmjs.com/about-npm/)

oleks alla laetud ja paigaldatud. Kuna klientrakendus on arendatud Create React App<sup>1</sup> keskkonnas, on NPM projekti seadistuse vajalik osa. NPM-iga saab React rakenduse arenduskeskkonnas käivitada ning publitseeritavaks ja staatiliseks veebileheks kompileerida.

## **4.4.6 TypeScript**

JavaScript on dünaamiliselt tüpiseeritud (ingl *dynamically typed*) programmeerimiskeel ehk selle muutujate andmetüübid tuvastatakse interpretaatori poolt käitusfaasis. Kuna JavaScriptil puudub meetod tüübivigade käitamiseelseks tuvastuseks, on suur võimalus vigase koodi esitamiseks.

**TypeScript**<sup>2</sup> on Microsofti poolt JavaScripti põhjal arendatud programmeerimiskeel, mis kompileerub JavaScriptiks. Süntaksi poolest kujutab kood endast JavaScripti koos valikuliste tüübideklaratsioonide ja -definitsioonidega, mille olemasolul käsitletakse muutujaid justkui need oleks staatiliselt tüpiseeritud (ingl *statically typed*). Antud töö klientrakendus on kirjutatud TypeScriptis, kus tüübideklaratsioonid on iga muutuja juures kohustuslikud.

## **4.4.7 Babel ja Webpack**

Pärast seda, kui JSX (vt Jaotis [4.4.2\)](#page-38-0) kood on kompileeritud TypeScriptiks, mis omakorda kompileeritud JavaScriptiks, kompileeritakse kogu kood veel **Babeli**<sup>3</sup> abil vanema versiooni JavaScriptiks, et see võimalikult paljudes erinevates seadmetes töötaks.

**Babeli** väljund koos HTML, CSS ja paljude muude projekti failidega tihendatakse ehk minimeeritakse **Webpack**<sup>4</sup> abil. Webpack ühendab mitmed koodifailid, lühendab funktsioonide ja muutujate nimed, eemaldab tühemikud ning optimeerib koodi. Pärast minimeerimist vähenes antud töö klientrakenduse koodi maht ligikaudu 4,4-kordselt.

<sup>1</sup> [reactjs.org/docs/create-a-new-react-app.html#create-react-app](https://reactjs.org/docs/create-a-new-react-app.html#create-react-app)

<sup>2</sup> [typescriptlang.org](https://www.typescriptlang.org/)

<sup>3</sup> [babeljs.io/docs/en/#babel-is-a-javascript-compiler](https://babeljs.io/docs/en/#babel-is-a-javascript-compiler)

<sup>4</sup> [webpack.js.org/guides/getting-started](https://webpack.js.org/guides/getting-started/)

#### **4.4.8 TSLint**

Selleks, et kogu TypeScript projektis ühtset koodistiili järgida ning potentsiaalseid vigu enne juurutamist tuvastada, on kasutusele võtmisel tööriist **TSLint**<sup>1</sup> . Ingl *linter* on programm, mis analüüsib lähtekoodi, et teavitada arendajat võimalikest süntaksivigadest, bugidest, stiilivigadest ja kahtlastest koodijuppidest [12]. TSLint on *linter* TypeScripti koodi jaoks ning seadistatakse käesolevas töös kogu klientrakenduse lähtekoodi analüüsima ning vigade ilmnemisel rangelt koosteprotsessi katkestama, et vigase koodi publitseerimise võimalust minimeerida.

#### **4.4.9 Sha.js**

Kõrgendatud turvalisuse huvides varjatakse kasutajate sisestatud salasõnad klientrakenduse poolt SHA-256 räsialgoritmi abil. Räsi koostatakse **sha.js**<sup>2</sup> JavaScript teegi abil enne kui see serverrakendusele saadetakse. Eesmärk on vältida salasõnade avatekstina töötlemist, seega isegi brauseri logides ja päringutes ilmuvad need juba räsitud kujul.

#### **4.4.10 Cropper.js**

Selleks, et lihtsustada vajalikku koodi hea välimusega piltide mitmel moel kuvamiseks, võib klientrakendus eeldada, et kõik profiilipildid on ruudukujulised. Piltide kärpimiseks on klientrakendusse paigaldatud **Cropper.js**<sup>3</sup> JavaScript teek, mille abil lõikab pildi üleslaadija välja sobiva ruudukujulise sektsiooni (vt Lisa 15). Pilt salvestatakse cropperjs abil JPEG formaadis, et see võtaks võimalikult vähe mahtu nii andmete saatmisel kui ka andmebaasis.

## **4.5 Meiliserver**

Emailide saatmise, vastuvõtmise ja nende lugemise võimaldamiseks on virtuaalmasinasse paigaldatud nii **MTA** (ingl *mail transfer agent*), mis vastutab emailide vastuvõtmise ja

<sup>1</sup> [palantir.github.io/tslint](https://palantir.github.io/tslint/)

<sup>2</sup> [github.com/ForbesLindesay/sha#readme](https://github.com/ForbesLindesay/sha#readme)

<sup>3</sup> [fengyuanchen.github.io/cropperjs](https://fengyuanchen.github.io/cropperjs/)

saatmise eest, kui ka **MDA** (ingl *mail delivery agent*), mis vastutab kasutajate autentimise, sissetuleva emaili paigutuse ning **meiliklientidele** (ingl *e-mail client*) väljastamise eest.

## **4.5.1 Postfix MTA**

MTA-na kasutatakse antud töös rakendust **Postfix** 1 , mis saadab ja võtab vastu emaile SMTP (ingl *simple mail transfer protocol*) liidese kaudu. Masinavälistele aadressitele saatmiseks on vaja saatja autentida, millest räägitakse järgnevas peatükis. Lisaks allkirjastab Postfix kõiki väljaminevaid emaile **DKIM** (ingl *domain-keys identified mail*) 2 meetodil.

## **4.5.2 Dovecot MDA**

Meiliserveri kasutajakontode haldamiseks, saatjate autentimiseks ning sissetulevate emailide väljastamiseks kasutatakse meiliväljastusagenti **Dovecot**<sup>3</sup> . Kui Postfix võtab vastu emaili, edastab ta selle Dovecotile, mis vastutab emaili salvestamise eest õige kasutajakonto meilboksi. Kui Postfixi kaudu üritatakse emaili saata, autendib Postfix saatja Dovecoti autentimisliidese kaudu. Dovecot autendib ka meilikliente otse ning väljastab neile emaile, pakkudes selleks **POP3** (ingl *post office protocol 3*) ja **IMAP** (ingl *internet message access protocol*) liideseid.

## **4.5.3 Gmail POP3 meiliklient**

Selleks, et emaile lugeda ja kirjutada, kasutatakse ettevõttes brauseripõhist meiliklienti **Gmail**. Olles registreeritud kasutaja, on võimalik Gmaili seadistada kirju alla laadima välisest meiliserverist POP3 protokolli abil. Samuti saab Gmaili seadistada kirju saatma välise meiliserveri kaudu, kasutades selleks SMTP protokolli.

<sup>1</sup> [postfix.org/start.html](http://www.postfix.org/start.html)

<sup>2</sup> [dkim.org](http://dkim.org/)

<sup>3</sup> [dovecot.org](https://www.dovecot.org/)

# **5 Arendus**

Peatükis selgitatakse detailselt veebiteenuse arenduskäiku, rühmitatult funktsionaalsete alamosadena. Veebiteenus on töö koostaja poolt arendatud vertikaallõikes (ingl *vertical slice development*), mida kasutatakse modernsetes ja agiilsetes arendusmetoodikates (nt Scrum) ning mis võimaldab arendust tükeldada väiksemateks ja rohkem hoomatavateks funktsionaalseteks alamosadeks [13].

## **5.1 Koodi stiil**

Peale reeglite, mis on jõustatud Checkstyle'i ja TSLinti abil, järgitakse ka üldise koodi struktuuri ja disaini põhimõtteid, millest olulisemad on välja toodud järgnevas tabelis [\(Tabel 7\)](#page-43-0).

<span id="page-43-0"></span>

| Põhimõte või printsiip                                   | <b>Kirjeldus</b>                                         |
|----------------------------------------------------------|----------------------------------------------------------|
| Koodi taaskasutus (ingl <i>code reuse</i> ) <sup>1</sup> | Koodi tükeldamine taaskasutatavateks<br>protseduurideks. |
| "Ära korda ennast" (ingl "don't repeat                   | Tihedalt seotud koodi taaskasutusega, soovitades         |
| <i>yourself"</i> , lüh $DRY)^2$                          | duplikaatkoodi kirjutamise vältimist.                    |
| "Katsu lihtsamalt, lollpea" (ingl "keep                  | Funktsionaalsuse realiseerimine võimalikult lihtsal      |
| <i>it simple, stupid</i> ", lüh $KISS$ <sup>3</sup>      | viisil, et hoida kood läbipaistva ja hoomatavana.        |
| Otstarbe lahusus (ingl <i>separation of</i>              | Koodi tükeldamine erineva otstarbega iseseisvateks       |
| <i>concerns</i> , lüh $SoC$ <sup>4</sup>                 | juppideks.                                               |
| Lihtvastutusprintsiip (ingl single                       | Igal koodijupil peaks olema vaid üks ülesanne,           |
| responsibility principle, lüh $SRP$ <sup>5</sup>         | mille eest see vastutab.                                 |

Tabel 7. Arendamisel järgitud põhiprintsiibid.

<u>.</u>

<sup>&</sup>lt;sup>1</sup> [perforce.com/blog/qac/challenge-code-reuse-and-how-reuse-code-effectively](https://www.perforce.com/blog/qac/challenge-code-reuse-and-how-reuse-code-effectively)

<sup>2</sup> [deviq.com/don-t-repeat-yourself](https://deviq.com/don-t-repeat-yourself/)

<sup>3</sup> [interaction-design.org/literature/article/kiss-keep-it-simple-stupid-a-design-principle](https://www.interaction-design.org/literature/article/kiss-keep-it-simple-stupid-a-design-principle)

<sup>4</sup> [deviq.com/separation-of-concerns](https://deviq.com/separation-of-concerns/)

<sup>5</sup> [en.wikipedia.org/wiki/Single\\_responsibility\\_principle](https://en.wikipedia.org/wiki/Single_responsibility_principle)

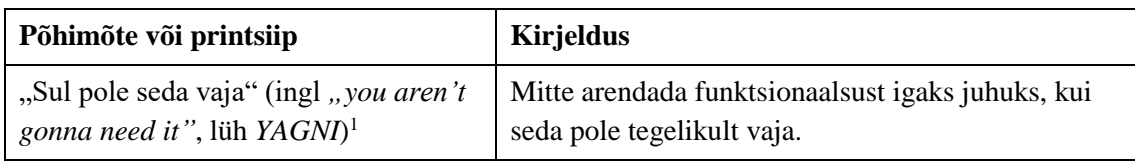

Koodi puhta kirjutamise ja stiili haldamise eesmärkidel on võetud arvesse nõuandeid seda teemat põhjalikult käsitlevast Robert C. Martini raamatust "*Clean Code*". Näiteks enamikele muutujatele ja funktsioonidele ei kirjutata kommentaaridena dokumentatsiooni, kui see on ebavajalik, sest kogu oluline informatsioon tuleb välja juba nimetamisest või lihtsasti koodijupist [14].

## **5.2 Konfiguratsioon**

Koodis võib leiduda konstantseid väärtuseid, mis peaksid olema koodi taaskasutuse ja puhtuse mõttes eraldatud muutujatena kirja pandud mõnda konfiguratsiooniklassi. Võimalikult palju selliseid konstante on serverrakenduse koodist eraldatud välisesse Spring raamistiku konfiguratsioonifaili, võimaldades nende muutmist ilma uue versiooni juurutamiseta. Lisaks üldisele konfiguratsioonifailile on ka keskkonnaspetsiifilised konfiguratsioonifailid, mille sisu loeb raamistik vaid juhul, kui vastav Spring raamistiku keskkonnaprofiil on aktiivne [15]. Arenduskeskkonda lisafunktsionaalsuse n.-ö. süstimiseks kasutatakse ka annotatsiooni @*Profile*("dev"), mille juurde kuuluvat koodi ignoreeritakse teistes keskkondades.

Ka klientrakendusel on olemas keskkonnaspetsiifilised konfiguratsioonifailid, kuid need sisaldavad vaid paari muutujat, kuna klientrakendus töötab üldiselt ühtemoodi nii arendus- kui ka toodangukeskkonnas.

## <span id="page-44-0"></span>**5.3 Andmebaas**

1

Andmebaasi puhtuse, lihtsuse ja loogilisuse kasuks hoitakse seal vaid andmeid, mille pikaajaline säilitamine on hädavajalik ärieesmärkide saavutamiseks. Kõik andmed, mille kadumine süsteemi taaskäivitusega on ootuspärane, hoitakse rakenduse muutmälus (ingl

<sup>1</sup> [martinfowler.com/bliki/Yagni.html](https://martinfowler.com/bliki/Yagni.html)

<span id="page-45-0"></span>*random access memory*, lüh *RAM*). Nii hoitakse kokku serverrakenduse protseduuride ajakulu ning virtuaalmasina püsimälu.

Java koodis defineeritud andmebaasiklassid (edaspidi "tabelid") laiendavad kõik spetsiaalse annotatsiooniga @*MappedSuperclass*<sup>1</sup> baastabelit BaseEntity, mis sisaldab valikulisi veerge *created* (loomise ajatempel) ja *creatorSessionKey* (seansi kood). Neid välju saab kasutada vigade otsimiseks või muude andmebaasiuuringute teostamiseks. Sama seansi kood on leitav ka logifailist iga kirje seest (vt Jaoti[s 5.5.1\)](#page-46-0), mis kuulub sama päringu töötluse juurde, mille tagajärjel rida andmebaasi kirjutati. Automaatselt genereeritud primaarvõtme väärtused on kogu andmebaasi lõikes unikaalsed, et neid oleks võimalik konkreetse objektiga seostada võimalikke segadusi vältides.

## **5.4 Klassifikaatorid**

Antud veebiteenuses on olemas nelja tüüpi klassifikaatoreid: vastuvõtukeel, vastuvõtuasukoht, teraapia eriala ja vastuvõtukestus. Nendest kolme esimese klassifikaatoritüübi alusel on otsingumootoris võimalik tulemusi filtreerida (vt Lisa 16).

Teraapia eriala ja vastuvõtukestus on andmebaasi salvestatud koos põhivälja ja automaatselt genereeritud unikaalse identifikaatoriga. Nende lisamiseks on vaja administraatoril sisestada vaid põhivälja väärtus (eriala nimetus või vastuvõtukestus minutites). Vastuvõtukeele lisamiseks on vaja sisestada ka keele unikaalne kahetäheline ISO 639-1 2 kood.

Vastuvõtuasukohad ehk -piirkonnad on oma arvukuse ja iseloomu tõttu tehtud hierarhiliseks, et rakendus oleks kasutajasõbralikum. Igal piirkonnal võib olla null või rohkem alampiirkonda. Kirjed, millel viide puudub, on ülempiirkonnad (nt suurlinnad Tallinn ja Tartu). Kirjed, millele viide puudub, on jagunematud alampiirkonnad (nt Lasnamäe ja Mustamäe), mida enam väiksemateks piirkondadeks antud veebiteenuses ei täpsustata. Klientrakenduses on realiseeritud rippmenüü (ingl *dropdown menu*), mille

<u>.</u>

<sup>1</sup> **MappedSuperclass** annotatsiooniga tabelit saab kasutada baastabelina moel, mil kõik selle väljad lisatakse laiendava tabeli väljadeks. Baastabel ise andmebaasi füüsilises disainis ei esine.

<sup>2</sup> [loc.gov/standards/iso639-2/php/code\\_list.php](https://www.loc.gov/standards/iso639-2/php/code_list.php)

andmevaade on autori poolt kirjutatud dünaamiline komponent *HierarchicalMultipleSelect*, mis uuendab oma sisu tehtud valikute järgi, et seda sõbralikul moel kuvada.

## **5.5 Päringutöötlus**

Klientrakendus ja serverrakendus suhtlevad JSON (ingl *JavaScript object notation*) sõnumite abil. Sõnumid on kõik andmeobjektid ning ei sisalda käske. Käsu iseloom on otseses seoses päringu URL-iga, mis viitab soovitavale ressursile. Iga päring, mis jõuab serverrakendusesse, läbib teatud protseduurid, enne kui päringule vastatakse.

#### <span id="page-46-0"></span>**5.5.1 Logimine**

Logifailidesse salvestatakse iga rea juurde **päringu kood**, päringu saatja **IP-aadress** (ingl *internet protocol*) ja päringu saatja **kasutaja-kood**. Andmed lisatakse Log4j poolt pakutud MDC (ingl *mapped diagnostic context*) 1 tehnoloogia abil rakendusse mällu esimese asjana päringutöötlusprotsessis. Lisatud andmed ilmuvad kõikides logikirjetes, mis on kirjutatud sama lõime poolt, mis andmed konteksti lisas. Päringutöötlusprotsessi viimase sammuna kontekst tühjendatakse, et järgmise päringu töötlemisel sama lõime poolt ei näidataks logides valesid andmeid.

Kuna rakendus on mõeldud paralleelkasutuseks ning logid võivad ka mitmete päringute paralleeltöötluse tõttu ilmuda läbi segi, aitab **päringu kood** logifailid teha paremini loetavaks, võimaldades jälgida kindla päringu käiku teiste logide keskel. **Kasutaja-koodi** ja **IP-aadressi** plaanitakse tulevikus kasutada statistika genereerimiseks edasiarenduse huvides, nt millised on kasutajate tüüpilisemad tegevusjärjestused ning millistes asukohtades üle Eesti teenust kasutatakse.

#### **5.5.2 Sisendite kontrollimine**

Kõikide serverrakendusse jõudvate päringute sisu on vaja kontrollida, et võimalikult vara päringu töötlemise protsessis viga tuvastada. Mida varem vead avastatakse, seda varem saab süsteem päringu töötlemise peatada ning veateatega vastata, vabastades lukustatud ressursid uute päringute jaoks.

<sup>1</sup> [baeldung.com/mdc-in-log4j-2-logback](https://www.baeldung.com/mdc-in-log4j-2-logback)

Esialgu kontrollitakse kõikide päringu parameetrite pikkust. Konkreetsed maksimaalpikkuse väärtused olenevad seotud andmebaasitabelite veergude kitsendustest ning muudest ärilistest otsustest. Selle omaduse varajane kontrollimine tagab, et liiga suuri andmehulki ei edastata töötlemisprotsessist mõnda aeglasemasse etappi, mis võib teha mahukaid operatsioone (nt andmebaasipäringuid). Mõnedel väljadel on ka piirangud sisu osas, mida kontrollitakse pärast pikkuse kontrolli. Näiteks telefoninumber tohib sisaldada vaid numbreid, tühikuid ja "+" sümbolit.

Tuvastatud vigadest, mille saab kasutaja iseseisvalt eemaldada, teavitatakse vaid kasutajat. Kui viga ilmneb aga pärast sisendi kontrollimise sammu (nt andmebaasipäringu tagajärjel), logitakse vea pinujälg (ingl *stack-trace*) ning teavitatakse kasutajat tehnilisi andmeid mittesisaldavast "serveripoolsest veast". Seega on hea tuvastada esialgu kõik võimalikud kasutajapoolsed vead, et hoida ära virtuaalmasina logide n.-ö. üleujutus. Töös on realiseeritud ka võimalikult palju sisendite kontrollimist klientrakenduses, kuna hea tava on mitte saata klientrakendusest päringuid serverrakendusesse, mis niikuinii ebaõnnestuvad, kui see on võimalik ennetavalt ära hoida [16].

#### <span id="page-47-0"></span>**5.5.3 Autentimine**

Süsteemi kuuluvad kasutajad (administraator ja psühholoog), kelle isiksus on vaja enne päringu protseduuri käivitamist tuvastada. Esialgu tuvastab serverrakendus päringu saatja ehk autendib mõne salajase tunnuse abil, mille õige väärtuse saab pakkuda vaid tuvastatav isik. Kõige levinumaks salajaseks tunnuseks on salasõna, kuid kasutatakse ka küpsistena (ingl *cookie*) salvestatud ligipääsutunnuseid.

Käesolevas rakenduses on autentimine realiseeritud küpsiste abil. Kui kasutaja päringuga saadetud küpsised puuduvad või on valede väärtustega, saadetakse serverrakendusest veateade, et operatsioon ei ole kasutajale lubatud. Sellise teate vastuvõtmisel suunab klientrakendus kasutaja sisse logimise vaatesse. Kui kasutaja logib sisse õige kasutajatunnuse ja salasõnaga, saab brauser vastuse, mis sisaldab uute küpsiste väärtusi. Ühe küpsise väärtusena saadetakse ligipääsutunnus, mis salvestatakse ka serverrakenduse mällu, seostades selle konkreetse kasutajakontoga. Kui edaspidi on kasutaja päringus õiged küpsise väärtused olemas, õnnestub autentimine, millele järgneb autoriseerimine.

Salasõnad salvestatakse andmebaasi räsitud ja soolatud kujul. Soolaks on igal kasutajakontol stohhastiline 32-baidine tunnus, mis liidetakse juurde salasõna sama pikale räsile ning seejärel räsitakse veel omakorda SHA-256 algoritmiga lõplikuks väärtuseks. Andmebaasi salvestatakse igale kasutajakontole nii lõppräsi kui ka sool. Andmebaasist lekkinud informatsiooniga ei ole sel viisil võimalik veebiteenuse päringuid läbi viia, salasõna tuletada, ega muid statistilisi andmeid salasõnade põhjal koguda.

Väliseid autentimisvahendeid süsteemis ei kasutata, et vähendada nii psühholoogidele kui ka süsteemile esitatud nõudeid ning et igaüks saaks lihtsasti süsteemi kasutada. Tulevikus on plaanitud olemasolev autentimisfunktsionaalsus asendada või integreerida kõrgendatud turvalisuse huvides Spring Boot Security Starter<sup>1</sup> teegi vahenditega.

#### **5.5.4 Autoriseerimine**

On operatsioone (nt administraatori poolt statistika lugemine), mille jaoks piisab vaid kasutaja autentimisest. Enamiku tegevuste läbiviimiseks on vaja aga tegevus ka autoriseerida. Autoriseerimine on konkreetse tegevuse lubamine tuvastatud tegutsejale. Tihti on vaja kontrollida, kas konkreetne kasutaja pääseb soovitud ressursile ligi, enne kui selle ressursiga midagi tehakse. Näiteks ei tohi olla võimalik ühel psühholoogil muuta teise psühholoogiga seotud vastuvõtuaega. Selle jaoks kontrollitakse, kas vastuvõtuaeg on seotud autenditud kasutajakontoga, enne kui seda muudetakse.

Autoriseerimine sõltub tugevalt päringu iseloomust, mistõttu ei eksisteeri käesolevas töös eraldi autoriseerimisvahendeid. Kõik autoriseerimisega tegelev kood on aga funktsioonidena kogutud ühte Java paketti (ingl *package*), et säilitada koodi puhtust ning võimaldada erinevate autoriseerimisprotseduuride taaskasutust.

#### **5.5.5 Erinditöötlus**

1

Kui päringutöötlus ebaõnnestub, peab veast olema kedagi teavitatud, kes selle parandada suudaks. Vead võivad tekkida nii läbimõtlemata eriolukorrast, kasutaja vigasest sisendist, arendaja vigasest koodist, serverrakenduse poolt kasutatava välise ressursi ajutisest kättesaamatusest jm põhjustest.

Serverrakendus on autori poolt koostatud moel, et iga päringu vastuvõtmisel algatataks andmebaasi transaktsioon, mis õnnestub vaid juhul, kui päringutöötlus edukalt lõpeb.

<sup>&</sup>lt;sup>1</sup> mynrepository.com/artifact/org.springframework.boot/spring-boot-starter-security

Transaktsioon ebaõnnestub, kui viskub erind (ingl *exception*), et andmebaas ei satuks ebaterviklikku seisundisse päringu pooliku või vigase töötlemise tulemusena.

Käesolevas rakenduses viskuvad vaid *RuntimeException* tüüpi erindid, et vältida lisakoodi kirjutamise vajadust erinditöötluseks äriloogika koodiplokkides, kus koodi puhtus ja läbinähtavus on eriti oluline. Erindid n.-ö. püütakse kinni Spring Boot raamistiku poolt ning vastavalt erindi tüübile käivitatakse seda töötlev protseduur. Vaikimisi kirjutatakse raamistiku poolt detailne pinujälg logisse ning vastatakse päringule HTTP (ingl *hypertext transfer protocol*) veakoodiga 500 "Internal Server *Error*" [17]. Vaikimisi protseduuri asemel on aga võimalik kirjutada arendajal protseduure annotatsiooniga @*ExceptionHandler*, et kohandatud viisil töödelda valitud tüüpi erindeid [18]. Igale erinevale erindiklassile saab kirjutada töötlusprotseduuri, kus saab määrata ka kasutajale näidatava vastuse.

Antud rakenduses püütakse kolme tüüpi erindeid: **kontrollimiserindid**, **ligipääsuerindid** ning **süsteemierindid**. **Kontrollimiserind** (klass *ValidationException*) esineb, kui kasutaja tegevuse tagajärjel saadeti päring, milles ilmnev viga on lahendatav kasutaja poolt iseseisvalt. Sel juhul näidatakse kasutajale veateadet infoga, mille abil saab ta oma vea eemaldada (nt valed sümbolid telefoninumbris). Vastatakse HTTP koodiga 422 "*Unprocessable Entity*" [17]. **Ligipääsuerind** (klass *AuthException*) esineb, kui kasutaja autentimine või autoriseerimine ebaõnnestub. Sel juhul näidatakse kasutajale samuti teksti, mis aitaks tal iseseisvalt vea lahendada (nt "pole sisse logitud" või "seanss on aegunud"). Ligipääsuerindite puhul vastatakse HTTP koodiga 403 "*Forbidden*" [17]. Selle veakoodi puhul käitub ka klientrakendus teatud olukordades eriliselt, näiteks suunates kasutaja automaatselt sisse logimise vaatesse. **Süsteemierind** esineb kõikides ülejäänud olukordades, sest nendest on vaja teavitada arendajat. Viimaste esinemine peaks ideaalis toimuma kõige harvemini ning tekkima arendaja vea tagajärjel. Sel juhul ei ole hea mõte kuvada kasutajale sisemisi süsteemi detaile, kuna kogu vajalik informatsioon kirjutatakse logifaili, mida arendaja aegajalt kontrollib.

### <span id="page-49-0"></span>**5.6 Mälupõhine seansihaldus**

Rakenduses on mitmeid objektide või rollide seisundeid, mis saavad eksisteerida piiratud aja jooksul (nt broneeringu seisund "reserveeritud"). Kõik sellised seisundid peavad teatud aja möödumisel olema äri või turvalisuse kaalutlustel uuendatud. Seisundeid, mille pikaajaline säilitamine pole oluline, hoitakse serverrakenduse muutmälus, nagu mainitud andmebaasi kirjelduses (vt Jaotis [5.3\)](#page-44-0). Seetõttu hoitakse kõiki seansse (kasutajakonto on sisse logitud, salasõna uuendamise link, jms) muutmälus, kust need aegumisel lihtsalt kustutatakse. Kui serverrakendus või virtuaalmasin peaks olema taaskäivitatud enne seansi aegumist, ei kaotata olulist informatsiooni, kuna kasutajal on võimalik veateate nägemisel oma tegevust korrata.

## **5.7 Taustaprotsessid**

Serverrakenduses leidub kahe erineva elutsükliga protsesse: **päringutöötlusprotsess** ja **taustaprotsess**. Enamik aega veedab süsteem ootel olekus, kus ükski serveri lõim ei ole hõivatud tegevusega ning protsessor puhkab.

**Päringutöötlusprotsess** (vt Jaotis [5.5\)](#page-45-0) käivitatakse, kui klientrakendus saadab serverisse päringu. Viimase sammuna saadetakse klientrakendusele vastus, millega protsess on lõppenud ning serverrakendus on ootel.

Lisaks eksisteerivad ka **taustaprotsessid** ehk protseduurid, mis käivitatakse serveri poolt iga teatud aja tagant automaatselt. Taustaprotsessideks on käesolevas serverrakenduses emailide saatmine, maksekorralduste aegumine, seansside aegumine, statistika kogumine ning broneeringute aegumine.

#### **5.7.1 Maksekorralduste ja broneeringute aegumine**

Maksekorralduste ja broneeringute aegumised on sarnased protseduurid, kus esimene on seotud andmebaasi salvestatud maksekorraldustega (tabel *Payment*) ning teine broneeringutega (tabel *Booking*). Mõlematel protseduuridel on sarnane ülesanne. Esiteks otsitakse andmebaasist kõik vastava tabeli read, milles staatus ei ole kinnitatud (väärtus "*CONFIRMED*"), katkestatud (väärtus "*CANCELLED*") ega aegunud (väärtus "*EXPIRED*") ning mille loomisest on möödunud teatud aeg. Seejärel märgitakse kirjete staatus aegunuks ning vabastatakse ressursid, mida vastava mitteaegunud või -katkestatud rea olemasolu kinni hoiab. Näiteks broneering võib olla reserveeritud (staatus "*RESERVED*"), millega hoitakse kuni 15 minutit kinni broneeritavat vastuvõtuaega, et teised inimesed ei saaks seda paralleelselt broneerida.

#### **5.7.2 Seansside aegumine**

Seansside aegumine on seotud mälupõhiste seanssidega (vt Jaoti[s 5.6\)](#page-49-0). Kui kasutaja logib sisse ning tema brauserisse salvestatakse seansiküpsis, hoitakse selle küpsise väärtust rakenduse muutmälus, mis on seostatud kasutajakonto unikaalse identifikaatoriga. Kui seanss aegub, kustutatakse see lihtsalt mälust ära ning järgmine kord suunatakse kasutaja sisse logimise vaatesse.

#### **5.7.3 Emailide saatmine**

Serverrakendusel on funktsionaalsus emailide automaatseks saatmiseks. Emaile saadetakse broneeringu kinnitamise, registreerimisvormi täitmise, salasõna taastamise, broneeringu tühistamise, jpm tegevuste tagajärjel. Emailide saatmine toimub taustaprotsessina paralleelselt päringutöötluslõimedega. Kui kasutaja tegevuse tagajärjel on vaja saata email, lisatakse saadetava emaili sisuga objekt järjekorda, et päringutöötlus saaks jätkuda ning kasutaja brauser saaks võimalikult kiiresti vastuse. Paralleelselt saadab taustaprotsess kõik järjekorras ootavad emailid ükshaaval ära.

#### **5.7.4 Statistika kogumine**

Süsteemi administreerimiseks ja edukuse ülevaateks on vaja administraatoril pääseda ligi statistikale, mida veebiteenus loeb kahest erinevast allikast: andmebaasist ja spetsiaalsest statistika logifailist.

Andmebaasi salvestatakse vaid ärieesmärkide jaoks hädavajalikud andmed, mida on vaja pikaajaliselt säilitada. Selle eesmärk on hoida andmebaas võimalikud lihtsa ja puhtana ning vähendada andmebaasihalduri kasutust, mis on paljude veebiteenuste kõige aeglasem komponent. Seepärast kogutakse serverrakenduse kasutuse statistikat spetsiaalsesse logifaili, kuhu kirjutatakse iga saadetud päringu aadress, saatja kasutajakood, saatja aadress ning HTTP vastuse kood. Statistikat kirjutab logifaili eraldi taustaprotsess, et faili kirjutamise ajal päringutöötluslõime mitte kinni hoida.

Kõik statistika, mis on võimalik genereerida andmebaasi andmetest, kogutakse sealt, et vältida andmete dubleerimise vajadust. Andmebaasi statistikat ei saadeta administraatori paneeli külastamisel automaatselt, vaid selle lugemise peab administraator manuaalselt algatama, et vältida andmebaasi liigkasutust. Enamik olulist statistikat on siiski koostatav

statistika logifaili põhjal ning andmebaasist loetakse vaid maksekorraldusega seotud andmeid.

## **5.8 Põhiline funktsionaalsus**

Alapeatükis selgitatakse, kuidas on realiseeritud mõned töö koostaja arvates huvitavamad, keerulisemad või olulisemad funktsionaalsused.

## **5.8.1 Psühholoogi profiil**

Psühholoogil on võimalus uuendada oma profiilil leiduvaid andmeid, mida näidatakse tema klientidele. Selle jaoks on olemas profiili vaade (vt Lisa 9), kus saab muuta kõiki andmeid, mis olid sisestatud registreerimisel, väljaarvatud elulookirjeldust, mis kaotas oma eesmärgi pärast registreerimisprotsessi kinnitamist. Lisaks on tal võimalik ka profiili vaates muuta oma erialaste täiendkoolituste nimekirja. Neid täiendkoolitusi ei olnud võimalik tal lisada registreerimise vaates, kuna need on olulised vaid olemasoleva profiili reklaamimiseks. Registreerimisel küsiti vaid andmeid, mis on vaja ka administraatoril üle vaadata, et psühholoogi registreerimine vastu võtta (vt Lisa 10). Vaatamata sellele, et emaili kasutatakse psühholoogi kasutajatunnusena, on ka seda võimalik muuta, misjärel on edaspidi sisse logimiseks vaja kasutada uut aadressi.

Psühholoogil on võimalik oma profiilile sisestada ka link YouTube<sup>1</sup> tutvustusvideole. Tutvustusvideoid ei salvestata andmebaasi ega mujale masinasse, et püsimälu ja andmevahetuse kasutuse pealt kokku hoida. Andmebaasis hoitakse vaid YouTube video koodi, mille abil klientrakendus koostab manustatud (ingl *embedded*) video näitamiseks HTML'i *iframe* elemendi.

## **5.8.2 Vastuvõtugraafik**

Selleks, et psühholoogil oleks hea ülevaade oma vastuvõtugraafikust, saaks mugavalt vabu aegu lisada, muuta, kustutada jms tegevusi läbi viia, on olemas klientrakenduses kalendri vaade (vt Lisa 8). Kalendri vaates on võimalik psühholoogil näha oma vastuvõtuaegu päevade kaupa ning neid hallata. Graafiku välimus on tehtud võimalikult

 $1$  voutube.com

lihtne ja intuitiivne, et igas vanuses ja taustaga psühholoog suudaks seda ilma suuremate raskusteta kasutada oma igapäevatööks.

Süsteemiväliseid kalendriteenuseid nagu Google Calendar<sup>1</sup> ei kasutata põhjusel, et vältida süsteemi sõltuvust välistest teenustest. Ka valmisolevaid broneerimissüsteeme ei kasutatud antud funktsionaalsuse realiseerimiseks, et süsteem oleks piiramatult laiendatav ning autoril suurem vabadus klientrakenduse välimuse ja funktsionaalsuse koostamiseks.

Selleks, et psühholoogid saaksid vabalt koostada oma vastuvõtugraafiku, on võimalik aegu registreerida ööpäevaringsete algusaegadega. Ainus piirang on veerandtunni täpsus ehk minutite näitaja peab olema 00, 15, 30 või 45 (nt 20:30 saab, aga 20:35 mitte). Selle eesmärk on pakkuda otsingumootoris näidatud informatsiooni võimalikult kasutajasõbralikul moel. Ebaselge ja vähe meeldejääv oleks näiteks vastuvõtuaeg 15:05-16:35.

Vastuvõtuaegade kattuvuse kontroll on realiseeritud serverrakenduses, kus kontrollitakse aja lisamisel või muutmisel uue aja kattuvust olemasolevatega. Selle jaoks päritakse andmebaasist eelmise päeva viimane vastuvõtuaeg, sama päeva kõik vastuvõtuajad ning järgmise päeva esimene registreeritud vastuvõtuaeg. Kõiki neid võrreldakse lisatava vastuvõtuajaga, arvestades ka kestusi, et tuvastada kattuvusi. Kattuvuse avastamisel vastatakse veateatega, millega informeeritakse psühholoogi avastatud kattuvusest.

Vastuvõtugraafiku kasutajasõbralikumaks tegemiseks pakutakse heledamal toonil ka graafikus võimalikke aegu, mida saab lisada vaid kahe klahvivajutusega. Selliseid aegu pakutakse üldiselt täistundidena. Kui aga eelneb registreeritud aeg, pakutakse sellele kohe järgnev aeg. Kui pakutud aeg ei sobi, saab selle muuta sobivaks. Kalendri vaade arvutatakse iga muudatuse tagajärjel ümber ning koostatakse klientrakenduses, et mitte koormata serverrakendust.

Selleks, et abivajajatel oleks midagi broneerida, peavad psühholoogid registreerima oma töögraafikusse vabu vastuvõtuaegu. Protsess koosneb vaid ühe päringu saatmisest klientrakendusest serverrakendusele, kui psühholoog täidab töögraafiku päeva vaates

<sup>1</sup> [developers.google.com/calendar](https://developers.google.com/calendar)

vastuvõtuaja lisamise vormi. Vormis määrab psühholoog kellaaja ning valib vastuvõtuasukoha ja -kestuse. Pärast vastuvõtuaja lisamist on see juba broneerimissüsteemis nähtav potentsiaalsetele klientidele. Tulevikus on plaanitud uuendada vastuvõtugraafikut, et võimaldada ka korduvate aegade lisamist.

#### **5.8.3 Kellade keeramine**

Kuna Eestis ja ka paljudes teistes riikides kasutatakse kahte erinevat aega, talveaeg ja suveaeg, tuleb ka käesolevas süsteemis sellega arvestada. Java standardteek java.time<sup>1</sup> on üsna põhjalik ning oskab hästi arvestada erinevate ajatsoonide kellade keeramise eripäradega. Seega kasutatakse seda teeki kõikide vastuvõtugraafikusse lisatavate aegade sobivuse kontrolliks.

On olemas kellaajad, mida Eestis üldse ei eksisteeri, näiteks 25. märts 2018, kell 03:30, sest kell 3 öösel keerati kellad edasi kella 4-ks, jättes terve tunni vahele. On olemas ka kellaaegu, mida võib kaheti mõista, näiteks 28. oktoober 2018, kell 03:30, sest kell 4 keerati kell tagasi 3-ks, korrates kogu tundi uuesti [19]. Aegu, mida ei eksisteeri või mida võib kaheti mõista, ei luba süsteem kalendrisse lisada, selgitades lisajale põhjust veateatega. Kuna süsteem ei sea piiranguid psühholoogidele öiste vastuvõtuaegade suhtes, võib juhtuda, et keegi satub sellesse olukorda.

#### **5.8.4 Vastuvõtuaja lukustamine**

1

Broneeringusüsteem on loodud võimaldama paralleelkasutust. Selleks, et vältida ebameeldivusi broneerimisprotsessis, lukustatakse vastuvõtuaeg 15 minutiks, kui klient sellele broneeringu alustamiseks vajutab. Lukustatud olekus ei näidata vastuvõtuaega otsingutulemuste hulgas.

Harva võib juhtuda olukord, kus samu vastuvõtuaegu näidatakse paralleelselt otsivatele klientidele. Kui mõlemad proovivad oma otsingutulemustest alustada sama vastuvõtuaja broneerimist, lukustatakse see kliendi jaoks, kelle päringu töötlust algatab serverrakendus esimesena. Sellise põhimõtte kindlustamiseks kasutatakse Java lukku (*Lock* objekt). Kõik broneerimisprotsessi alustamise protseduurid on seega järjestikuse iseloomuga ehk serverrakendusel ei ole võimaldatud vastuvõtuaegu reserveerida paralleelselt. See ei

<sup>1</sup> [docs.oracle.com/javase/8/docs/api/java/time/package-summary.html](https://docs.oracle.com/javase/8/docs/api/java/time/package-summary.html)

mõjuta aga märkimisväärselt veebilehe kasutajaid, kuna lukku hoiab üks lõim kinni vaid mõned millisekundid, kuni andmebaasi lisatakse uus rida broneeringute tabelisse.

Broneeringu reserveerimise hetkel salvestatakse klientrakenduse poolt brauserisse seansiküpsis koos ligipääsutunnusega, mille abil järgnevaid konkreetse broneeringuga seotud samme autenditakse.

#### <span id="page-55-0"></span>**5.8.5 Pangalink**

Broneeringu kinnitamise jaoks on vaja maksta broneeringutasu. Käesolevas süsteemis saab tasuda Swedbanki<sup>1</sup>, SEB Panga<sup>2</sup>, Coop Panga<sup>3</sup>, Luminor Banki<sup>4</sup> ja LHV Panga<sup>5</sup> pangalinkide kaudu (vt Lisa 6). Makse sooritamiseks suunatakse klient pangalingi kaudu internetipanga veebilehele. Selleks koostab serverrakendus allkirjastatud päringu, mille edastab klientrakendusele käivitamiseks. Brauser saadab päringu, suunates kliendi internetipanka. Makse sooritamisel saadab kasutaja brauser ja/või pangasüsteem päringu serverrakendusele, teavitades õnnestunud või ebaõnnestunud maksest.

Igal pangal on tehniline spetsifikatsioon, millega kirjeldatakse pangasüsteemi pangalingi API-d (ingl *application programming interface*) ning kuidas seda kasutada. Päringud on erinevates pankades ühesuguse struktuuriga, erinedes vaid mõnede parameetrite maksimaalpikkuste poolest. Serverrakenduses on pangasüsteemi päringute (pangalingile suunamise, makse õnnestumise ja makse ebaõnnestumise) sisu jaoks andmeklassid, mida kasutatakse vastavat tüüpi päringu kehandi koostamiseks kas enne saatmist või pärast vastuvõtmist. Kuna konkreetsete pankade päringud erinevad vaid sisu poolest, kasutatakse päringute saatmiseks ja kontrollimiseks ühist koodi. On olemas liides *BankRequestHandler*, mis sisaldab funktsioone *getPaymentLink* lingi koostamiseks ning *validateRequest* vastuse kontrollimiseks. Iga panga kohta on loodud klass *BankNameRequestHandler* (kus "*BankName*" eesliidese asemel on

 $2$  [seb.ee](https://www.seb.ee/)

<u>.</u>

- 4 [luminor.ee](https://www.luminor.ee/)
- 5 [lhv.ee](https://www.lhv.ee/)

<sup>1</sup> [swedbank.ee](https://www.swedbank.ee/)

<sup>3</sup> [cooppank.ee](https://www.cooppank.ee/)

panga nimi), mis sisaldab eripärast funktsionaalsust vastava panga päringu koostamiseks või kontrollimiseks.

Kõik panga päringud on allkirjastatud krüpteeritud räsiga, loodud parameetrite sisu põhjal. Saadetavate päringute allkirjastamiseks ja vastuvõetavate päringute allkirjade kontrollimiseks kasutatakse javax.crypto teeki.

Selleks, et suunata klient panga veebilehele, saadab serverrakendus klientrakendusele allkirjastatud lingi koos parameetritega (üks parameetritest on allkiri). Selle põhjal koostab klientrakendus JavaScript koodi abil virtuaalse vormi, mille saatmisel genereeritakse pangasüsteemile päring ning saadud vastus (internetipanga veebileht) kuvatakse brauseris eelneva veebilehe asemel.

Kui internetipangas vajutab klient nuppu "tagasi kaupmehe juurde", saadab brauser serverrakendusele päringu, millele vastatakse tagasi käesolevale veebilehele suunamiseks HTTP koodiga 303 "*See Other*" [17], sisaldades URL-i alamlehele, kus näidatakse broneeringu staatust ja arvet.

#### <span id="page-56-0"></span>**5.8.6 Arve koostamine**

1

Kui klient kinnitab oma broneeringu makse sooritamisega, on Tarbijakaitseseaduse § 4 lg 6 alusel kohustuslik väljastada makset tõendav dokument [20]. Käesolevas töös on otsustatud dokumenti lisada ka broneeringu vastuvõtu andmed, et selle jaoks poleks vaja koostada lisavaateid nii kasutajaliidesesse kui ka emaili. Ostu arve ja vastuvõtudetailid esitatakse kliendile PDF dokumendina, et seda oleks samal kujul võimalik lugeda mistahes seadmes, salvestada ja printida (vt Lisa 11).

On mitmeid viise, kuidas PDF dokument Java koodi abil koostada. Üheks võimaluseks on luua valmisolev PDF mall ning sinna lisada AcroForm<sup>1</sup> väljad, mille Java kood pärast asendab andmetega. Teiseks võimaluseks on luua HTML mall koos kujundusega ja ilma andmeteta. Mallile on lihtne Java programmi poolt sisu lisada ning hiljem teisendada see PDF-iks. Kolmandaks võimaluseks on dokumendi nullist ehitamine Java koodis, mis on ebaefektiivne ning ei anna palju disainimisvabadust. Käesolevas veebiteenuses kasutatakse esimest varianti, et oleks võimalik hea välimusega dokument koostada isiku

<sup>&</sup>lt;sup>1</sup> helpx.adobe.com/experience-manager/using/pdf forms and documents.html

poolt, kellel puuduvad programmeerimisoskused. AcroForm tehnoloogial on ka alternatiiv XFA (ingl *XML forms architecture*), mis pole väidetavalt aga laialdaselt toetatud erinevate PDF faile lugevate rakenduste poolt [21].

### **5.8.7 Sooduskoodid**

Süsteemil on funktsionaalsus koodide väljastamiseks, mis on mõeldud kasutamiseks tasuta broneeringu kinnitamiseks. Töö koostaja otsustas seda nõuet abstraheerida ning realiseerida funktsionaalsus mistahes soodusmääraga koodide väljastamiseks. Sooduskoodil on olek (aktiivne või aegunud); toote tüüp, millele sooduskood kehtib (hetkel vaid vastuvõtuaja broneering); soodusmäära tüüp (hetkel vaid protsentsoodus); soodusmäära suurus; maksimaalne kasutuste arv; kasutuste arv hetkel; kehtivuse algusaeg; kehtivuse lõppaeg; unikaalne kood ning soodustuse kirjeldus. Tasuta broneerimine on funktsionaalsuse erijuht, kus soodusmääraks on 100%. Enne broneeringutasu maksmise meetodi valikut on kasutajal võimalik sisestada sooduskood (vt Lisa 6), misjärel arvutatakse soodustus ning uus hind. Kui hind on 0,00 eurot, kuvatakse maksemeetodi valiku asemel broneeringu kinnitamise nuppu (vt Lisa 5).

Sooduskoodid on hetkel suvalised positiivsed täisarvud minimaalse pikkusega 7 märki, et neid oleks keeruline võltsida. Tulevikus plaanitakse luua aga sooduskoode, broneeringu koode ja muid kasutajate poolt nähtavaid unikaalseid koode loetavama ja meeldejäävama välimusega, kasutades selleks valitud suuri tähti ja numbreid (nt "MKXL8299").

## **5.8.8 Serverrakenduse välja lülitamine**

<u>.</u>

Serverrakendust saab n.-ö. puhtalt<sup>1</sup> välja lülitada kahel moel: administraatori paneeli kaudu või Java protsessi peatamisega. Esimest varianti kasutatakse vaid arenduskeskkonnas katsetamise eesmärkidel, kuna teistes keskkondades on võimalik seda teha hõlpsasti Linuxi käsuviibalt (ingl *command-line*) käsu "kill <process id>" abil.

<sup>1</sup> "**Puhtalt välja lülitamine**" – rakendus ei peatu hetkeliselt, vaid lõpetab esialgu pooleli olevad taustaprotsessid ning käivitab välja lülitamise etapiga seotud protseduurid.

Kui lülitada välja veebiteenus ühel mainitud viisidest, käivituvad Spring raamistiku spetsiaalsed protseduurid, mida saab ka arendaja defineerida annotatsiooniga @*PreDestroy*. Käesoleva rakenduse emailide saatmise taustaprotsessis proovitakse kuni 10 korda ära saata kõiki ootel olevaid emaile. Emailid, mis kõigi 10 korraga ebaõnnestusid, logitakse koos kõikide oluliste andmetega faili, et hiljem saaks viga parandada ja/või teavitada emaili saajat mõnel teisel viisil. Teiste oluliste taustaprotsesside puhul käivituvad sarnase iseloomuga protseduurid.

#### **5.8.9 Andmete URL-kodeerimine**

Üllataval kombel ei ole JavaScripti ega Java standardteekide hulgas lahendusi päringu parameetri väärtuste formaadis *application/x-www-form-urlencoded* kodeerimiseks ega dekodeerimiseks vastavalt RFC (ingl *request for comments*) 3986 standardile [22], kuigi mainitud formaati kasutatakse laialdaselt paljudes (tõenäoliselt enamikus) kaasaegsetes veebiteenustes. Javas leiduv java.net.*URLEncoder* kodeerib andmed peaaegu soovitud kujul, kuid mitte asendades RFC 3986 järgi reserveeritud sümbolit "\*" vastava protsentkoodiga "%2A" [23]. JavaScriptis leiduv funktsioon *encodeURIComponent* jätab kodeerimata aga koguni viis reserveeritud sümbolit "**!'()\***" [24]. Lisaks ei ole kodeerimis- ja dekodeerimisfunktsioonid omavahel ühilduvad, kuna JavaScript kodeerib tühiku protsentkoodiks "**%20**", kuid Java "**+**" sümboliks, tekitades vastuolu, mille käigus võib olulisi andmeid sõnumite valesti tõlgendamise käigus kaduma minna. Arvestades keelte omapärasid, koostas töö autor eraldi protseduurid mõlema keele jaoks nii kodeerimiseks kui ka dekodeerimiseks, et need ühte moodi toimiksid ning standardile vastaksid. Protseduuride kood on välja toodud lisades 17 ja 18.

# **6 Publitseerimine**

Peatükis selgitatakse, kuidas kogu süsteem juurutatakse, et see oleks kõikidele kasutajatele lihtsasti kättesaadav.

## **6.1 Virtuaalmasin**

Selleks, et veebiteenus oleks avalikult kättesaadav ööpäevaringselt, käivitatakse see Amazon Web Services (lüh AWS) 1 pilves. Virtuaalmasinaks on Ubuntu 18.04 LTS (ingl long-term support) "Bionic Beaver"<sup>2</sup>, millega on seostatud staatiline IP-aadress.

## **6.2 Andmebaas**

Andmebaasisüsteemiks on PostgreSQL 10.10<sup>3</sup>, mis ei ole kättesaadav väljaspool virtuaalmasinat. Ainus teenus, mis pääseb andmebaasihaldurile ligi on Java serverrakendus, ühendades sinna lokaalselt samast masinast.

## **6.3 Serverrakendus**

Virtuaalmasinasse on paigaldatud OpenJDK 11.0.4 Runtime Environment<sup>4</sup>, mida kasutatakse serverrakenduse käivitamiseks. Programm on käivitatud taustaprotsessina Linuxi käsu nohup<sup>5</sup> abil. Uue versiooni koostamiseks kasutatakse arenduskeskkonnas Gradle käsku "gradlew build", mis käivitab testid, koodistiili kontrolli ning viimaks ehitab käivitatava Java rakenduse. Rakendus kopeeritakse arendaja poolt seejärel virtuaalmasinasse, peatatakse hetkel töötav rakendus ning käivitatakse uus.

<u>.</u>

<sup>1</sup> [aws.amazon.com](https://aws.amazon.com/)

<sup>2</sup> [releases.ubuntu.com/18.04](http://releases.ubuntu.com/18.04/)

<sup>3</sup> [postgresql.org/docs/10/release-10-10.html](https://www.postgresql.org/docs/10/release-10-10.html)

<sup>4</sup> [mail.openjdk.java.net/pipermail/jdk-updates-dev/2019-July/001423.html](https://mail.openjdk.java.net/pipermail/jdk-updates-dev/2019-July/001423.html)

<sup>5</sup> [linux.die.net/man/1/nohup](https://linux.die.net/man/1/nohup)

## **6.4 Klientrakendus**

Veebilehe serveerimiseks kasutatakse Apache 2.4.29<sup>1</sup> veebiserverit, mis on konfigureeritud kasutama vaid turvalist HTTPS (*HTTP üle SSL-i*) ühendust. Staatilise ja minimeeritud veebilehe koostamiseks kasutatakse arenduskeskkonnas NPM (vt Jaotis [4.4.5\)](#page-39-0) käsku "npm run build", mis käivitab testid, kontrollib koodistiili ning seejärel kompileerib lähtekoodi minimeeritud ja vanade versioonidega ühilduvaks staatiliseks veebirakenduseks. Seejärel asendatakse arendaja poolt virtuaalmasinas leiduvad veebilehe failid uutega, mille Apache veebiserver serveerib veebilehe külastajatele.

## **6.5 Avatud pordid**

Kuna virtuaalmasinas töötab mitmeid olulisi rakendusi ning vaid mõnedele neist peab väljastpoolt ligi pääsema, on masin turvatud AWS võrgupoliitikaga (ingl *network policy*), kus on määratud vaid kindlad pordid, mille päringud masinale edasi suunatakse.

Antud süsteemis on avatud järgnevad pordid:

- 443 (HTTPS) klientrakenduse turvaliseks serveerimiseks
- 80 (HTTP) turvamata ühenduste vastuvõtmiseks ning ümbersuunamiseks 443-le
- 8443 (autori poolt valitud) serverrakenduse API-le ligi pääsemiseks
- 25 (SMTP) ja 465 (SMTPS e SMTP üle SSL-i) emailide vastuvõtmiseks ja/või saatmiseks
- 995 (POP3S e POP3 üle SSL-i) emailide lugemiseks

## **6.6 DNS kirjed**

Domeeninime korrektseks seostamiseks virtuaalmasinaga peavad olema domeeninimeserveris konfigureeritud õiged DNS (ingl *domain name system*) kirjed. Mõned kirjed eksisteerivad, et domeeninime kaudu viia brauser õigele IP-aadressile. Mõned aga seoses meiliserveri korrektse seadistusega. Domeenile psuhholoogid.ee on lisatud **A/AAAA**, **MX** (ingl *mail exchanger*), **CNAME** (ingl *canonical name*) ja **TXT** kirjed.

<sup>&</sup>lt;sup>1</sup> [httpd.apache.org](https://httpd.apache.org/)

Kui A/AAAA, MX ja CNAME kirjetel on üks konkreetne eesmärk [25], [26], siis **TXT** kirjeid kasutatakse paljudel erinevatel eesmärkidel. Käesolevas projektis on kõik neli kirjet seotud meiliserveri autentimisega spämmerite ja e-posti petturite takistamiseks. Neid kirjeid kontrollivad "psuhholoogid.ee" aadressiga emaile vastuvõtvad meiliserverid. Täpsemalt on tegemist SPF (ingl *sender policy framework*) 1 , DKIM, ADSP (ingl *author domain signing practices*) 2 ja DMARC (ingl *domain-based message authentication,*  reporting & conformance)<sup>3</sup> kirjetega. Näide TXT kirjetest on toodud lisas 19.

## **6.7 Docker**

Selleks, et automatiseerida klient- ja serverrakenduse uute versioonide publitseerimist ning erinevate keskkondade seadistust (arendus-, testimis-, kvaliteedikontrolli (ingl *quality assurance*), eeltoodangu- (ingl *pre-live*) ja toodangukeskkonnad), on protsessis Dockeri<sup>4</sup> paigaldamine ja konfigureerimine süsteemi juurutamisprotsessi. Kui näiteks ei piisa kasutusel oleva toodangukeskkonna jõudlusest suurema kliendibaasi ja võrguliikluse toetamiseks, on tulevikus Dockeri abil lihtne mõne käsuga kogu süsteem juurutada uude masinasse. Lisaks oleks vaja vaid kopeerida üle andmebaas ning uuendada aadresse DNS-kirjeis.

<sup>1</sup> [support.google.com/a/answer/33786](https://support.google.com/a/answer/33786?hl=en)

<sup>2</sup> [dkim.org/specs/draft-ietf-dkim-ssp-04.html](http://www.dkim.org/specs/draft-ietf-dkim-ssp-04.html)

<sup>3</sup> [dmarc.org/overview](https://dmarc.org/overview/)

<sup>4</sup> [docker.com/why-docker](https://www.docker.com/why-docker)

# **7 Edasiarendus**

Käesoleva töö raames arendati vaid tilluke osa – broneerimise funktsionaalse alamsüsteemi MVP – ühest potentsiaalselt Eesti suurimast psühholoogide veebiportaalist. Broneerimissüsteem moodustab veebiportaali eesmärkide saavutamiseks alustala ning sel alamsüsteemil endal on isegi ääretu arengupotentsiaal. Kuna ettevõtte ärisaladuste kaitseks ei ole kogu arengukavast võimalik rääkida, tuuakse käesolevas peatükis välja vaid töö raames kirjeldatud broneerimissüsteemiga seotud ning mõned üldised ideed.

Kuna veebiteenus on juba aktiivses kasutuses, on ettevõtte esimeseks eesmärgiks olemasoleva süsteemi hooldus, vajadusel paranduste ja väiksemate täiustuste lisamine. Lähituleviku plaanideks on veel: võimalikult paljude Eesti psühholoogide kaasamine; laiaulatuslik reklaam uute potentsiaalsete klientideni jõudmiseks; veebilehe tõlkimine vene ning ka inglise keelde; hinnangute, tagasiside, kaebuste ja soovituste kogumine kasutajatelt; kasutajaliidese *live*-testimine, kaasates selleks ettevõtteväliseid kasutajaid puuduste väljaselgitamiseks ning kasutajasõbralikkuse edasiarendamiseks; jpm.

Broneerimissüsteemi üheks suuremaks lisafunktsionaalsuse ideeks on hetkel interaktiivse kaardi lisamine, mida näidataks otsingutulemuste kõrval ning mis võimaldaks nimekirja ümber järjestada otsija määratud asukoha kauguse põhjal vastuvõtuaadressidest. Teades broneeritud vastuvõtu toimumiskohta, on ehk võimalik koostada partnerlusleping mõne taksoteenust pakkuva firmaga, et võimaldada broneeringu teostajal paari klahvivajutusega endale ka õigeks ajaks ja kohaks takso tellida.

Tihti broneerivad kliendid endale vastuvõtuaegu kaua ette, seega vastuvõtt võib toimuda alles mõne nädala või isegi kuu pärast. Et kindlustada kliendi kohale ilmumine, helistavad paljud arstid ja psühholoogid oma klientidele üks või mitu päeva enne vastuvõttu, nii meeldetuletuseks kui ka uurimiseks, kas kliendi plaanid olid juba muutunud. Antud süsteem saaks automaatselt saata teavitusi emaili teel, mis psühholoogi osaliselt sellest vastutusest vabastaks. Kuna pole garanteeritud, et kõik inimesed oma emaili igapäevaselt loevad, on planeeritud ka funktsionaalsus sama sisuga SMS-teavituste (ingl *short message service*) automaat-saatmiseks kliendi mobiiltelefonile. Lisaks arendatakse

süsteemile ka uued kasutajaliidesed Android<sup>1</sup> ja  $IOS<sup>2</sup>$  mobiilirakenduste kujul, mis asendaks vajaduse emaili ja SMS-i teel teavituste saatmiseks.

Tänapäeval on peale pangalinkide ka palju muid internetimakse teostamise võimalusi. Mõned neist, mis vajadusel veebiteenusele lisatakse, on krediitkaardimakse, mobiilsideoperaatori kaudu maksmise, PayPali<sup>3</sup>, Skrilli<sup>4</sup> jm e-makse teenusete kaudu maksmise võimalused. Eriti oluliseks osutuvad need juhul, kui toimub teenuse laiendamine naaberriikidesse või kaugematesse välisriikidesse, mis on hetkel võetud ka üheks ettevõte tulevikuperspektiivideks.

Kuna psühholoogiavaldkond ei piirdu vaid broneeringute ja vastuvõttudega, on veebiportaalile võimalik lisada ka mitmeid muid eraldiseisvaid alamsüsteeme, mis pakuks lahendust teistele probleemidele. Kõige keerulisemaks väljakutseks tõenäoliselt osutub nende alamsüsteemide integreerimine. Seetõttu on planeeritud esialgu investeerida käesoleva süsteemi modulaarsuse (ingl *modularity*) tõstmisele, mida saab saavutada mikroteenuse (ingl *microservices*) arhitektuurile üleminekuga [27]. Alamsüsteemide lisamise eesmärk on veebiportaal edendada keskseks psühholoogiavaldkonna veebileheks ja infoallikaks.

<sup>1</sup> [android.com/what-is-android](https://www.android.com/what-is-android/)

<sup>2</sup> [developer.apple.com/ios](https://developer.apple.com/ios/)

<sup>3</sup> [paypal.com/fm/webapps/mpp/about](https://www.paypal.com/fm/webapps/mpp/about)

<sup>4</sup> [skrill.com/en/business](https://www.skrill.com/en/business)

# **8 Kokkuvõte**

Tehtud taustauuringu käigus selgus, et Eestis puudub keskne süsteem psühholoogide juurde vastuvõtuaegade broneerimiseks ning psühholoogide otsimine ja kaalutud valiku tegemine on keeruline ja ajakulukas protsess. Samuti võib pikaks venida valitud psühholoogi juurde vastuvõtuaja registreerimine.

Käesoleva töö raames loodi veebileht, mille abil on võimalik abivajajal otsida lihtsasti sobiv psühholoog ning broneerida tema juurde vastuvõtuaeg. Selleks, et täita võimalikult palju auke psühholoogide töögraafikus, järjestatakse otsingutulemustes ilmuvad psühholoogid vaikimisi varaseima vaba vastuvõtuaja järgi. Kasutajal on võimalik ka järjestust muuta muude kriteeriumite alusel.

Loodud süsteem toob kokku psühholoogid üle Eesti ühte otsingumootorisse, kes võivad muidu avalikkusele olla raskesti leitavad. Samuti pakub süsteem psühholoogile mugava töögraafiku, kuhu vastuvõtuaegu kirja panna, nähes seal ka oma klientide kontaktandmeid.

Veebileht on alates 2. jaanuarist 2020 avalikkusele kättesaadav aadressil [https://psuhholoogid.ee.](https://psuhholoogid.ee/) Seisuga 8. jaanuar 2020 on registreerunud 4 psühholoogi, broneeritud 9 vastuvõttu ning liitumisnõusolekuid saadud veel 8 psühholoogilt.

# **Kasutatud kirjandus**

- [1] Standardipõhine tarkvaratehnika sõnastik [WWW] https://stats.cyber.ee/ (25.12.2019)
- [2] Vallaste, H. E-teatmik. [WWW] http://www.vallaste.ee/index.asp (25.12.2019)
- [3] IT terministandardi sõnastik [WWW] http://www.eki.ee/dict/its/ (25.12.2019)
- [4] Hein, I. *English-Estonian MT dictionary.* [WWW] http://www.eki.ee/dict/ies/index.cgi (25.12.2019)
- [5] Eessaar, E. Strateegiline- ja detailanalüüs. (2018). [WWW] https://maurus.ttu.ee/download.php?aine=368&document=34531&tyyp=do (22.12.2019)
- [6] Dalbey, J. *Non-functional Requirements.* [WWW] http://users.csc.calpoly.edu/~jdalbey/SWE/QA/nonfunctional.html (22.12.2019)
- [7] Raamatupidamise seadus [WWW] https://www.riigiteataja.ee/akt/835246 (10.12.2019)
- [8] Tervise infosüsteemi põhimäärus. (2014). [WWW] https://www.riigiteataja.ee/akt/110052014030 (22.12.2019)
- [9] *European Data Protection Supervisor* [WWW] https://edps.europa.eu/dataprotection/our-work/subjects/health\_en (22.12.2019)
- [10] *DB-Engines Ranking - Trend Popularity.* (2019). [WWW] https://dbengines.com/en/ranking\_trend (11.12.2019)
- [11] Stringfellow, A. *Gradle vs. Maven*. (2017). [WWW] https://dzone.com/articles/gradlevs-maven (29.12.2019)
- [12] *What is a linter and why your team should use it? - SourceLevel* [WWW] https://sourcelevel.io/blog/what-is-a-linter-and-why-your-team-should-use-it (04.01.2020)
- [13] Virgo, J. *Understanding Software Development with Vertical Slices vs Horizontal Slices.* (2016). [WWW] https://aptude.com/blog/entry/understanding-software-developmentwith-vertical-slices-vs-horizontal-slices/ (23.12.2019)
- [14] Martin, R. C. (2009). *Clean code: a handbook of agile software craftmanship*. Pearson Education.
- [15] *Part IV. Spring Boot features* [WWW] https://docs.spring.io/springboot/docs/1.2.2.RELEASE/reference/html/boot-features-external-config.html#bootfeatures-external-config (03.01.2020)
- [16] Hahnekamp, R. *Useless Error Messages.* (2018). [WWW] https://www.rainerhahnekamp.com/en/useless-error-messages/ (13.12.2019)
- [17] *HTTP response status codes - HTTP | MDN* [WWW] https://developer.mozilla.org/en-US/docs/Web/HTTP/Status (05.01.2020)
- [18] *ExceptionHandler (Spring Framework 5.2.3.BUILD-SNAPSHOT)* [WWW] https://docs.spring.io/spring-framework/docs/current/javadocapi/org/springframework/web/bind/annotation/ExceptionHandler.html (04.01.2020)
- [19] *Daylight Saving Time Changes 2018 in Tallinn, Estonia* [WWW] https://www.timeanddate.com/time/change/estonia/tallinn?year=2018 (05.01.2020)
- [20] Tarbijakaitseseadus [WWW] https://www.riigiteataja.ee/akt/13111390 (26.12.2019)
- [21] *What is the difference between AcroForms and XFA? - Appligent.* (2013). [WWW] https://appligent.com/what-is-the-difference-between-acroforms-and-xfa/ (04.01.2020)
- [22] Berners-Lee, T., Fielding, R., Masinter, L. *Uniform Resource Identifier (URI): Generic Syntax.* (2005). [WWW] https://www.ietf.org/rfc/rfc3986.txt (29.12.2019)
- [23] *URLEncoder* [WWW] https://docs.oracle.com/javase/7/docs/api/java/net/URLEncoder.html (05.01.2020)
- [24] *encodeURIComponent() - JavaScript | MDN* [WWW] https://developer.mozilla.org/en-US/docs/Web/JavaScript/Reference/Global\_Objects/encodeURIComponent (05.01.2020)
- [25] *AAAA Records* [WWW] https://support.dnsimple.com/articles/aaaa-record/ (18.12.2019)
- [26] *What is an MX record?.* (2019). [WWW] https://help.dreamhost.com/hc/enus/articles/215032408-What-is-an-MX-record- (18.12.2019)
- [27] *Microservice Architecture*. [WWW] https://microservices.io/ (08.01.2020)
- [28] *What is Data Integrity?.* (2016). [WWW] https://database.guide/what-is-data-integrity/ (10.12.2019)

# **Lisa 1 – Administraatori paneeli vaade**

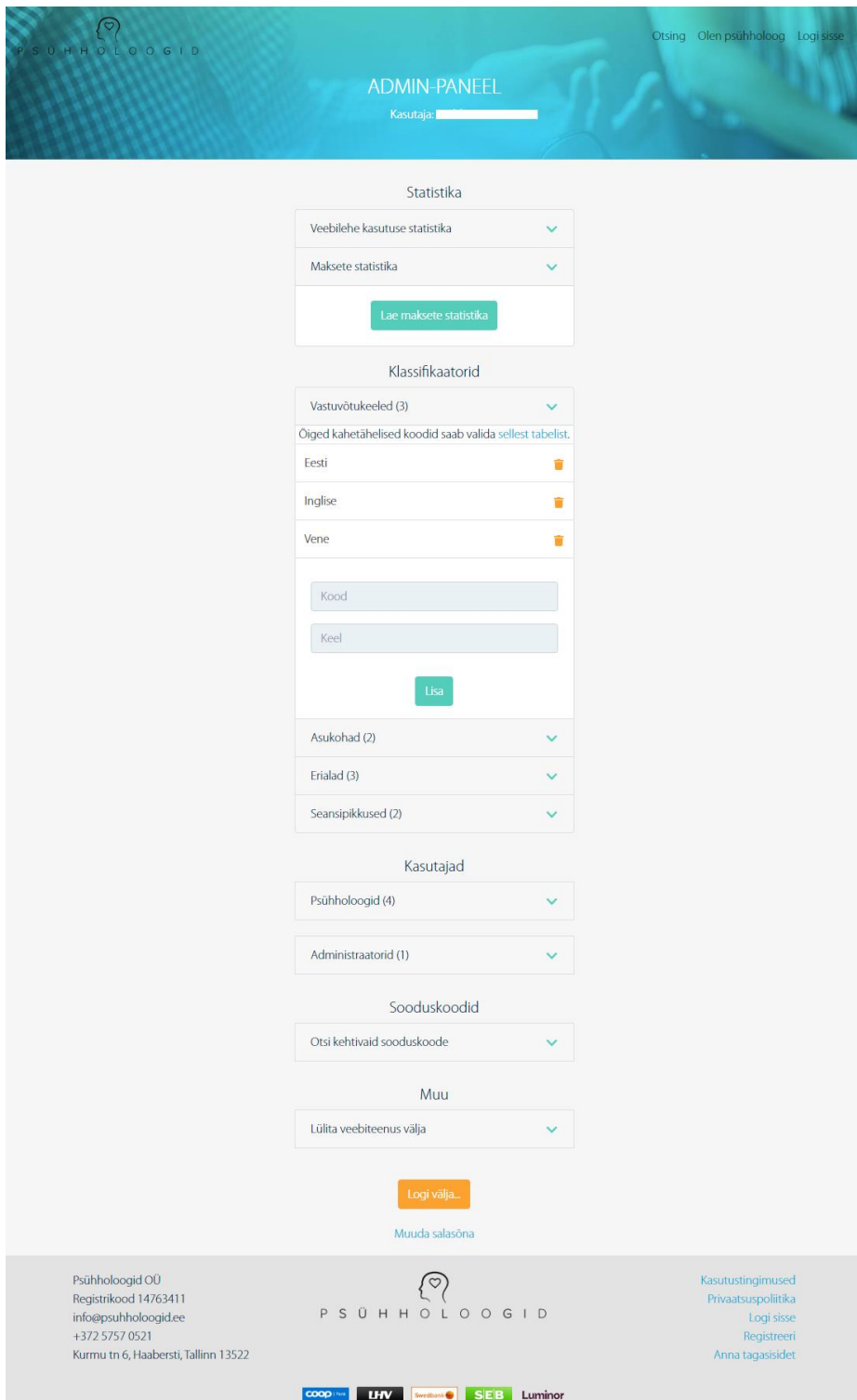

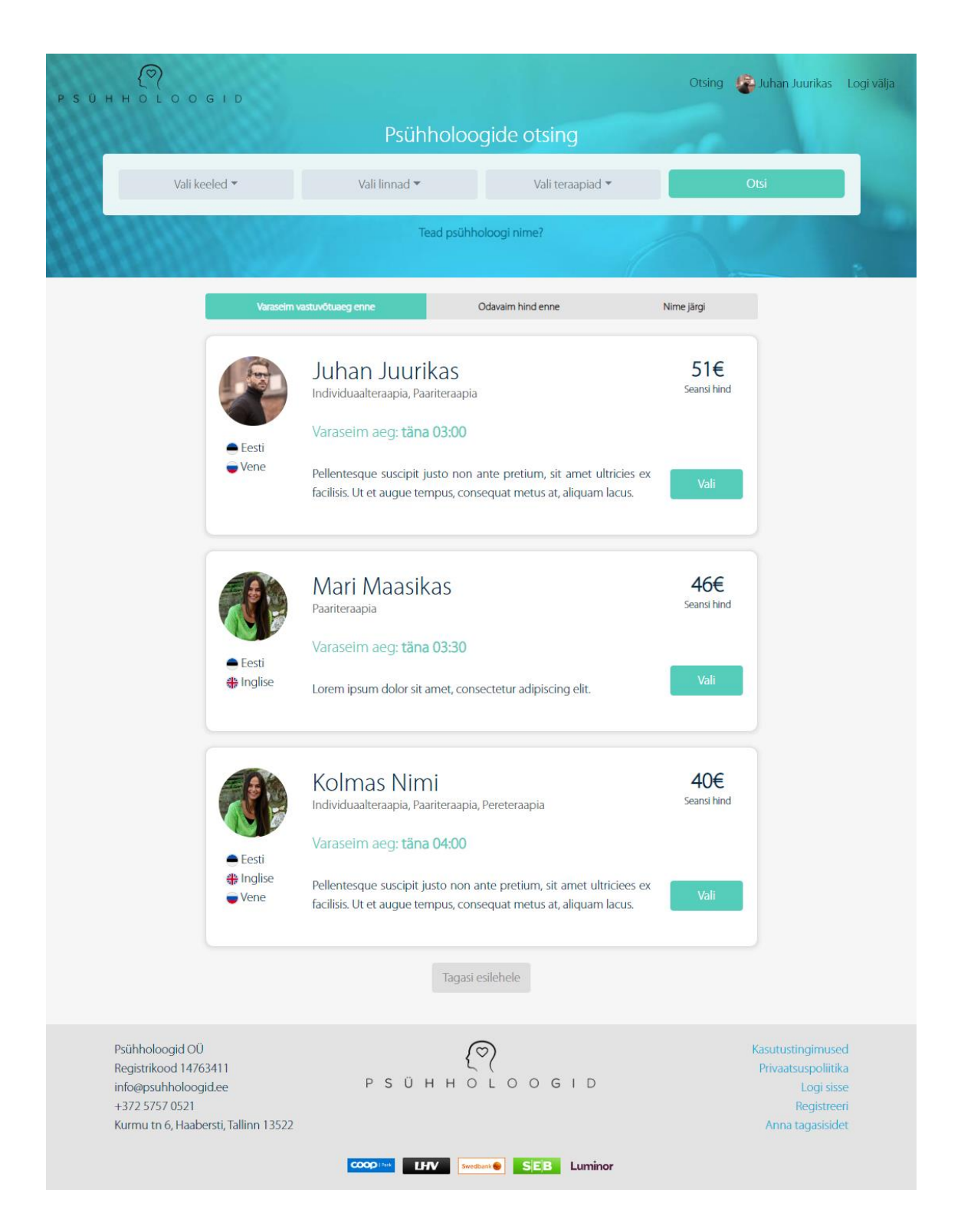

# **Lisa 2 – Tavaotsingu ja tulemuste vaade**

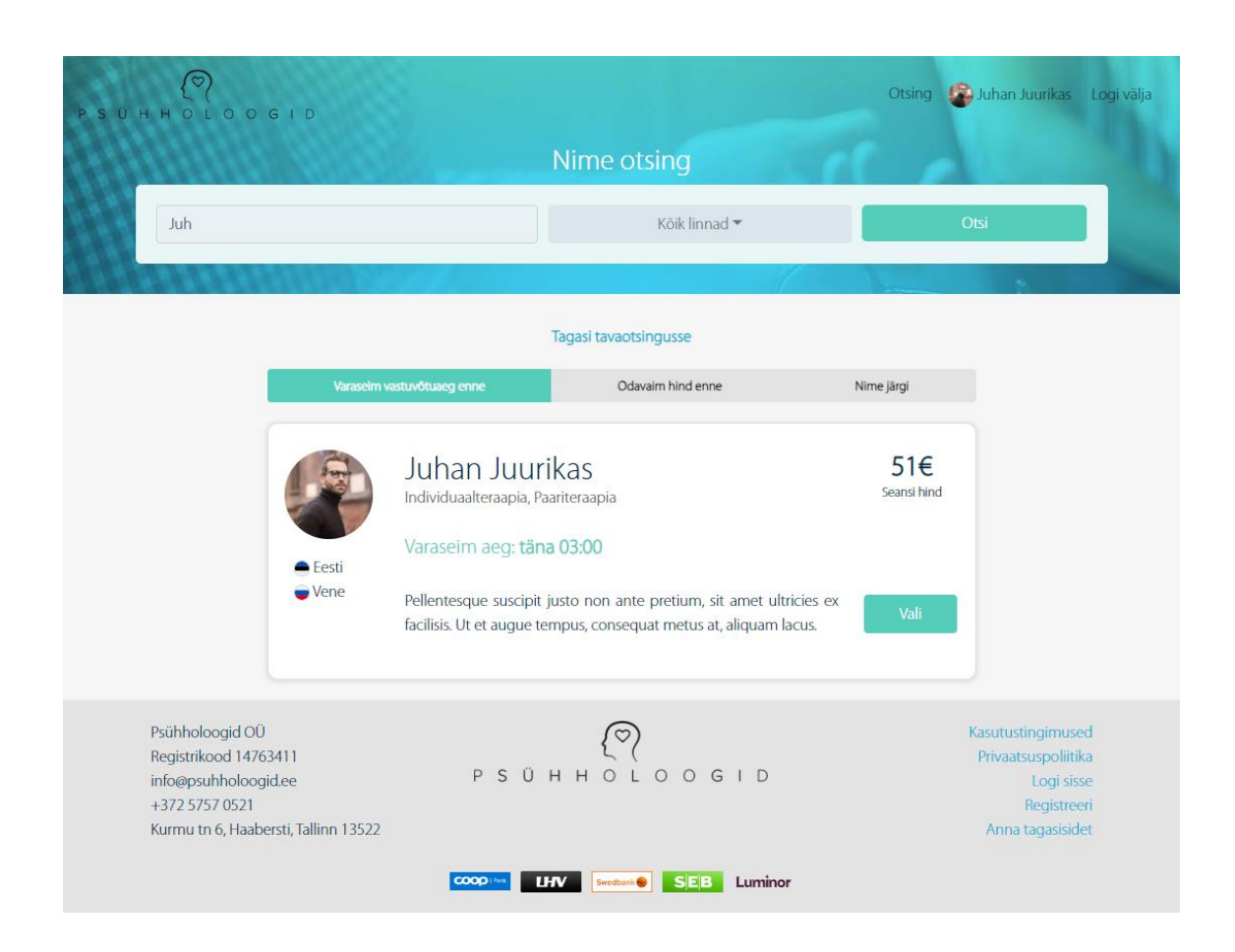

# **Lisa 3 – Nimeotsingu ja tulemuste vaade**

# **Lisa 4 – Vastuvõtuaja valiku vaade**

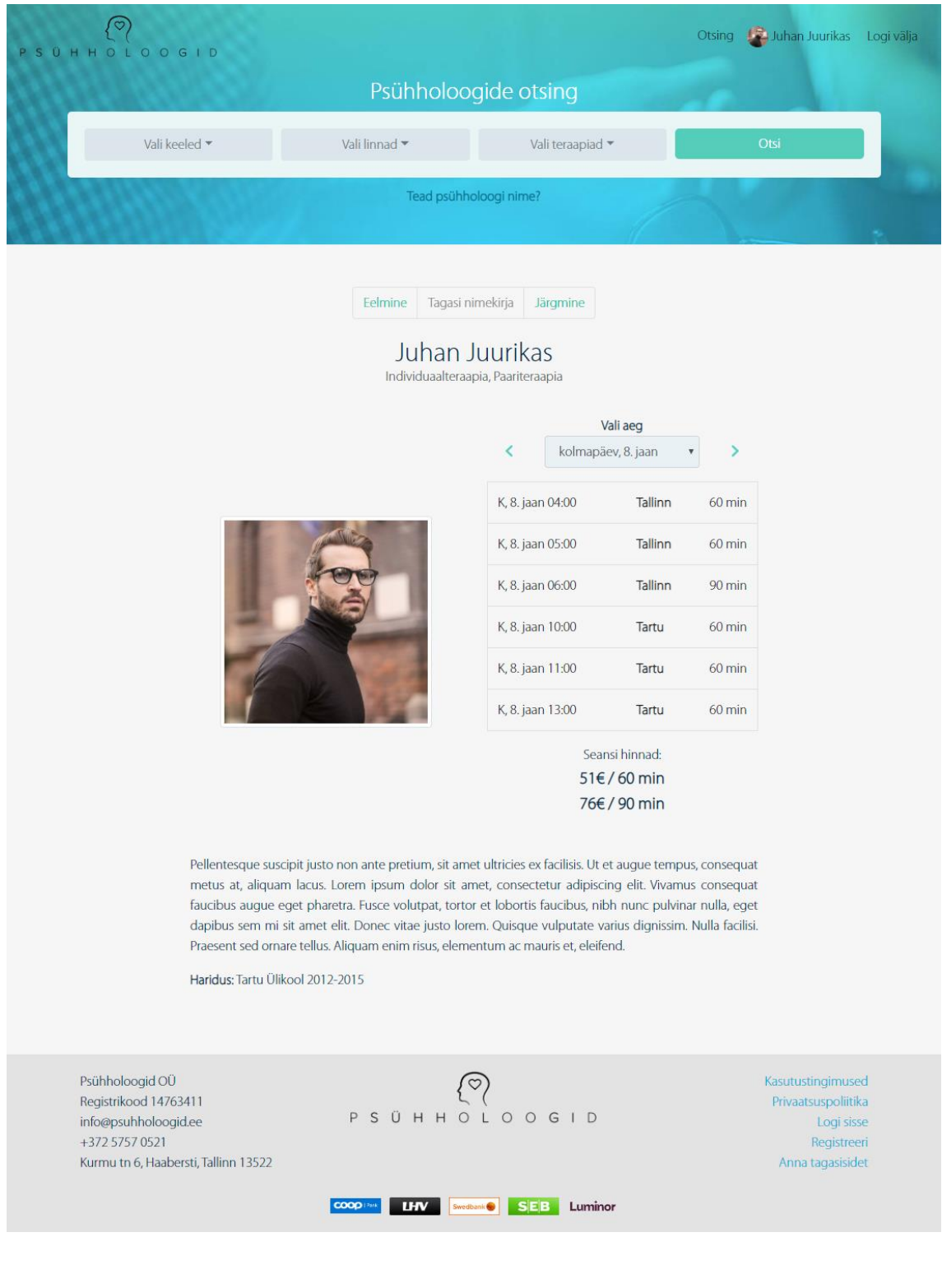

# **Lisa 5 – Sooduskoodiga broneeringuvormi vaade**

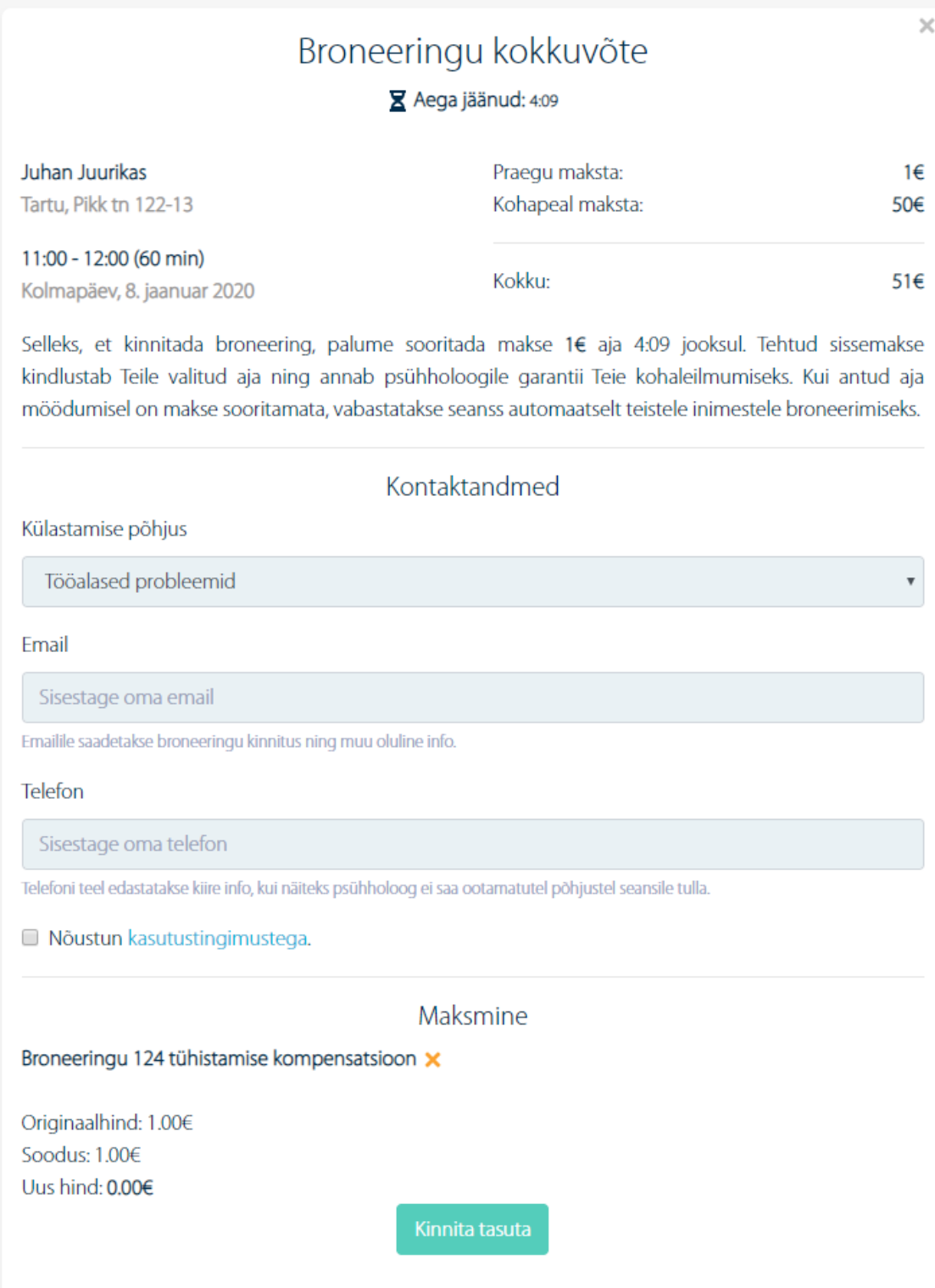
# Lisa 6 - Broneeringuvormi vaade

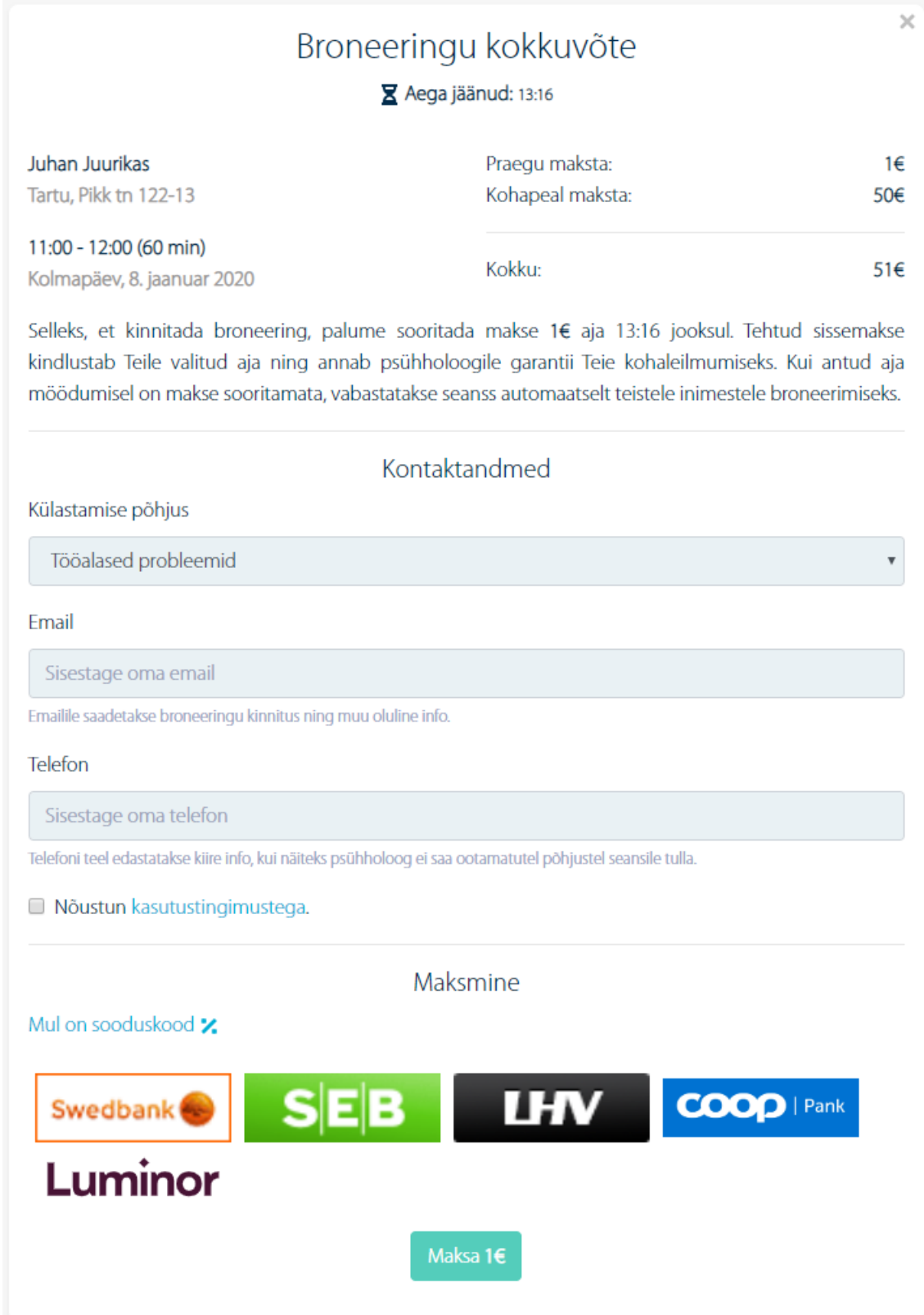

## Lisa 7 - Liitumispäringu vaade

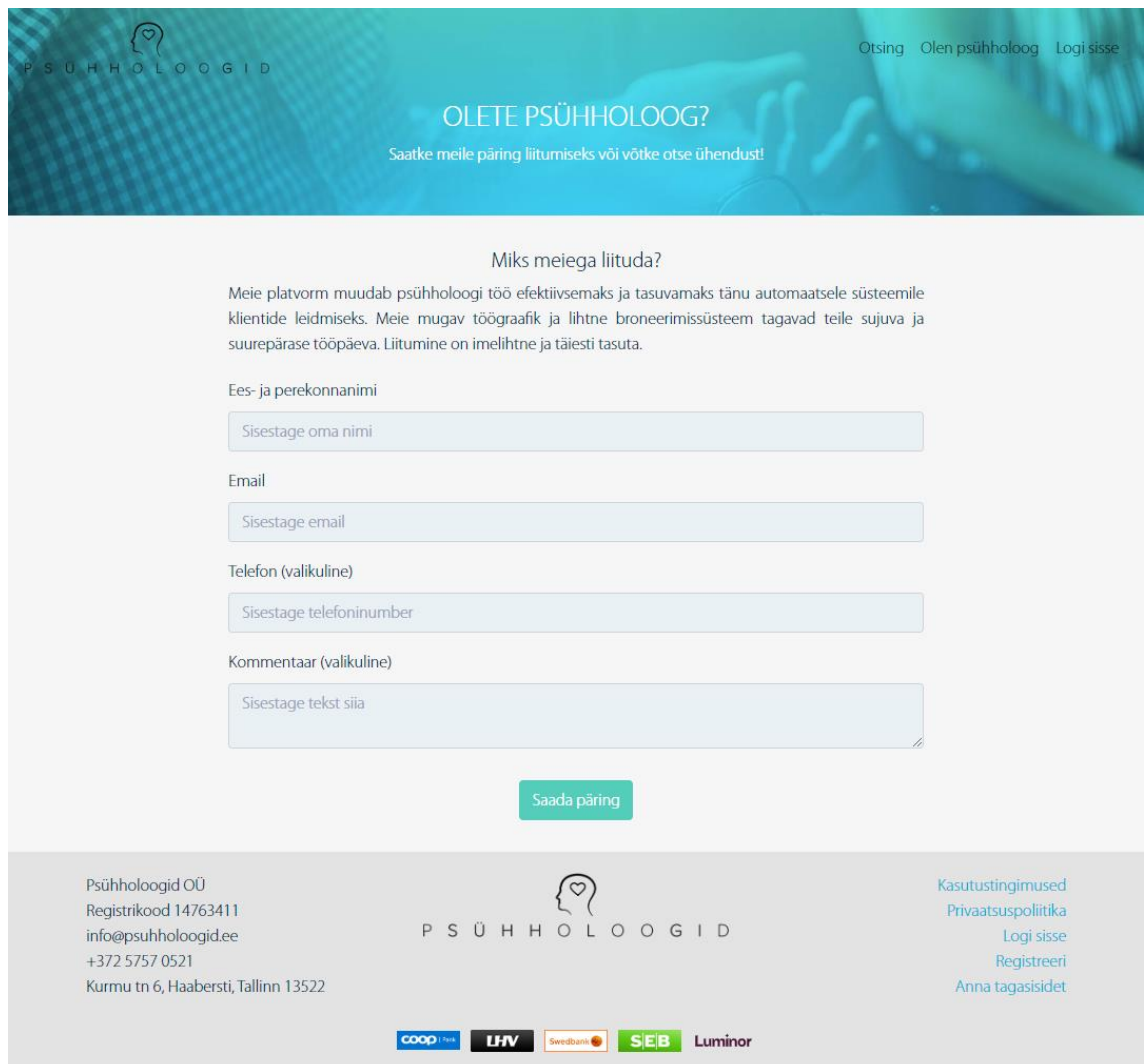

### Lisa 8 - Kalendri vaade

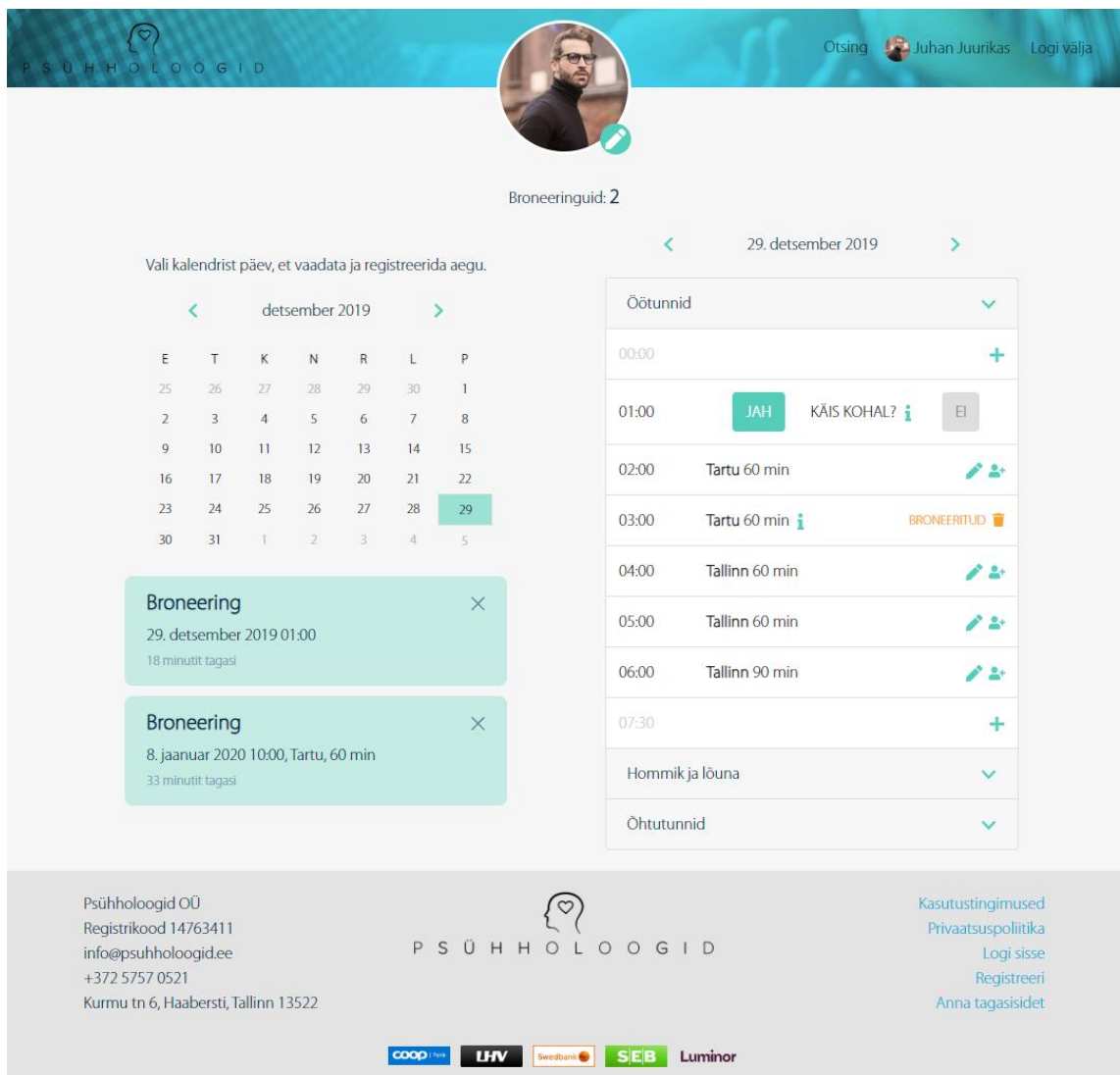

### Lisa 9 - Profiili vaade

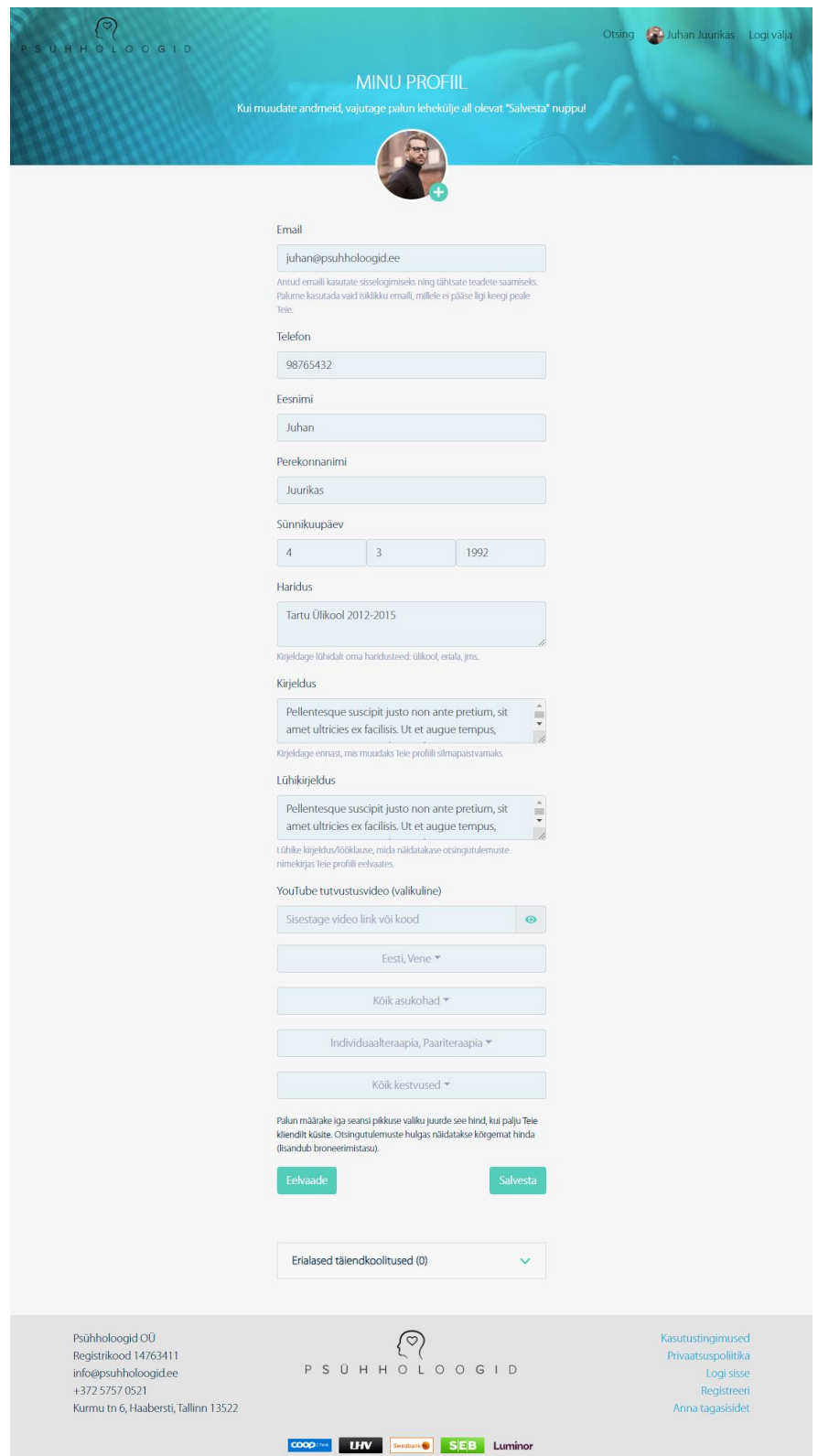

# Lisa 10 - Registreerimisvormi vaade

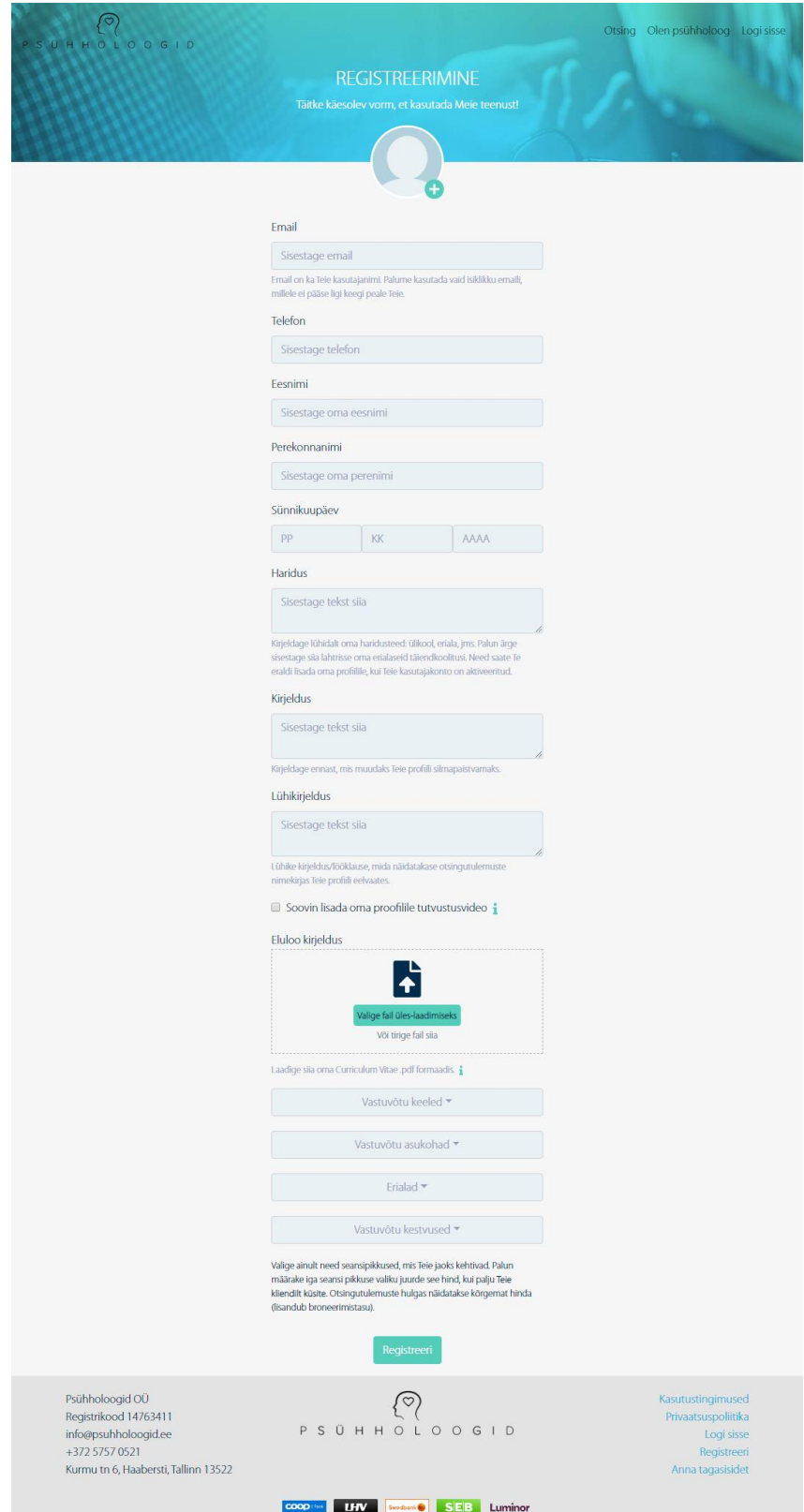

## Lisa 11 - Näidisarve tasuta broneeringuga

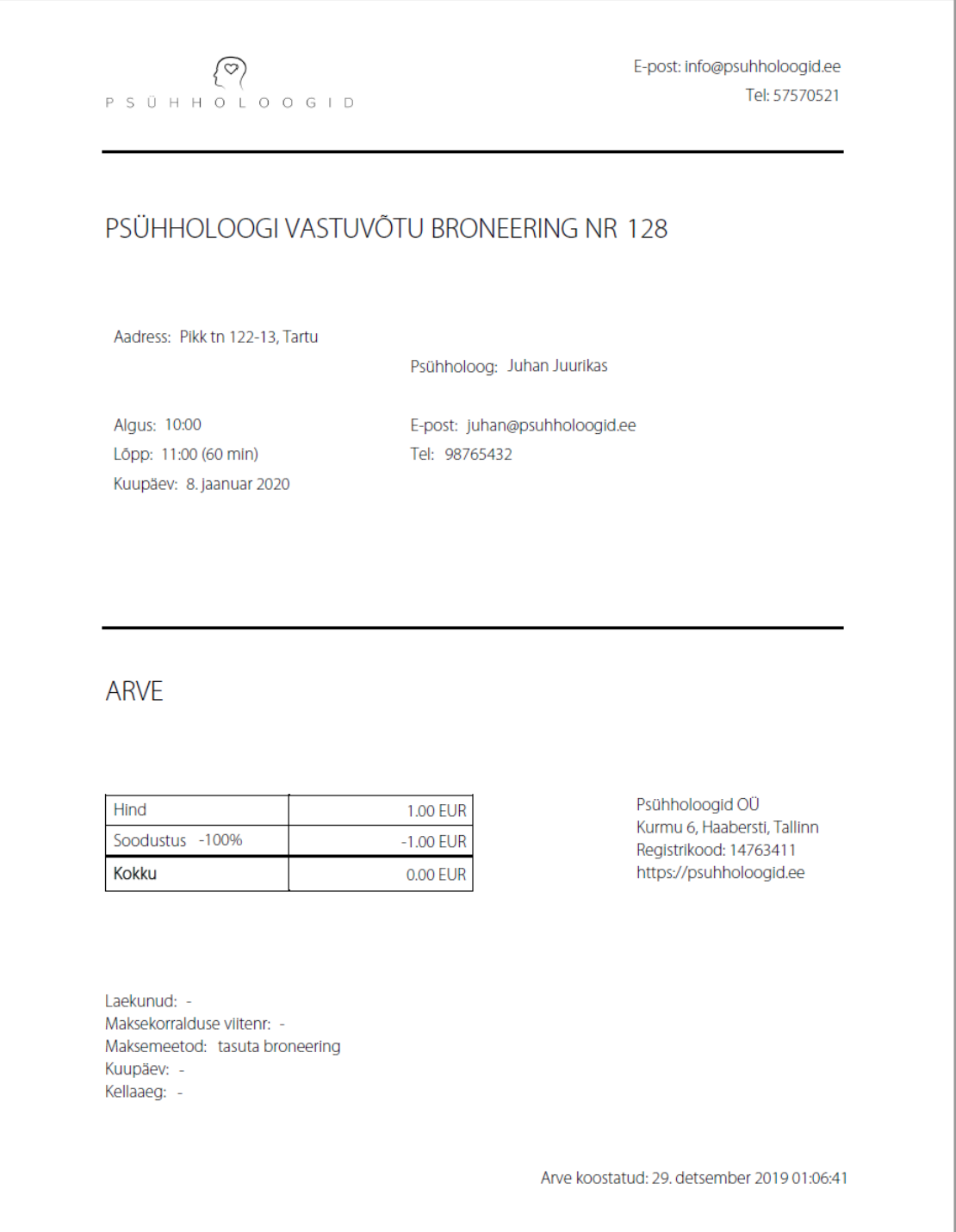

## Lisa 12 - Tagasiside andmise vaade

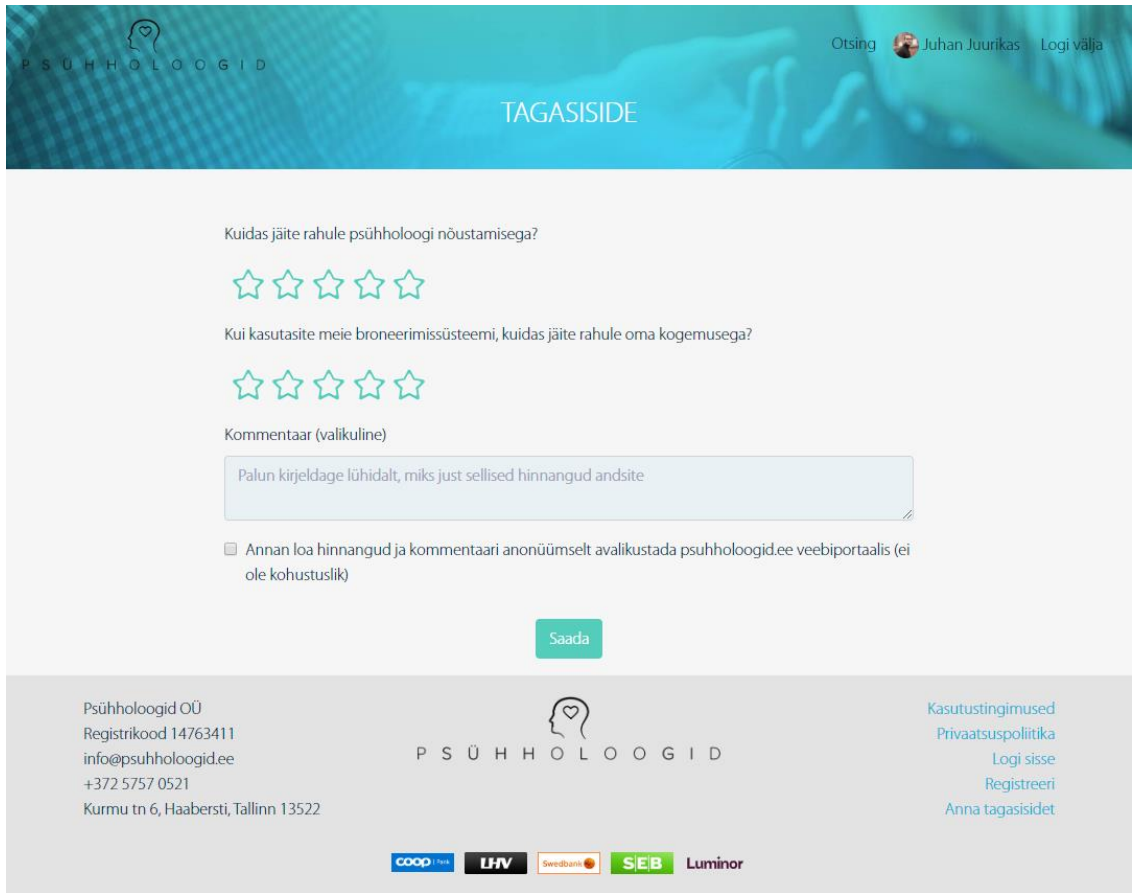

#### **Lisa 13 – ITI0011 Checkstyle stiilireeglistik**

```
<?xml version="1.0" encoding="UTF-8"?>
<!DOCTYPE module PUBLIC "-//Puppy Crawl//DTD Check Configuration 
1.3//EN" "http://www.puppycrawl.com/dtds/configuration_1_3.dtd">
<! - This configuration file was written by the eclipse-cs plugin 
configuration editor
--&<! - Checkstyle-Configuration: iti0011 2015
     Description: none
--<module name="Checker">
   <property name="severity" value="warning"/>
   <module name="TreeWalker">
     <module name="JavadocMethod">
       <property name="suppressLoadErrors" value="true"/>
     </module>
     <module name="JavadocType"/>
     <module name="JavadocVariable"/>
     <module name="JavadocStyle"/>
     <module name="ConstantName"/>
     <module name="LocalFinalVariableName"/>
     <module name="LocalVariableName"/>
     <module name="MemberName"/>
     <module name="MethodName"/>
     <module name="PackageName"/>
     <module name="ParameterName"/>
     <module name="StaticVariableName"/>
     <module name="TypeName"/>
     <module name="AvoidStarImport"/>
     <module name="IllegalImport"/>
     <module name="RedundantImport"/>
     <module name="UnusedImports"/>
     <module name="MethodLength"/>
     <module name="ParameterNumber"/>
     <module name="LineLength">
       <property name="max" value="120"/>
     </module>
     <module name="EmptyForIteratorPad"/>
     <module name="MethodParamPad"/>
     <module name="NoWhitespaceAfter"/>
     <module name="NoWhitespaceBefore"/>
     <module name="OperatorWrap"/>
     <module name="ParenPad"/>
     <module name="TypecastParenPad"/>
     <module name="WhitespaceAfter"/>
     <module name="WhitespaceAround"/>
     <module name="ModifierOrder"/>
     <module name="RedundantModifier"/>
     <module name="AvoidNestedBlocks"/>
     <module name="EmptyBlock"/>
```

```
 <module name="LeftCurly"/>
     <module name="NeedBraces"/>
     <module name="RightCurly"/>
     <module name="AvoidInlineConditionals"/>
     <module name="EmptyStatement"/>
     <module name="EqualsHashCode"/>
     <module name="HiddenField"/>
     <module name="IllegalInstantiation"/>
     <module name="InnerAssignment"/>
     <module name="MagicNumber"/>
     <module name="MissingSwitchDefault"/>
     <module name="RedundantThrows">
       <property name="severity" value="ignore"/>
       <metadata name="net.sf.eclipsecs.core.lastEnabledSeverity" 
value="inherit"/>
     </module>
     <module name="SimplifyBooleanExpression"/>
     <module name="SimplifyBooleanReturn"/>
     <module name="DesignForExtension">
       <property name="severity" value="ignore"/>
       <metadata name="net.sf.eclipsecs.core.lastEnabledSeverity" 
value="inherit"/>
     </module>
     <module name="FinalClass">
       <property name="severity" value="ignore"/>
       <metadata name="net.sf.eclipsecs.core.lastEnabledSeverity" 
value="inherit"/>
     </module>
     <module name="HideUtilityClassConstructor">
       <property name="severity" value="ignore"/>
       <metadata name="net.sf.eclipsecs.core.lastEnabledSeverity" 
value="inherit"/>
     </module>
     <module name="InterfaceIsType"/>
     <module name="VisibilityModifier">
       <property name="severity" value="ignore"/>
       <metadata name="net.sf.eclipsecs.core.lastEnabledSeverity" 
value="inherit"/>
     </module>
     <module name="ArrayTypeStyle"/>
     <module name="FinalParameters">
       <property name="severity" value="ignore"/>
       <metadata name="net.sf.eclipsecs.core.lastEnabledSeverity" 
value="inherit"/>
     </module>
     <module name="TodoComment">
       <property name="severity" value="ignore"/>
       <metadata name="net.sf.eclipsecs.core.lastEnabledSeverity" 
value="inherit"/>
     </module>
     <module name="UpperEll"/>
   </module>
   <module name="JavadocPackage">
     <property name="severity" value="ignore"/>
     <metadata name="net.sf.eclipsecs.core.lastEnabledSeverity" 
value="inherit"/>
```

```
 </module>
   <module name="NewlineAtEndOfFile">
     <property name="severity" value="ignore"/>
     <metadata name="net.sf.eclipsecs.core.lastEnabledSeverity" 
value="inherit"/>
   </module>
   <module name="Translation"/>
  <module name="FileLength"/>
   <module name="FileTabCharacter">
     <property name="severity" value="ignore"/>
     <metadata name="net.sf.eclipsecs.core.lastEnabledSeverity" 
value="inherit"/>
   </module>
   <module name="RegexpSingleline">
     <property name="severity" value="ignore"/>
     <property name="format" value="\s+$"/>
     <property name="message" value="Line has trailing spaces."/>
     <metadata name="net.sf.eclipsecs.core.lastEnabledSeverity" 
value="inherit"/>
   </module>
</module>
```
#### Lisa 14 - Spring Boot Mail Starter näidis

```
void (JavaMailSenderImpl emailSender) throws MessagingException
\{MimeMessage message = emailSender.createMimeMessage();
   MimeMessageHelper helper = new MimeMessageHelper (message,
true);
    helper.setFrom("Sender Name <sender@example.com>");
    helper.setTo("Recipient Name <recipient@example.com>");
    helper.setSubject("Important Message");
   helper.setText("Dear Recipient\n\nThank you for using our
services!");
    emailSender.send(message);
```
 $\}$ 

# Lisa 15 – Cropperjs kärpimise vaade

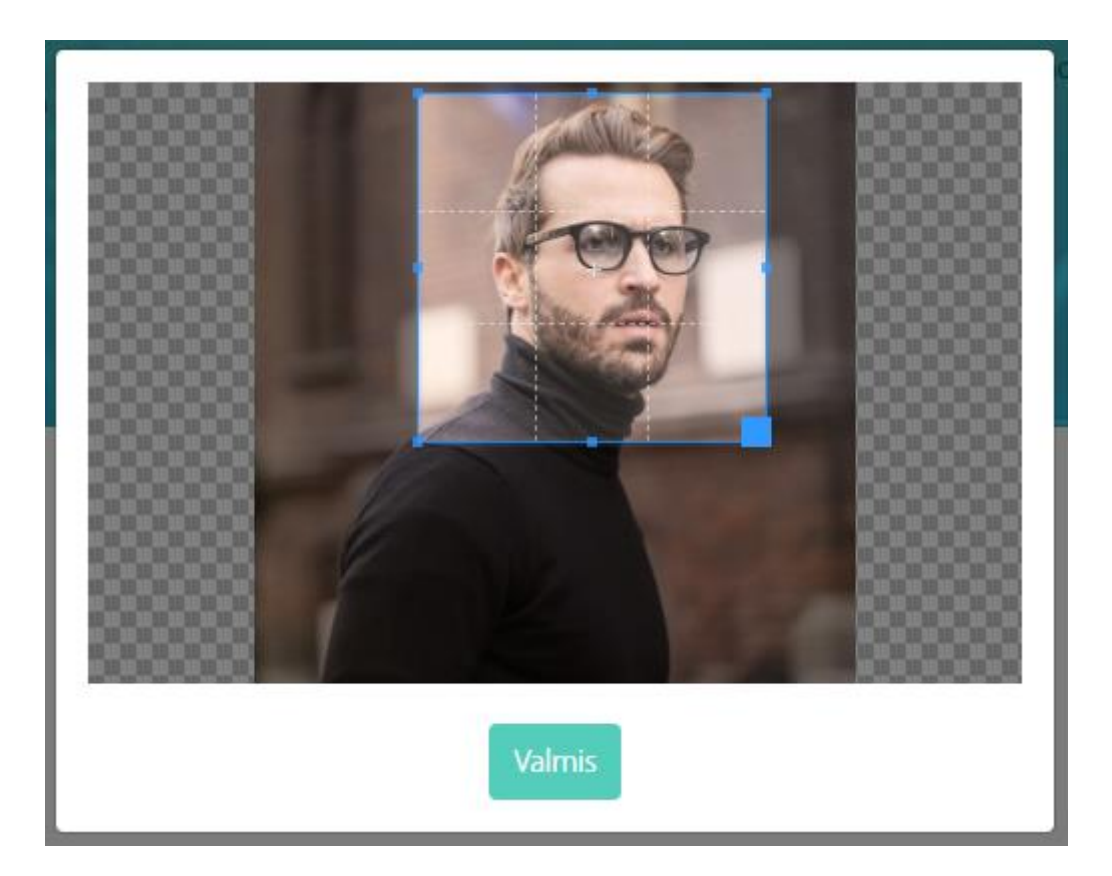

### Lisa 16 - Esilehe vaade

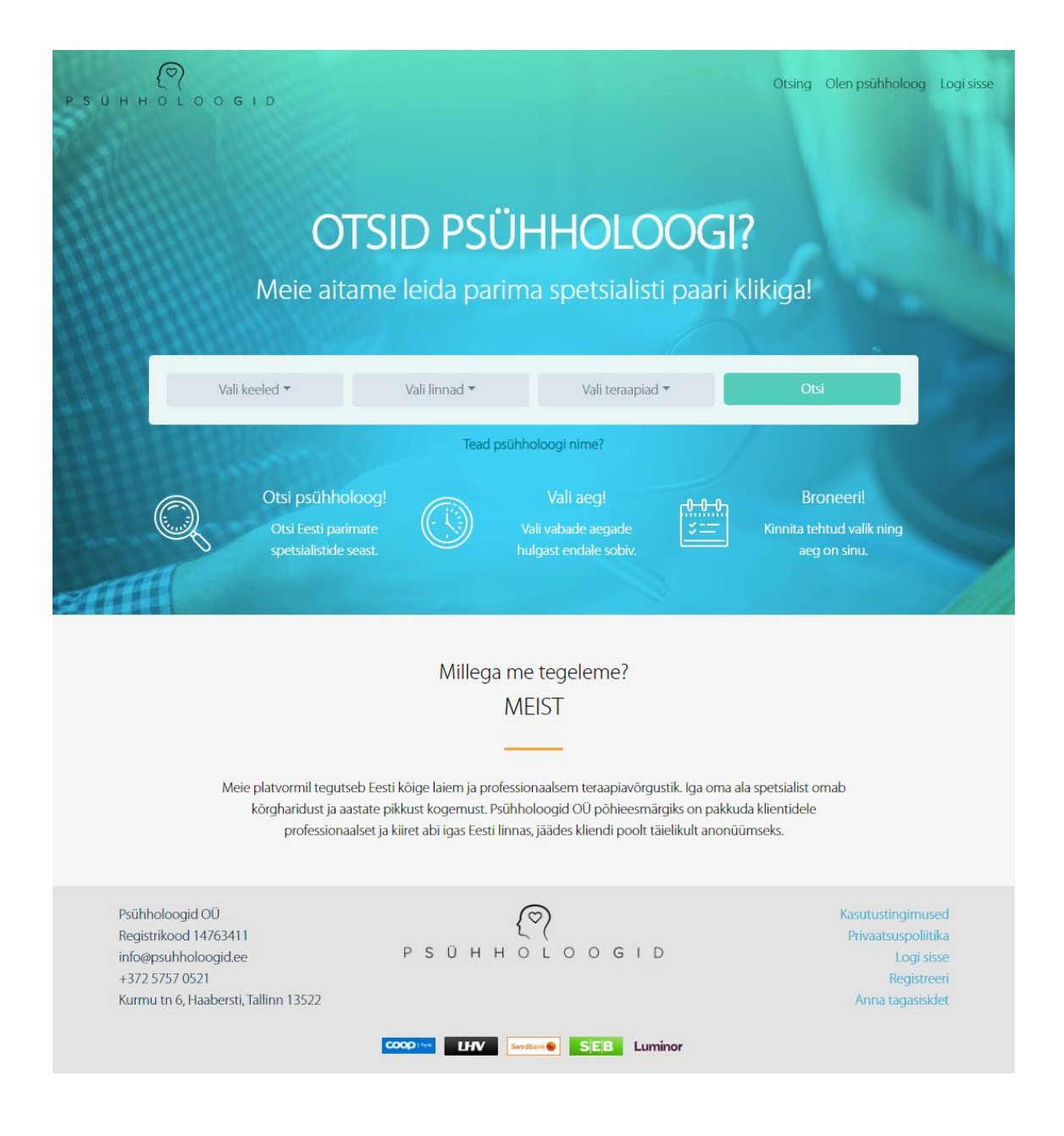

### **Lisa 17 – Java kodeerimisprotseduurid**

```
public static String encodeRequestParam(@NonNull String 
valueUtf8) {
    return URLEncoder.encode(valueUtf8, CHARSET)
            .replaceAll("\\*", "%2A")
            .replaceAll("%7E", "~");
}
public static String decodeRequestParam(@NonNull String 
encodedValue) {
    return URLDecoder.decode(encodedValue, CHARSET);
}
```
### **Lisa 18 – TypeScripti kodeerimisprotseduurid**

```
export function encodeRequestParam(value: string): string {
     return encodeURIComponent(value).replace(/[!'()*]/g, 
function(c) {
        return '%' + c.charCodeAt(0).toString(16);
    }).replace("%20", "+");
}
export function decodeRequestParam(encodedValue: string): string 
{
     return decodeURIComponent(encodedValue.replace("+", "%20"));
}
```
### **Lisa 19 – TXT kirjed domeenil psuhholoogid.ee**

Punase värviga kolm punkti "..." tähistavad parameetri väärtuse lühendamist ruumi kokkuhoiuks.

```
psuhholoogid.ee "v=spf1 mx ip4:35.180.164.0 -all"
psuhho._domainkey.psuhholoogid.ee "v=DKIM1; h=sha256; k=rsa;
     t=y; p=MIIBIjANBgkqhki…cbnTZEdybF1r0zDwIDAQAB"
_adsp._domainkey.psuhholoogid.ee "dkim=discardable"
_dmarc.psuhholoogid.ee "v=DMARC1; p=reject; rua=mailto:an…d.ee"
```